# **Conpot Documentation**

*Release 0.6.0*

**MushMush Foundation**

**Dec 02, 2019**

# **Contents**

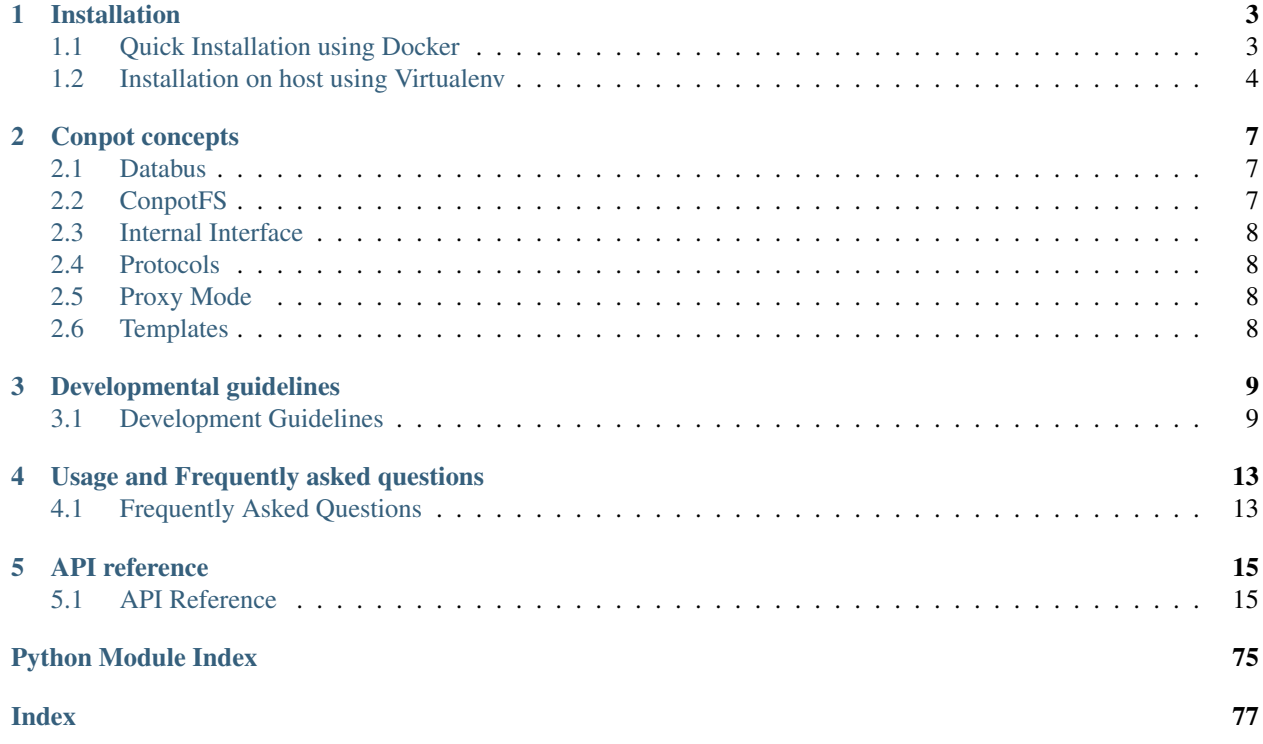

Conpot is an ICS honeypot with the goal to collect intelligence about the motives and methods of adversaries targeting industrial control systems.

# CHAPTER<sup>1</sup>

# Installation

<span id="page-6-0"></span>Basics instruction on how to install Conpot:

There are two ways of multiple ways of installing conpot. If you are just tinkering around, it is recommended that you use the quick install method. On the other hand, if you are an advanced user, you should do host installation via *pip*. This is described as quick install.

# <span id="page-6-1"></span>**1.1 Quick Installation using Docker**

## **1.1.1 Via a pre-built image**

- 1. Install [Docker](https://docs.docker.com/engine/installation/)
- 2. Run docker pull honeynet/conpot
- 3. Run docker run -it -p 80:80 -p 102:102 -p 502:502 -p 161:161/udp --network=bridge honeynet/conpot:latest /bin/sh
- 4. Finally run conpot  $-f$  --template default

Navigate to http://MY\_IP\_ADDRESS to confirm the setup.

## **1.1.2 Build docker image from source**

- 1. Install [Docker](https://docs.docker.com/engine/installation/)
- 2. Clone this repo with git clone https://github.com/mushorg/conpot.git
- 3. Run sudo make run-docker

Navigate to http://MY\_IP\_ADDRESS to confirm the setup.

## **1.1.3 Build from source and run with docker-compose**

- 1. Install [docker-compose](https://docs.docker.com/compose/install/)
- 2. Clone this repo with git clone https://github.com/mushorg/conpot.git and cd conpot/ docker
- 3. Build the image with docker-compose build
- 4. Test if everything is running correctly with docker-compose up
- 5. Permanently run as a daemon with docker-compose up -d

#### **Sample output**

```
# conpot --template default
                      _
 \_ \_ \_ \_ \_ \_ \_ \_ \_| _| . | | . | . | _|
       |___|___|_|_| _|___|_|
            | |Version 0.6.0
MushMush Foundation
2018-08-09 19:13:15,085 Initializing Virtual File System at ConpotTempFS/__conpot__
˓→ootc_k3j. Source specified : tar://conpot-0.6.0-py3.6/conpot/data.tar
2018-08-09 19:13:15,100 Please wait while the system copies all specified files
2018-08-09 19:13:15,172 Fetched x.x.x.x as external ip.
201
```
## <span id="page-7-0"></span>**1.2 Installation on host using Virtualenv**

A generic way to keep Python installations separate is using [virtualenv.](https://pypi.python.org/pypi/virtualenv) This way you can run conpot on your machine without littering your machine. This guides assumes you have Python 3.6 installed and running on your computer.

Note that this is also the recommended way of installing conpot on a machine. Installation can be done as follows:-

Install dependencies:

```
$ sudo apt-get install git libsmi2ldbl smistrip libxslt1-dev python3.6-dev libevent-
˓→dev default-libmysqlclient-dev
```
Create the virtualenv

\$ virtualenv --python=python3.6 conpot

Activate the environment

\$ source conpot/bin/activate

Upgrade any basic tools in the environment and deps

```
$ pip install --upgrade pip
$ pip install --upgrade setuptools
$ pip install cffi
```
Install the table version of Conpot from PyPI:

\$ pip install conpot

# CHAPTER 2

## Conpot concepts

<span id="page-10-0"></span><todo: add some data here>

# <span id="page-10-1"></span>**2.1 Databus**

# <span id="page-10-2"></span>**2.2 ConpotFS**

ConpotFS designed to have "safe to use" *os.\** wrappers that could be used by protocols. We cannot allow *chmod()* like commands that may allow attackers to make arbitrary system calls.

At the same time - protocols such as FTP need *chmod()* like methods. Same goes for *stat()* etc. For this reason, we needed a file system that can operate on a layer above the actual file system and still provide the flexibility/robustness.

The Conpot's file system solves this problem by proxying the actual files kept at a controlled location.

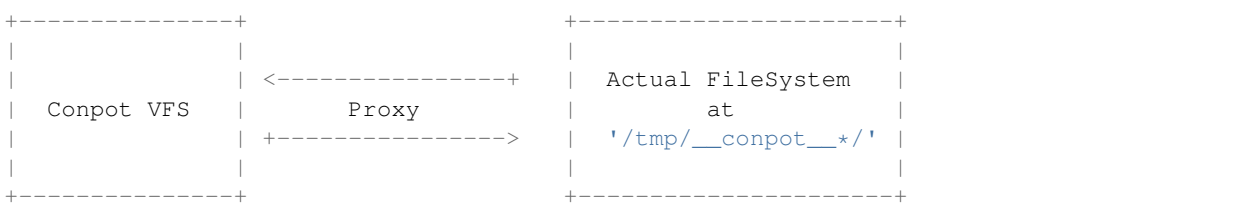

Consequently, we would keep a cache (a dictionary where we would store all file related data - (information regarding access, permissions, owners, stat etc.). Note that no matter what, we won't change the actual permissions of the file system.

For the sake of demo, consider the following:

This is what a typical *ls -la* for a user *1337honey* looks like:

```
total 8
drwxrwxr-x 2 1337honey 1337honey 4096 Jul 9 01:20 .
```
(continues on next page)

(continued from previous page)

```
drwxrwxr-x 4 1337honey 1337honey 4096 Jul 9 01:17 ..
-rw-rw-r-- 1 1337honey 1337honey 0 Jul 9 01:20 hacked.png
```
Notice the permissions and the user/group.

```
>>> import conpot.core as conpot_core
>>> conpot_core.initialize_vfs('.', data_fs_path='../data_fs')
>>> vfs = conpot_core.get_vfs()
>>> vfs.listdir('.')
['hacked.png']
>>> [print(i) for i in vfs.format_list('', vfs.listdir('.'))]
rwxrwxrwx 1 root root 0 Jul 08 19:53 hacked.png
```
As you can see, the permissions have changed and so have the user/groups(By default the *uid:gid* is *0:0* and permissions is *777* - this is configurable). This is not all. Check this out!

```
>>> vfs.register_user('attacker', 2000)
>>> vfs.create_group('attacker', 3000)
>>> vfs.chown('/', uid=2000, gid=3000, recursive=True)
>>> vfs.chmod('/', 0o755, recursive=True)
>>> [print(i) for i in vfs.format_list('', vfs.listdir('.'))]
rwxr-xr-x 1 attacker attacker 0 Jul 08 19:53 hacked.png
```
There is no change with the uid:gid:perms of the actual *'hacked.png'* file though.

Another big advantage of this approach is : VFS is independent of the physical storage media it is located in. We are currently keeping the contents in '/tmp'. But in future if we want to replace this with somewhat better storage media(or location), we can simply detach the VFS - replace it with new storage media URL and it'll fit right in.

# <span id="page-11-0"></span>**2.3 Internal Interface**

Internal interface was a feature developed for advanced users. Basically every attribute of a class that is decorated by *@conpot\_protocol* decorator can be accessed. This can be very powerful in case we want to emulate a system-wide phenomenon. Like for example we want to emulate a system restart (kamstrup management protocol ;-) we can set a counter and freeze access to all protocols.

Some other uses include timing the last attack. This can be done by tracking the handle method for every protocol. Again can be easily done, without even touching the protocol implementation :-)

For more details refer to PR related to this issue: <https://github.com/mushorg/conpot/pull/375>

# <span id="page-11-1"></span>**2.4 Protocols**

## <span id="page-11-2"></span>**2.5 Proxy Mode**

## <span id="page-11-3"></span>**2.6 Templates**

# CHAPTER 3

# Developmental guidelines

<span id="page-12-0"></span><todo: add some data here>

# <span id="page-12-1"></span>**3.1 Development Guidelines**

## **3.1.1 Developers Guide**

## **Indentation**

- We are using 4 tab-spaces
- No one line conditionals

### **Style**

• We obey to the [PEP8](http://www.python.org/dev/peps/pep-0008/)

## **Copyright**

• If you are adding a file/code which is produced only by you, feel free to add the license information and a notice who holds the copyrights.

## **Recommended git workflow**

## **For contributors**

0, You can do this step when you are on master, or feature\_branch, anytime there are new commits in original project. Just one-time add of remote:

git remote add mushorg https://github.com/mushorg/conpot.git

And rebase:

```
git fetch mushorg
git rebase mushorg/master feature_branch
```
This way, your feature\_branch or master will be up-to-date.

1, For every feature, create new branch:

git checkout -b feature\_branch

2, State what you do in commit message.

When you create pull request and get review, it is recommended to edit your original commits.

3a, If you want to change the last commit:

```
(make some changes in files)
git add file1 file2
git commit --amend
```
3b, If you want to change any of your previous commits:

git rebase -i HEAD~3 (can be HEAD~4, depends which commit you want to change, **or** you ˓<sup>→</sup>can type hash of previous commit)

change "pick" to "e":

```
e e88a2f1 commit 1
pick bfd57e4 commit2
```
and save.

```
(make some changes in files)
git add file1 file2
git rebase --continue
```
Warning: Do not use 'git commit' in rebase if you don't know what you are doing.

4, Look at your changes, and git force push to your branch:

git push -f feature\_branch

5, Comment in pull request to let us know about your new code.

#### **For maintainers**

To avoid additional Merge commits, use cherry-pick:

```
git checkout master
git remote add user https://github.com/user/conpot.git
git fetch user
(look at 'git log user/feature_branch')
git cherry-pick commit_hash
git push origin master
git remote rm user
```
Comment on pull request that you added it to master, and close pull request.

This approach is usefull for majority of pull requests (1-3 commits).

If you expect conflicts (a lot of commits in feature branch with a lot of changes) you can use GitHub Merge button.

Revert will be easier too.

Conflicts should not happen, if feature branch is rebased on current master.

# CHAPTER 4

# Usage and Frequently asked questions

<span id="page-16-0"></span><todo: add some data here>

# <span id="page-16-1"></span>**4.1 Frequently Asked Questions**

## **4.1.1 Sharing Data**

#### With whom do we share?

Everyone who is interested and potentially shares data, results or helps improving the tool.

#### What's the data volume?

Conpot has build-in support for HPFeeds, a generic data sharing protocol we are using in the Honeynet Project. This means that potentially we are going to get all the data from every sensor with HPFeeds enabled.

Right now there is only a very small number of deployed sensors. HPFeeds is not enabled by default and probably nobody is using a HMI to attract adversaries yet. So if you are lucky you will see an event every other day. We know that with a HMI the traffic will be significantly higher as your sensor will be found using search engines.

#### What is the data format?

Raw data in JSON formatting.

#### How do I get the data?

There is a Python [client](https://github.com/mushorg/conpot/blob/master/bin/conpot_hpf_client) which uses the HPFeeds library. About 40 lines of code. From there it's quite easy to write the data to a database. You can find an explanation on how it works [here.](http://heipei.github.io/2013/05/11/Using-hpfriends-the-social-data-sharing-platform/)

#### What do I have to do?

If you want to have access to the Conpot data, you have to create a [HPFriends](http://hpfriends.honeycloud.net/) account. As soon as you accept the share, you can create an authkey. You can modify the client with the auth keys credentials. The client should be self explaining. You can extend the client so it fits your needs (e.g. logging to a database).

#### How do I test this?

As soon as you have Conpot set-up it should be easy to create some traffic for testing.

# CHAPTER 5

# API reference

# <span id="page-18-1"></span><span id="page-18-0"></span>**5.1 API Reference**

## **5.1.1 conpot package**

**Subpackages**

**conpot.core package**

**Subpackages**

**conpot.core.loggers package**

**Submodules**

## **conpot.core.loggers.helpers module**

conpot.core.loggers.helpers.**json\_default**(*obj*)

## **conpot.core.loggers.hpfriends module**

**class** conpot.core.loggers.hpfriends.**HPFriendsLogger**(*host*, *port*, *ident*, *secret*, *channels*) Bases: object

**log**(*data*)

### **conpot.core.loggers.json\_log module**

```
class conpot.core.loggers.json_log.JsonLogger(filename, sensorid, public_ip)
    Bases: object
```
**log**(*event*)

**log\_session**(*session*)

#### **conpot.core.loggers.log\_worker module**

```
class conpot.core.loggers.log_worker.LogWorker(config, dom, session_manager, pub-
                                                      lic_ip)
    Bases: object
    start()
    stop()
```
## **conpot.core.loggers.mysql\_log module**

### **conpot.core.loggers.sqlite\_log module**

```
class conpot.core.loggers.sqlite_log.SQLiteLogger(db_path='logs/conpot.db')
    Bases: object
```
**log**(*event*)

**log\_session**(*session*)

**select\_data**()

#### **conpot.core.loggers.stix\_transform module**

**class** conpot.core.loggers.stix\_transform.**StixTransformer**(*config*, *dom*) Bases: object

**transform**(*event*)

#### **conpot.core.loggers.syslog module**

**class** conpot.core.loggers.syslog.**SysLogger**(*host*, *port*, *facility*, *logdevice*, *logsocket*) Bases: object

**log**(*data*)

#### **conpot.core.loggers.taxii\_log module**

```
class conpot.core.loggers.taxii_log.TaxiiLogger(config, dom)
    Bases: object
```
**log**(*event*)

## **Module contents**

### **Submodules**

#### **conpot.core.attack\_session module**

**class** conpot.core.attack\_session.**AttackSession**(*protocol*, *source\_ip*, *source\_port*, *destination\_ip*, *destination\_port*, *databus*, *log\_queue*)

Bases: object

**add\_event**(*event\_data*)

**dump**()

**set\_ended**()

#### **conpot.core.databus module**

**class** conpot.core.databus.**Databus** Bases: object **get\_shapshot**() **get\_value**(*key*) **initialize**(*config\_file*) **notify\_observers**(*key*) **observe\_value**(*key*, *callback*) **reset**() **set\_value**(*key*, *value*)

#### **conpot.core.filesystem module**

```
class conpot.core.filesystem.AbstractFS(src_path: str, create_mode: int = 511, temp_dir:
                                                     Optional[str] = None, identifier: Optional[str] =
                                                     '__conpot__', auto_clean: Optional[bool] = True,
                                                     ignore_clean_errors: Optional[bool] = True)
```
Bases: fs.wrapfs.WrapFS

AbstractFS distinguishes between "real" filesystem paths and "virtual" ftp paths emulating a UNIX chroot jail where the user can not escape its home directory (example: real "/home/user" path will be seen as "/" by the client)

This class exposes common fs wrappers around all os.\* calls involving operations against the filesystem like creating files or removing directories (such as listdir etc.)

*Implementation Note:* When doing I/O - Always with the check\_access and set\_access context managers for safe operations.

**access**(*path: str*, *name\_or\_id: Union[int*, *str] = None*, *required\_perms: str = None*)

Returns bool w.r.t the a user/group has permissions to read/write/execute a file. This is a wrapper around os.access. But it would accept name or id instead of of just ids. Also it can accept required permissions in the form of strings rather than os.F\_OK, os.R\_OK, os.W\_OK etc.

*Implementation Note*: First we would check whether the current user has the required permissions. If not, then we check the group to which this user belongs to. Finally if the user's group also does not meet the perms we check for other permissions.

**add\_users\_to\_group** (*gid: int, uids: List*[ $T$ ])  $\rightarrow$  None

Add list of users to an existing group :param gid: Group id of the group. :param uids: List of registers users that belong to this group

#### **check\_access**(*path=None*, *user=None*, *perms=None*)

Checks whether the current user has permissions to do a specific operation. Raises FSOperationNotPermitted exception in case permissions are not satisfied. Handy utility to check whether the user with uid provided has permissions specified. Examples:

```
>>> import conpot.core as conpot_core
>>> _vfs, _ = conpot_core.get_vfs('ftp')
>>> with _vfs.check_access(path='/', user=13, perms='rwx'):
>>> _vfs.listdir('/')
```

```
>>> with _vfs.check_access(path='/', user=45, perms='w'):
>>> with _vfs.open('/test', mode='wb') as _file:
>>> _file.write(b'Hello World!')
```
#### **chmod** (*path: str, mode: oct, recursive: bool* =  $False$ )  $\rightarrow$  None

Change file/directory mode. :param path: Path to be modified. :param mode: Operating-system mode bitfield. Must be in octal's form. Eg: chmod with (mode=0o755) = Permissions(user='rwx', group='rx', other='rx') :param recursive: If the path is directory, setting recursive to true would change permissions to sub folders and contained files. :type recursive: bool

**chown** (*fs\_path: str, uid: int, gid: int, recursive: Optional[bool] = False*)  $\rightarrow$  None

Change the owner of a specified file. Wrapper for os.chown :param fs\_path: path or directory in the VFS where chown would be executed. :param uid: The *uid* of the user. \*\*User must be a registered user on the filesystem or an exception would be thrown. :param gid: The *gid* of the group \*\*Group must be a registered group on the filesystem or an exception would be thrown. :param recursive: If the given path is directory, then setting the recursive option to true would walk down the tree and recursive change permissions in the cache.

\*\* *fs\_path* needs to be the absolute path w.r.t to the vfs. If you are in a sub file system, please use *subvfs.getcwd()* to get the current directory. \*\*

```
clean()
```
Clean (delete) temporary files created by this filesystem.

```
copy(src_path, dst_path, overwrite=False)
```
Copy file contents from src\_path to dst\_path.

Arguments: src\_path (str): Path of source file. dst\_path (str): Path to destination file. overwrite (bool): If *True*, overwrite the destination file

if it exists (defaults to *False*).

#### Raises:

fs.errors.DestinationExists: If **dst\_path** exists, and overwrite is *False*.

fs.errors.ResourceNotFound: If a parent directory of dst\_path does not exist.

#### **create\_group** (*name: str, gid: int*)  $\rightarrow$  None

Store all group related data for the file system. :param name: Name of the group :param gid: gid of the group

#### **create\_jail**(*path*)

Returns chroot jail sub system for a path

#### **format\_list**(*basedir*, *listing*)

Return an iterator object that yields the entries of given directory emulating the "/bin/ls -lA" UNIX command output. This is how output should appear: -rw-rw-rw- 1 owner group 7045120 Sep 02 3:47 music.mp3 drwxrwxrwx 1 owner group 0 Aug 31 18:50 e-books -rw-rw-rw- 1 owner group 380 Sep 02 3:40 module.py

#### Parameters

- **basedir** (str) must be protocol relative path
- **listing** (list) list of files to needed for output.

#### **get\_permissions**(*path*)

Get permissions for a particular user on a particular file/directory in 'rwxrx—' format

#### **getcwd**()

#### **getfile**(*path*, *file*, *chunk\_size=None*, *\*\*options*)

Copies a file from the filesystem to a file-like object.

This may be more efficient that opening and copying files manually if the filesystem supplies an optimized method.

Arguments: path (str): Path to a resource. file (file-like): A file-like object open for writing in

binary mode.

chunk\_size (int, optional): Number of bytes to read at a time, if a simple copy is used, or *None* to use sensible default.

#### \*\*options: Implementation specific options required to open the source file.

Note that the file object file will *not* be closed by this method. Take care to close it after this method completes (ideally with a context manager).

#### Example:

```
>>> with open('starwars.mov', 'wb') as write_file:
        ... my_fs.download('/movies/starwars.mov', write_file)
```
Note: Deprecated since version 2.2.0: Please use *~download*

- **getinfo**(*path: str*, *get\_actual: bool = False*, *namespaces=None*) Get information about a resource on a filesystem.
	- Arguments: path (str): A path to a resource on the filesystem. namespaces (list, optional): Info namespaces to query

(defaults to *[basic]*).

Returns: ~fs.info.Info: resource information object.

For more information regarding resource information, see info.

**getmeta**(*namespace='standard'*)

Get meta information regarding a filesystem.

#### Arguments:

#### namespace (str): The meta namespace (defaults to "standard").

Returns: dict: the meta information.

Meta information is associated with a *namespace* which may be specified with the namespace parameter. The default namespace, "standard", contains common information regarding the filesystem's capabilities. Some filesystems may provide other namespaces which expose less common or implementation specific information. If a requested namespace is not supported by a filesystem, then an empty dictionary will be returned.

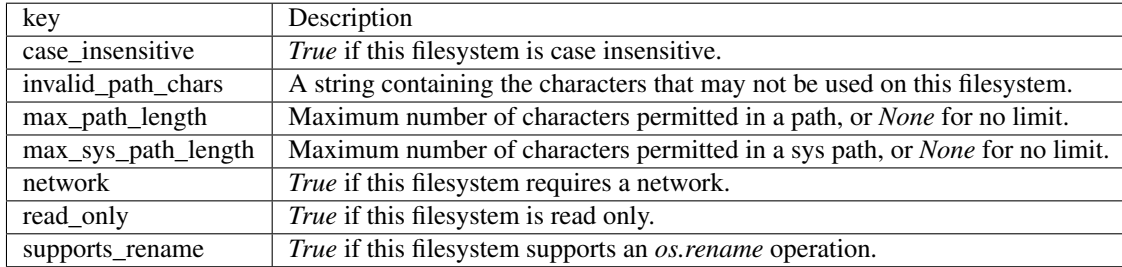

The "standard" namespace supports the following keys:

Most builtin filesystems will provide all these keys, and third- party filesystems should do so whenever possible, but a key may not be present if there is no way to know the value.

Note: Meta information is constant for the lifetime of the filesystem, and may be cached.

#### **getmtime**(*path*)

Return the last modified time as a number of seconds since the epoch.

#### **groups**

#### **listdir**(*path*)

Get a list of the resource names in a directory.

This method will return a list of the resources in a directory. A *resource* is a file, directory, or one of the other types defined in *~fs.ResourceType*.

Arguments: path (str): A path to a directory on the filesystem

Returns: list: list of names, relative to path.

Raises: fs.errors.DirectoryExpected: If path is not a directory. fs.errors.ResourceNotFound: If path does not exist.

#### **makedir**(*path*, *permissions=None*, *recreate=True*)

Make a directory.

Arguments: path (str): Path to directory from root. permissions (~fs.permissions. Permissions, optional): a

*Permissions* instance, or *None* to use default.

recreate (bool): Set to *True* to avoid raising an error if the directory already exists (defaults to *False*).

Returns: ~fs.subfs.SubFS: a filesystem whose root is the new directory.

Raises: fs.errors.DirectoryExists: If the path already exists. fs.errors.ResourceNotFound: If the path is not found.

**mount\_fs**(*dst\_path: str*, *fs\_url: str = None*, *owner\_uid: Optional[int] = 0*, *group\_gid: Optional[int] = 0*, *perms: Union[fs.permissions.Permissions, int,*  $None = 493$ *)*  $\rightarrow$  fs.subfs.SubFS

To be called to mount individual filesystems. :param fs\_url: Location/URL for the file system that is to be mounted. :param dst\_path: Place in the Conpot's file system where the files would be placed. This should be relative to FS root. :param owner uid: The owner *user* **UID** of the directory and the sub directory. Default is root/ :param group\_gid: The group 'group' to which the directory beings. Defaults to root. :param perms: Permission UMASK

**move**(*src\_path*, *dst\_path*, *overwrite=False*)

Move a file from src\_path to dst\_path.

Arguments: src path (str): A path on the filesystem to move. dst path (str): A path on the filesystem where the source

file will be written to.

overwrite (bool): If *True*, destination path will be overwritten if it exists.

Raises:

fs.errors.FileExpected: If **src\_path** maps to a directory instead of a file.

fs.errors.DestinationExists: If **dst\_path** exists, and overwrite is *False*.

fs.errors.ResourceNotFound: If a parent directory of dst\_path does not exist.

#### **norm\_path**(*path*)

- **open**(*path*, *mode='r'*, *buffering=-1*, *encoding=None*, *newline="*, *line\_buffering=False*, *\*\*options*) Open a file.
	- Arguments: path (str): A path to a file on the filesystem. mode (str): Mode to open the file object with

(defaults to *r*).

- buffering (int): Buffering policy (-1 to use default buffering, 0 to disable buffering, 1 to select line buffering, of any positive integer to indicate a buffer size).
- encoding (str): Encoding for text files (defaults to  $utf-8$ )
- errors (str, optional): What to do with unicode decode errors (see *codecs* module for more information).
- newline (str): Newline parameter. \*\*options: keyword arguments for any additional information

required by the filesystem (if any).

- Returns: io.IOBase: a *file-like* object.
- Raises: fs.errors.FileExpected: If the path is not a file. fs.errors.FileExists: If the file exists, and *exclusive mode*

is specified  $(x \in \mathbb{R})$  in the mode).

fs.errors.ResourceNotFound: If the path does not exist.

**openbin**(*path*, *mode='r'*, *buffering=-1*, *\*\*options*) Open a file in the ConpotFS in binary mode.

- **opendir**(*path*, *factory=<class 'conpot.core.fs\_utils.SubAbstractFS'>*) Get a filesystem object for a sub-directory.
	- Arguments: path (str): Path to a directory on the filesystem. factory (callable, optional): A callable that when invoked

with an FS instance and path will return a new FS object representing the sub-directory contents. If no factory is supplied then *~fs.subfs.SubFS* will be used.

Returns: ~fs.subfs.SubFS: A filesystem representing a sub-directory.

#### Raises:

fs.errors.DirectoryExpected: If **dst\_path** does not exist or is not a directory.

#### **readlink**(*path*)

Perform a readlink() system call. Return a string representing the path to which a symbolic link points. :param path: (str) must be protocol relative path

#### $\text{register\_user}(name: str, uid: int) \rightarrow \text{None}$

Store all user related data for the file system.

#### **remove**(*path*)

Remove a file from the file system.

```
removedir(path, rf=True)
```
Remove a directory from the file system. :param path: directory path :param rf: remove directory recursively and forcefully. This removes directory even if there is any data in it. If set to False, an exception would be raised

#### **root**

The root directory - where the filesystem is stored

#### **setbinfile**(*path*, *file*)

Set a file to the contents of a binary file object.

This method copies bytes from an open binary file to a file on the filesystem. If the destination exists, it will first be truncated.

Arguments: path (str): A path on the filesystem. file (io.IOBase): a file object open for reading in

binary mode.

- chunk\_size (int, optional): Number of bytes to read at a time, if a simple copy is used, or *None* to use sensible default.
- \*\*options: Implementation specific options required to open the source file.

Note that the file object file will *not* be closed by this method. Take care to close it after this method completes (ideally with a context manager).

#### Example:

```
>>> with open('~/movies/starwars.mov', 'rb') as read_file:
... my_fs.upload('starwars.mov', read_file)
```
Note: Deprecated since version 2.2.0: Please use *~upload*

**setinfo**(*path*, *info*)

Higher level function to directly change values in the file system. Dictionary specified here changes cache values. :param path: path of the file that is to be changed :param info: Raw Info object. Please check pyfilesystem2's docs for more info.

**settimes**(*path*, *accessed=None*, *modified=None*)

Set the accessed and modified time on a resource.

Arguments: path: A path to a resource on the filesystem. accessed (datetime, optional): The accessed time, or

*None* (the default) to use the current time.

modified (datetime, optional): The modified time, or *None* (the default) to use the same time as the accessed parameter.

**stat**(*path*)

Perform a stat() system call on the given path. :param path: (str) must be protocol relative path

```
take_snapshot()
```
Take snapshot of entire filesystem. :rtype: dict

```
user_groups
```
gid: {set of uid of users.}

**users**

#### **conpot.core.fs\_utils module**

Utils related to ConpotVFS

```
exception conpot.core.fs_utils.FSOperationNotPermitted(msg=None)
    Bases: fs.errors.FSError
```
Custom class for filesystem-related exceptions.

**exception** conpot.core.fs\_utils.**FilesystemError**(*msg=None*) Bases: fs.errors.FSError

Custom class for filesystem-related exceptions.

```
class conpot.core.fs_utils.SubAbstractFS(parent_fs, path)
    Bases: fs.subfs.SubFS, typing.Generic
```
Creates a chroot jail sub file system. Each protocol can have an instance of this class. Use AbstractFS's create\_jail method to access this. You won't be able to cd into an *up* directory.

**access**(*path: str*, *name\_or\_id: Union[int*, *str] = None*, *required\_perms: str = None*)

**check\_access**(*path=None*, *user=None*, *perms=None*)

**chmod** (*path: str, mode: oct, recursive: bool* =  $False$ )  $\rightarrow$  None

**chown**(*fs\_path: str*, *uid: int*, *gid: int*, *recursive: Optional[bool] = False*)

**default\_gid**

**default\_group**

**default\_perms**

**default\_uid**

**default\_user**

**format\_list**(*basedir*, *listing*)

```
get_permissions(path)
```
**getcwd**()

**getinfo**(*path: str*, *get\_actual: bool = False*, *namespaces=None*) Get information about a resource on a filesystem.

Arguments: path (str): A path to a resource on the filesystem. namespaces (list, optional): Info namespaces to query

(defaults to *[basic]*).

Returns: ~fs.info.Info: resource information object.

For more information regarding resource information, see info.

**getmtime**(*path*)

#### **move**(*src\_path*, *dst\_path*, *overwrite=True*)

Move a file from src\_path to dst\_path.

Arguments: src\_path (str): A path on the filesystem to move. dst\_path (str): A path on the filesystem where the source

file will be written to.

overwrite (bool): If *True*, destination path will be overwritten if it exists.

#### Raises:

fs.errors.FileExpected: If **src\_path** maps to a directory instead of a file.

fs.errors.DestinationExists: If **dst\_path** exists, and overwrite is *False*.

fs.errors.ResourceNotFound: If a parent directory of dst\_path does not exist.

#### **readlink**(*path*)

#### **remove**(*path*)

Remove a file from the filesystem.

Arguments: path (str): Path of the file to remove.

Raises: fs.errors.FileExpected: If the path is a directory. fs.errors.ResourceNotFound: If the path does not exist.

#### **removedir**(*path*, *rf=False*)

Remove a directory from the filesystem.

Arguments: path (str): Path of the directory to remove.

#### Raises:

fs.errors.DirectoryNotEmpty: If the directory is not empty ( see *~fs.base.FS.removetree* for a way to remove the directory contents.).

fs.errors.DirectoryExpected: If the path does not refer to a directory.

fs.errors.ResourceNotFound: If no resource exists at the given path.

**fs.errors.RemoveRootError:** If an attempt is made to remove the root directory (i.e.  $'$  /  $')$ )

#### **root**

**stat**(*path*)

conpot.core.fs\_utils.**copy\_files**(*source*, *dest*, *buffer\_size=1048576*) Copy a file from source to dest. source and dest must be file-like objects.

#### **conpot.core.internal\_interface module**

```
class conpot.core.internal_interface.DotDict
    Bases: dict
```
**class** conpot.core.internal\_interface.**Interface** Bases: object

Conpot's internal interface

**enabled**

**class** conpot.core.internal\_interface.**Network** Bases: object

#### **conpot.core.protocol\_wrapper module**

```
conpot.core.protocol_wrapper.conpot_protocol(cls)
```
#### **conpot.core.session\_manager module**

**class** conpot.core.session\_manager.**SessionManager** Bases: object

**get\_session**(*protocol*, *source\_ip*, *source\_port*, *destination\_ip=None*, *destination\_port=None*)

**get\_session\_count**(*protocol=None*)

**initialize\_databus**(*config\_file*)

**purge\_sessions**()

#### **conpot.core.virtual\_fs module**

```
class conpot.core.virtual_fs.VirtualFS(data_fs_path=None)
```
Bases: object

Conpot's virtual file system. Based on Pyfilesystem2, it would allow us to have arbitrary file uploads while sand boxing them for later analysis. This is how it should look like:

#### [\_conpot\_vfs]

|– data\_fs (persistent) | |– ftp/uploads | '– misc. | '– protocol\_fs (temporary, refreshed at startup)

 $\blacksquare$  common  $\blacksquare$  telnet  $\blacksquare$  http  $\blacksquare$  snmp  $\spadesuit$  ftp etc.

**Parameters data fs path** – Path for storing data fs. A dictionary with attribute name protocol\_vfs stores all the

fs folders made by all the individual protocols. :type data\_fs\_path: fs.open\_fs

**add\_protocol**(*protocol\_name: str*, *data\_fs\_subdir: str*, *vfs\_dst\_path: str*, *src\_path=None*, *owner\_uid=0*, *group\_gid=0*, *perms=493) -> (<class 'conpot.core.fs\_utils.SubAbstractFS'>*, *<class 'fs.subfs.SubFS'>*)

Method that would be used by protocols to initialize vfs. May be called by each protocol individually. This creates a chroot jail sub file system env which makes easier handling. It also creates a data\_fs sub file system for managing protocol specific uploads. :param protocol\_name: name of the protocol for which VFS is being created. :param data\_fs\_subdir: sub-folder name within data\_fs that would be storing the uploads for later analysis :param vfs\_dst\_path: protocol specific sub-folder path in the fs. :param src\_path: Source from where the files are to copied. :param owner\_uid: UID of a registered user. This is the default owner in the sub file system :param group\_gid: GID of a existing group. :param perms: Default permissions of the sub file system. :return: fs object

Note: The owner\_uid and group\_gid must be already registered with the fs. Otherwise an exception would be raised.

**close**(*force=False*)

Close the filesystem properly. Better and more graceful than \_\_del\_\_ :param force: Force close. This would close the AbstractFS instance - without close closing data\_fs File Systems

**initialize\_vfs**(*fs\_path=None*, *data\_fs\_path=None*, *temp\_dir=None*)

#### **Module contents**

conpot.core.**add\_protocol**(*protocol\_name: str*, *data\_fs\_subdir: str*, *vfs\_dst\_path: str*, *src\_path=None*, *owner\_uid: Optional[int] = 0*, *group\_gid: Optional[int]*  $= 0$ , *perms: Optional*[*oct*] = 493)  $\rightarrow$  Tuple

conpot.core.**close\_fs**() Close the file system. Remove all the temp files.

conpot.core.**get\_databus**()

conpot.core.**get\_interface**()

conpot.core.**get\_session**(*\*args*, *\*\*kwargs*)

conpot.core.**get\_sessionManager**()

conpot.core.get\_vfs(*protocol\_name: Optional[str]* = *None*) Union[conpot.core.filesystem.AbstractFS, Tuple] Get the File System. :param protocol\_name: Name of the protocol to be fetched

conpot.core.**initialize\_vfs**(*fs\_path=None*, *data\_fs\_path=None*, *temp\_dir=None*)

#### **conpot.emulators package**

**Subpackages**

**conpot.emulators.misc package**

#### **Submodules**

**conpot.emulators.misc.random module**

**class** conpot.emulators.misc.random.**Random16bitRegister** Bases: object

**get\_value**()

**class** conpot.emulators.misc.random.**Random8BitRegisters** Bases: object

**get\_value**()

#### **conpot.emulators.misc.uptime module**

```
class conpot.emulators.misc.uptime.Uptime(started=-1)
    Bases: object
```
**get\_value**()

## **Module contents**

**conpot.emulators.sensors package**

**Module contents**

**Submodules**

#### **conpot.emulators.proxy module**

**class** conpot.emulators.proxy.**Proxy**(*name*, *proxy\_host*, *proxy\_port*, *decoder=None*, *keyfile=None*, *certfile=None*)

Bases: object

**get\_server**(*host*, *port*)

**handle**(*sock*, *address*)

**handle\_in\_data**(*data*, *sock*, *session*)

**handle\_out\_data**(*data*, *sock*, *session*)

**stop**()

**class** conpot.emulators.proxy.**ProxyDecoder** Bases: abc.ABC

**decode\_in**(*data*) Decode data that goes into the proxied device

**decode\_out**(*data*) Decode data that goes out from the proxied device to the connected client(attacker).

### **Module contents**

**conpot.protocols package**

**Subpackages**

**conpot.protocols.IEC104 package**

**Submodules**

### **conpot.protocols.IEC104.DeviceDataController module**

```
class conpot.protocols.IEC104.DeviceDataController.DeviceDataController(template)
    Bases: object
```
**check\_registers**()

**get\_object\_from\_reg**(*obj\_addr*)

**get\_registers**()

**set\_object\_val**(*obj\_addr*, *val*)

conpot.protocols.IEC104.DeviceDataController.**addr\_in\_hex**(*address*) conpot.protocols.IEC104.DeviceDataController.**hex\_in\_addr**(*hex\_addr*) conpot.protocols.IEC104.DeviceDataController.**inro\_response**(*sorted\_reg*, *asdu\_type*)

#### **conpot.protocols.IEC104.IEC104 module**

```
class conpot.protocols.IEC104.IEC104.IEC104(device_data_controller, sock, address, ses-
                                                sion_id)
    Bases: object
    disconnect()
    static get_infoobj_list(frame)
    handle_double_command46(container)
    handle_i_frame(frame)
    handle_inro_command100(container)
    handle_s_frame(frame)
    handle_setpointfloatpoint_command50(container)
    handle_setpointscaled_command49(container)
    handle_single_command45(container)
    handle_u_frame(frame)
    increment_sendseq()
    recvseq_increment()
    restart_t1()
    send_104frame(frame)
    send_frame_imm(frame)
    show_send_list()
class conpot.protocols.IEC104.IEC104.frame_object_with_timer(frame)
    Bases: object
    build()
    cancel_t1()
    getfieldval(fieldval)
    restart_t1()
conpot.protocols.IEC104.IEC104_server module
```
#### **conpot.protocols.IEC104.errors module**

```
exception conpot.protocols.IEC104.errors.FrameError(*args)
    Bases: Exception
```
This error is raised if the IEC104 frame is wrong or ain't a IEC104 packet at all

**exception** conpot.protocols.IEC104.errors.**InvalidFieldValueException**(*\*args*) Bases: ValueError

This error is raised if a field value is not allowed

**exception** conpot.protocols.IEC104.errors.**Timeout\_t1** Bases: BaseException

Base class for exceptions in this module.

**exception** conpot.protocols.IEC104.errors.**Timeout\_t1\_2nd** Bases: BaseException

Base class for exceptions in this module.

**exception** conpot.protocols.IEC104.errors.**Timeout\_t3** Bases: BaseException

Base class for exceptions in this module.

#### **conpot.protocols.IEC104.frames module**

**class** conpot.protocols.IEC104.frames.**BCR**(*\_pkt=b"*, *post\_transform=None*, *\_internal=0*, *\_underlayer=None*, *\*\*fields*)

Bases: scapy.packet.Packet

aliastypes = [<class 'conpot.protocols.IEC104.frames.BCR'>, <class 'scapy.packet.Packe **fields\_desc = [<Field (BCR).Value>, <Field (BCR).IV>, <Field (BCR).CA>, <Field (BCR).CY>, <Field (BCR).SeqNr>] payload\_guess = [({}, <class 'scapy.packet.Padding'>)]**

**class** conpot.protocols.IEC104.frames.**BSI**(*\_pkt=b"*, *post\_transform=None*, *\_internal=0*, *\_underlayer=None*, *\*\*fields*)

Bases: scapy.packet.Packet

aliastypes = [<class 'conpot.protocols.IEC104.frames.BSI'>, <class 'scapy.packet.Packe

**fields\_desc = [<Field (BSI,asdu\_infobj\_7,asdu\_infobj\_8,asdu\_infobj\_51,asdu\_infobj\_64).BSI>]**

**class** conpot.protocols.IEC104.frames.**CP16Time**(*\_pkt=b"*, *post\_transform=None*, *\_internal=0*, *\_underlayer=None*, *\*\*fields*)

Bases: scapy.packet.Packet

aliastypes = [<class 'conpot.protocols.IEC104.frames.CP16Time'>, <class 'scapy.packet.

**extract\_padding**(*p*)

DEV: to be overloaded to extract current layer's padding.

**Parameters**  $\mathbf{s}$  ( $s \text{tr}$ ) – the current layer

Returns a couple of strings (actual layer, padding)

**fields\_desc = [<Field (CP16Time,asdu\_infobj\_17,asdu\_infobj\_18,asdu\_infobj\_19,asdu\_infobj\_38,asdu\_infobj\_39,asdu\_infobj\_40).Ms>]**

**class** conpot.protocols.IEC104.frames.**CP24Time**(*\_pkt=b"*, *post\_transform=None*, *\_inter-*

*nal=0*, *\_underlayer=None*, *\*\*fields*)

Bases: scapy.packet.Packet

aliastypes = [<class 'conpot.protocols.IEC104.frames.CP24Time'>, <class 'scapy.packet.

**extract\_padding**(*p*)

DEV: to be overloaded to extract current layer's padding.

**Parameters**  $\mathbf{s}$  ( $s \text{tr}$ ) – the current layer

Returns a couple of strings (actual layer, padding) **fields\_desc = [<Field (CP24Time).Ms>, <Field (CP24Time).Min>] class** conpot.protocols.IEC104.frames.**CP56Time**(*\_pkt=b"*, *post\_transform=None*, *\_internal=0*, *\_underlayer=None*, *\*\*fields*) Bases: scapy.packet.Packet aliastypes = [<class 'conpot.protocols.IEC104.frames.CP56Time'>, <class 'scapy.packet. fields\_desc = [<Field (CP56Time).Ms>, <Field (CP56Time).Min>, <Field (CP56Time).Hour>, **class** conpot.protocols.IEC104.frames.**DIQ**(*\_pkt=b"*, *post\_transform=None*, *\_internal=0*, *\_underlayer=None*, *\*\*fields*) Bases: scapy.packet.Packet aliastypes = [<class 'conpot.protocols.IEC104.frames.DIQ'>, <class 'scapy.packet.Packe **fields\_desc = [<Field (DIQ).IV>, <Field (DIQ).NT>, <Field (DIQ).SB>, <Field (DIQ).BL>, <Field (DIQ).Padding>, <Field (DIQ).DPI>] payload\_guess = [({}, <class 'scapy.packet.Padding'>)] class** conpot.protocols.IEC104.frames.**FloatField**(*name*, *default*) Bases: scapy.fields.Field **class** conpot.protocols.IEC104.frames.**IOA**(*\_pkt=b"*, *post\_transform=None*, *\_internal=0*, *\_underlayer=None*, *\*\*fields*) Bases: scapy.packet.Packet aliastypes = [<class 'conpot.protocols.IEC104.frames.IOA'>, <class 'scapy.packet.Packe fields\_desc = [<Field (IOA, asdu\_infobj\_1, asdu\_infobj\_2, asdu\_infobj\_3, asdu\_infobj\_4, asd **class** conpot.protocols.IEC104.frames.**LESignedShortField**(*name*, *default*) Bases: scapy.fields.Field **class** conpot.protocols.IEC104.frames.**NVA**(*\_pkt=b"*, *post\_transform=None*, *\_internal=0*, *\_underlayer=None*, *\*\*fields*) Bases: scapy.packet.Packet aliastypes = [<class 'conpot.protocols.IEC104.frames.NVA'>, <class 'scapy.packet.Packe **fields\_desc = [<Field (NVA,asdu\_infobj\_9,asdu\_infobj\_10,asdu\_infobj\_21,asdu\_infobj\_34,asdu\_infobj\_48,asdu\_infobj\_61).NVA>] class** conpot.protocols.IEC104.frames.**NormValueField**(*name*, *default*) Bases: [conpot.protocols.IEC104.frames.LESignedShortField](#page-33-0) **i2repr** $(\textit{pkt}, x)$ Convert internal value to a nice representation **class** conpot.protocols.IEC104.frames.**OCI**(*\_pkt=b"*, *post\_transform=None*, *\_internal=0*, *\_underlayer=None*, *\*\*fields*) Bases: scapy.packet.Packet aliastypes = [<class 'conpot.protocols.IEC104.frames.OCI'>, <class 'scapy.packet.Packe fields\_desc = [<Field (OCI).Padding>, <Field (OCI).CL3>, <Field (OCI).CL2>, <Field (OC **class** conpot.protocols.IEC104.frames.**QDP**(*\_pkt=b"*, *post\_transform=None*, *\_internal=0*, *\_underlayer=None*, *\*\*fields*) Bases: scapy.packet.Packet aliastypes = [<class 'conpot.protocols.IEC104.frames.QDP'>, <class 'scapy.packet.Packe

#### <span id="page-33-0"></span>**extract\_padding**(*p*)

DEV: to be overloaded to extract current layer's padding.

**Parameters**  $\mathbf{s}$  ( $s \text{tr}$ ) – the current layer

Returns a couple of strings (actual layer, padding)

```
fields_desc = [<Field (QDP).IV>, <Field (QDP).NT>, <Field (QDP).SB>, <Field (QDP).BL>, <Field (QDP).EI>, <Field (QDP).Padding>]
```

```
payload_guess = [({}, <class 'scapy.packet.Padding'>)]
```
**class** conpot.protocols.IEC104.frames.**QDS**(*\_pkt=b"*, *post\_transform=None*, *\_internal=0*, *\_underlayer=None*, *\*\*fields*)

Bases: scapy.packet.Packet

```
aliastypes = [<class 'conpot.protocols.IEC104.frames.QDS'>, <class 'scapy.packet.Packe
```
#### **extract\_padding**(*p*)

DEV: to be overloaded to extract current layer's padding.

**Parameters**  $\mathbf{s}$  ( $str$ ) – the current layer

Returns a couple of strings (actual layer, padding)

```
fields desc = [<Field (QDS).IV>, <Field (QDS).NT>, <Field (QDS).SB>, <Field (QDS).BL>,
```

```
payload_guess = [({}, <class 'scapy.packet.Padding'>)]
```
**class** conpot.protocols.IEC104.frames.**QOS**(*\_pkt=b"*, *post\_transform=None*, *\_internal=0*,

```
_underlayer=None, **fields)
```
Bases: scapy.packet.Packet

aliastypes = [<class 'conpot.protocols.IEC104.frames.QOS'>, <class 'scapy.packet.Packe **fields\_desc = [<Field (QOS).S/E>, <Field (QOS).QL>]**

**payload\_guess = [({}, <class 'scapy.packet.Padding'>)]**

**class** conpot.protocols.IEC104.frames.**SCD**(*\_pkt=b"*, *post\_transform=None*, *\_internal=0*,

*\_underlayer=None*, *\*\*fields*) Bases: scapy.packet.Packet

```
aliastypes = [<class 'conpot.protocols.IEC104.frames.SCD'>, <class 'scapy.packet.Packe
fields_desc = [<Field (SCD).Status>, <Field (SCD).StatChaDet>]
```
**class** conpot.protocols.IEC104.frames.**SEP**(*\_pkt=b"*, *post\_transform=None*, *\_internal=0*, *\_underlayer=None*, *\*\*fields*)

Bases: scapy.packet.Packet

```
aliastypes = [<class 'conpot.protocols.IEC104.frames.SEP'>, <class 'scapy.packet.Packe
```

```
extract_padding(p)
```
DEV: to be overloaded to extract current layer's padding.

**Parameters**  $\mathbf{s}$  ( $s \text{tr}$ ) – the current layer

Returns a couple of strings (actual layer, padding)

```
fields_desc = [<Field (SEP).IV>, <Field (SEP).NT>, <Field (SEP).SB>, <Field (SEP).BL>, <Field (SEP).EI>, <Field (SEP).Padding>, <Field (SEP).ES>]
payload_guess = [({}, <class 'scapy.packet.Padding'>)]
```
**class** conpot.protocols.IEC104.frames.**SIQ**(*\_pkt=b"*, *post\_transform=None*, *\_internal=0*,

*\_underlayer=None*, *\*\*fields*) Bases: scapy.packet.Packet

```
aliastypes = [<class 'conpot.protocols.IEC104.frames.SIQ'>, <class 'scapy.packet.Packe
fields_desc = [<Field (SIQ).IV>, <Field (SIQ).NT>, <Field (SIQ).SB>, <Field (SIQ).BL>, <Field (SIQ).Padding>, <Field (SIQ).SPI>]
payload_guess = [({}, <class 'scapy.packet.Padding'>)]
```

```
class conpot.protocols.IEC104.frames.SPE(_pkt=b", post_transform=None, _internal=0,
                 _underlayer=None, **fields)
 Bases: scapy.packet.Packet
 aliastypes = [<class 'conpot.protocols.IEC104.frames.SPE'>, <class 'scapy.packet.Packe
 extract_padding(p)
   DEV: to be overloaded to extract current layer's padding.
    Parameters \mathbf{s} (s \text{tr}) – the current layer
    Returns a couple of strings (actual layer, padding)
 fields_desc = [<Field (SPE).Padding>, <Field (SPE).SRD>, <Field (SPE).SIE>, <Field (SPE).SL3>, <Field (SPE).SL2>, <Field (SPE).SL2>, <Field (SPE).GS>]
 payload_guess = [({}, <class 'scapy.packet.Padding'>)]
class conpot.protocols.IEC104.frames.SVA(_pkt=b", post_transform=None, _internal=0,
                 _underlayer=None, **fields)
 Bases: scapy.packet.Packet
 aliastypes = [<class 'conpot.protocols.IEC104.frames.SVA'>, <class 'scapy.packet.Packe
 fields_desc = [<Field (SVA,asdu_infobj_11,asdu_infobj_12,asdu_infobj_35,asdu_infobj_49,asdu_infobj_62).SVA>]
class conpot.protocols.IEC104.frames.VTI(_pkt=b", post_transform=None, _internal=0,
                 _underlayer=None, **fields)
 Bases: scapy.packet.Packet
 aliastypes = [<class 'conpot.protocols.IEC104.frames.VTI'>, <class 'scapy.packet.Packe
 fields_desc = [<Field (VTI).T>, <Field (VTI).Value>]
 payload_guess = [({}, <class 'scapy.packet.Padding'>)]
class conpot.protocols.IEC104.frames.asdu_head(_pkt=b", post_transform=None, _inter-
                    nal=0, _underlayer=None, **fields)
 Bases: scapy.packet.Packet
 aliastypes = [<class 'conpot.protocols.IEC104.frames.asdu_head'>, <class 'scapy.packet.Packet'>]
 fields_desc = [<Field (asdu_head).TypeID>, <Field (asdu_head).SQ>, <Field (asdu_head).
 guess_payload_class(payload)
   DEV: Guesses the next payload class from layer bonds. Can be overloaded to use a different mechanism.
    Parameters payload (str) – the layer's payload
    Returns the payload class
 payload_guess = [({'TypeID': 1}, <class 'conpot.protocols.IEC104.frames.asdu_infobj_1'
class conpot.protocols.IEC104.frames.asdu_infobj_1(_pkt=b", post_transform=None,
                      _internal=0, _underlayer=None,
                      **fields)
 Bases: scapy.packet.Packet
 aliastypes = [<class 'conpot.protocols.IEC104.frames.asdu_infobj_1'>, <class 'scapy.packet.Packet'>]
 fields_desc = [<Field (IOA, asdu_infobj_1, asdu_infobj_2, asdu_infobj_3, asdu_infobj_4, asd
class conpot.protocols.IEC104.frames.asdu_infobj_10(_pkt=b", post_transform=None,
                      _internal=0, _underlayer=None,
                      **fields)
 Bases: scapy.packet.Packet
 aliastypes = [<class 'conpot.protocols.IEC104.frames.asdu_infobj_10'>, <class 'scapy.packet.Packet'>]
```
```
fields_desc = [<Field (IOA,asdu_infobj_1,asdu_infobj_2,asdu_infobj_3,asdu_infobj_4,asd
class conpot.protocols.IEC104.frames.asdu_infobj_100(_pkt=b",
                          post_transform=None, _in-
                          ternal=0, _underlayer=None,
                           **fields)
  Bases: scapy.packet.Packet
  aliastypes = [<class 'conpot.protocols.IEC104.frames.asdu_infobj_100'>, <class 'scapy.packet.Packet'>]
  fields_desc = [<Field (asdu_infobj_100).IOA>, <Field (asdu_infobj_100).QOI>]
class conpot.protocols.IEC104.frames.asdu_infobj_101(_pkt=b",
                          post_transform=None, _in-
                          ternal=0, _underlayer=None,
                           **fields)
  Bases: scapy.packet.Packet
  aliastypes = [<class 'conpot.protocols.IEC104.frames.asdu_infobj_101'>, <class 'scapy.
  fields_desc = [<Field (asdu_infobj_101).IOA>, <Field (asdu_infobj_101).QCC>]
class conpot.protocols.IEC104.frames.asdu_infobj_102(_pkt=b",
                          post_transform=None, _in-
                          ternal=0, _underlayer=None,
                          **fields)
  Bases: scapy.packet.Packet
  aliastypes = [<class 'conpot.protocols.IEC104.frames.asdu_infobj_102'>, <class 'scapy.packet.Packet'>]
  fields_desc = [<Field (asdu_infobj_102).IOA>]
class conpot.protocols.IEC104.frames.asdu_infobj_103(_pkt=b",
                          post_transform=None, _in-
                          ternal=0, _underlayer=None,
                           **fields)
  Bases: scapy.packet.Packet
  aliastypes = [<class 'conpot.protocols.IEC104.frames.asdu_infobj_103'>, <class 'scapy.
  fields_desc = [<Field (asdu_infobj_103).IOA>, <Field (asdu_infobj_103).CP56Time>]
class conpot.protocols.IEC104.frames.asdu_infobj_11(_pkt=b", post_transform=None,
                          _internal=0, _underlayer=None,
                          **fields)
  Bases: scapy.packet.Packet
  aliastypes = [<class 'conpot.protocols.IEC104.frames.asdu_infobj_11'>, <class 'scapy.packet.Packet'>]
  fields_desc = [<Field (IOA,asdu_infobj_1,asdu_infobj_2,asdu_infobj_3,asdu_infobj_4,asd
class conpot.protocols.IEC104.frames.asdu_infobj_12(_pkt=b", post_transform=None,
                          _internal=0, _underlayer=None,
                          **fields)
  Bases: scapy.packet.Packet
  aliastypes = [<class 'conpot.protocols.IEC104.frames.asdu_infobj_12'>, <class 'scapy.packet.Packet'>]
  fields_desc = [<Field (IOA,asdu_infobj_1,asdu_infobj_2,asdu_infobj_3,asdu_infobj_4,asd
class conpot.protocols.IEC104.frames.asdu_infobj_13(_pkt=b", post_transform=None,
                          _internal=0, _underlayer=None,
                          **fields)
  Bases: scapy.packet.Packet
```

```
aliastypes = [<class 'conpot.protocols.IEC104.frames.asdu_infobj_13'>, <class 'scapy.packet.Packet'>]
 fields_desc = [<Field (IOA,asdu_infobj_1,asdu_infobj_2,asdu_infobj_3,asdu_infobj_4,asd
class conpot.protocols.IEC104.frames.asdu_infobj_14(_pkt=b", post_transform=None,
                     _internal=0, _underlayer=None,
                     **fields)
 Bases: scapy.packet.Packet
 aliastypes = [<class 'conpot.protocols.IEC104.frames.asdu_infobj_14'>, <class 'scapy.packet.Packet'>]
 fields_desc = [<Field (IOA,asdu_infobj_1,asdu_infobj_2,asdu_infobj_3,asdu_infobj_4,asd
class conpot.protocols.IEC104.frames.asdu_infobj_15(_pkt=b", post_transform=None,
                     _internal=0, _underlayer=None,
                     **fields)
 Bases: scapy.packet.Packet
 aliastypes = [<class 'conpot.protocols.IEC104.frames.asdu_infobj_15'>, <class 'scapy.packet.Packet'>]
 fields_desc = [<Field (IOA,asdu_infobj_1,asdu_infobj_2,asdu_infobj_3,asdu_infobj_4,asd
class conpot.protocols.IEC104.frames.asdu_infobj_16(_pkt=b", post_transform=None,
                     _internal=0, _underlayer=None,
                     **fields)
 Bases: scapy.packet.Packet
 aliastypes = [<class 'conpot.protocols.IEC104.frames.asdu_infobj_16'>, <class 'scapy.packet.Packet'>]
 fields_desc = [<Field (IOA, asdu_infobj_1, asdu_infobj_2, asdu_infobj_3, asdu_infobj_4, asd
class conpot.protocols.IEC104.frames.asdu_infobj_17(_pkt=b", post_transform=None,
                     _internal=0, _underlayer=None,
                     **fields)
 Bases: scapy.packet.Packet
 aliastypes = [<class 'conpot.protocols.IEC104.frames.asdu_infobj_17'>, <class 'scapy.packet.Packet'>]
 fields_desc = [<Field (IOA,asdu_infobj_1,asdu_infobj_2,asdu_infobj_3,asdu_infobj_4,asd
class conpot.protocols.IEC104.frames.asdu_infobj_18(_pkt=b", post_transform=None,
                     _internal=0, _underlayer=None,
                     **fields)
 Bases: scapy.packet.Packet
 aliastypes = [<class 'conpot.protocols.IEC104.frames.asdu_infobj_18'>, <class 'scapy.p
 fields_desc = [<Field (IOA,asdu_infobj_1,asdu_infobj_2,asdu_infobj_3,asdu_infobj_4,asd
class conpot.protocols.IEC104.frames.asdu_infobj_19(_pkt=b", post_transform=None,
                     _internal=0, _underlayer=None,
                     **fields)
 Bases: scapy.packet.Packet
 aliastypes = [<class 'conpot.protocols.IEC104.frames.asdu_infobj_19'>, <class 'scapy.packet.Packet'>]
 fields_desc = [<Field (IOA,asdu_infobj_1,asdu_infobj_2,asdu_infobj_3,asdu_infobj_4,asd
class conpot.protocols.IEC104.frames.asdu_infobj_2(_pkt=b", post_transform=None,
                     _internal=0, _underlayer=None,
                     **fields)
 Bases: scapy.packet.Packet
 aliastypes = [<class 'conpot.protocols.IEC104.frames.asdu_infobj_2'>, <class 'scapy.packet.Packet'>]
 fields_desc = [<Field (IOA, asdu_infobj_1, asdu_infobj_2, asdu_infobj_3, asdu_infobj_4, asd
```

```
class conpot.protocols.IEC104.frames.asdu_infobj_20(_pkt=b", post_transform=None,
                                            _internal=0, _underlayer=None,
                                            **fields)
   Bases: scapy.packet.Packet
   aliastypes = [<class 'conpot.protocols.IEC104.frames.asdu_infobj_20'>, <class 'scapy.packet.Packet'>]
   fields_desc = [<Field (IOA,asdu_infobj_1,asdu_infobj_2,asdu_infobj_3,asdu_infobj_4,asd
class conpot.protocols.IEC104.frames.asdu_infobj_21(_pkt=b", post_transform=None,
                                            _internal=0, _underlayer=None,
                                            **fields)
   Bases: scapy.packet.Packet
   aliastypes = [<class 'conpot.protocols.IEC104.frames.asdu_infobj_21'>, <class 'scapy.packet.Packet'>]
   fields_desc = [<Field (IOA, asdu_infobj_1, asdu_infobj_2, asdu_infobj_3, asdu_infobj_4, asd
class conpot.protocols.IEC104.frames.asdu_infobj_3(_pkt=b", post_transform=None,
                                           _internal=0, _underlayer=None,
                                           **fields)
   Bases: scapy.packet.Packet
   aliastypes = [<class 'conpot.protocols.IEC104.frames.asdu_infobj_3'>, <class 'scapy.packet.Packet'>]
   fields_desc = [<Field (IOA, asdu_infobj_1, asdu_infobj_2, asdu_infobj_3, asdu_infobj_4, asd
class conpot.protocols.IEC104.frames.asdu_infobj_30(_pkt=b", post_transform=None,
                                            _internal=0, _underlayer=None,
                                            **fields)
   Bases: scapy.packet.Packet
   aliastypes = [<class 'conpot.protocols.IEC104.frames.asdu_infobj_30'>, <class 'scapy.packet.Packet'>]
   fields_desc = [<Field (IOA,asdu_infobj_1,asdu_infobj_2,asdu_infobj_3,asdu_infobj_4,asd
class conpot.protocols.IEC104.frames.asdu_infobj_31(_pkt=b", post_transform=None,
                                            _internal=0, _underlayer=None,
                                            **fields)
   Bases: scapy.packet.Packet
   aliastypes = [<class 'conpot.protocols.IEC104.frames.asdu_infobj_31'>, <class 'scapy.packet.Packet'>]
   fields_desc = [<Field (IOA, asdu_infobj_1, asdu_infobj_2, asdu_infobj_3, asdu_infobj_4, asd
class conpot.protocols.IEC104.frames.asdu_infobj_32(_pkt=b", post_transform=None,
                                            _internal=0, _underlayer=None,
                                            **fields)
   Bases: scapy.packet.Packet
   aliastypes = [<class 'conpot.protocols.IEC104.frames.asdu_infobj_32'>, <class 'scapy.packet.Packet'>]
   fields_desc = [<Field (IOA, asdu_infobj_1, asdu_infobj_2, asdu_infobj_3, asdu_infobj_4, asd
class conpot.protocols.IEC104.frames.asdu_infobj_33(_pkt=b", post_transform=None,
                                            _internal=0, _underlayer=None,
                                            **fields)
   Bases: scapy.packet.Packet
   aliastypes = [<class 'conpot.protocols.IEC104.frames.asdu_infobj_33'>, <class 'scapy.packet.Packet'>]
   fields_desc = [<Field (IOA, asdu_infobj_1, asdu_infobj_2, asdu_infobj_3, asdu_infobj_4, asd
```

```
class conpot.protocols.IEC104.frames.asdu_infobj_34(_pkt=b", post_transform=None,
                    _internal=0, _underlayer=None,
                    **fields)
 Bases: scapy.packet.Packet
 aliastypes = [<class 'conpot.protocols.IEC104.frames.asdu_infobj_34'>, <class 'scapy.packet.Packet'>]
 fields_desc = [<Field (IOA,asdu_infobj_1,asdu_infobj_2,asdu_infobj_3,asdu_infobj_4,asd
class conpot.protocols.IEC104.frames.asdu_infobj_35(_pkt=b", post_transform=None,
                    _internal=0, _underlayer=None,
                    **fields)
 Bases: scapy.packet.Packet
 aliastypes = [<class 'conpot.protocols.IEC104.frames.asdu_infobj_35'>, <class 'scapy.packet.Packet'>]
 fields_desc = [<Field (IOA,asdu_infobj_1,asdu_infobj_2,asdu_infobj_3,asdu_infobj_4,asd
class conpot.protocols.IEC104.frames.asdu_infobj_36(_pkt=b", post_transform=None,
                    _internal=0, _underlayer=None,
                    **fields)
 Bases: scapy.packet.Packet
 aliastypes = [<class 'conpot.protocols.IEC104.frames.asdu_infobj_36'>, <class 'scapy.packet.Packet'>]
 fields_desc = [<Field (IOA,asdu_infobj_1,asdu_infobj_2,asdu_infobj_3,asdu_infobj_4,asd
class conpot.protocols.IEC104.frames.asdu_infobj_37(_pkt=b", post_transform=None,
                    _internal=0, _underlayer=None,
                    **fields)
 Bases: scapy.packet.Packet
 aliastypes = [<class 'conpot.protocols.IEC104.frames.asdu_infobj_37'>, <class 'scapy.packet.Packet'>]
 fields_desc = [<Field (IOA,asdu_infobj_1,asdu_infobj_2,asdu_infobj_3,asdu_infobj_4,asd
class conpot.protocols.IEC104.frames.asdu_infobj_38(_pkt=b", post_transform=None,
                    _internal=0, _underlayer=None,
                    **fields)
 Bases: scapy.packet.Packet
 aliastypes = [<class 'conpot.protocols.IEC104.frames.asdu_infobj_38'>, <class 'scapy.packet.Packet'>]
 fields_desc = [<Field (IOA,asdu_infobj_1,asdu_infobj_2,asdu_infobj_3,asdu_infobj_4,asd
class conpot.protocols.IEC104.frames.asdu_infobj_39(_pkt=b", post_transform=None,
                    _internal=0, _underlayer=None,
                    **fields)
 Bases: scapy.packet.Packet
 aliastypes = [<class 'conpot.protocols.IEC104.frames.asdu_infobj_39'>, <class 'scapy.p
 fields_desc = [<Field (IOA,asdu_infobj_1,asdu_infobj_2,asdu_infobj_3,asdu_infobj_4,asd
class conpot.protocols.IEC104.frames.asdu_infobj_4(_pkt=b", post_transform=None,
                   _internal=0, _underlayer=None,
                   **fields)
 Bases: scapy.packet.Packet
 aliastypes = [<class 'conpot.protocols.IEC104.frames.asdu_infobj_4'>, <class 'scapy.packet.Packet'>]
 fields_desc = [<Field (IOA, asdu_infobj_1, asdu_infobj_2, asdu_infobj_3, asdu_infobj_4, asd
```

```
class conpot.protocols.IEC104.frames.asdu_infobj_40(_pkt=b", post_transform=None,
                        _internal=0, _underlayer=None,
                        **fields)
 Bases: scapy.packet.Packet
 aliastypes = [<class 'conpot.protocols.IEC104.frames.asdu_infobj_40'>, <class 'scapy.packet.Packet'>]
  fields_desc = [<Field (IOA,asdu_infobj_1,asdu_infobj_2,asdu_infobj_3,asdu_infobj_4,asd
class conpot.protocols.IEC104.frames.asdu_infobj_45(_pkt=b", post_transform=None,
                        _internal=0, _underlayer=None,
                        **fields)
 Bases: scapy.packet.Packet
 aliastypes = [<class 'conpot.protocols.IEC104.frames.asdu_infobj_45'>, <class 'scapy.packet.Packet'>]
 fields_desc = [<Field (IOA, asdu_infobj_1, asdu_infobj_2, asdu_infobj_3, asdu_infobj_4, asd
class conpot.protocols.IEC104.frames.asdu_infobj_46(_pkt=b", post_transform=None,
                        _internal=0, _underlayer=None,
                        **fields)
 Bases: scapy.packet.Packet
 aliastypes = [<class 'conpot.protocols.IEC104.frames.asdu_infobj_46'>, <class 'scapy.packet.Packet'>]
 fields_desc = [<Field (IOA, asdu_infobj_1, asdu_infobj_2, asdu_infobj_3, asdu_infobj_4, asd
class conpot.protocols.IEC104.frames.asdu_infobj_47(_pkt=b", post_transform=None,
                        _internal=0, _underlayer=None,
                        **fields)
 Bases: scapy.packet.Packet
 aliastypes = [<class 'conpot.protocols.IEC104.frames.asdu_infobj_47'>, <class 'scapy.packet.Packet'>]
  fields_desc = [<Field (IOA,asdu_infobj_1,asdu_infobj_2,asdu_infobj_3,asdu_infobj_4,asd
class conpot.protocols.IEC104.frames.asdu_infobj_48(_pkt=b", post_transform=None,
                        _internal=0, _underlayer=None,
                        **fields)
 Bases: scapy.packet.Packet
 aliastypes = [<class 'conpot.protocols.IEC104.frames.asdu_infobj_48'>, <class 'scapy.packet.Packet'>]
  fields_desc = [<Field (IOA,asdu_infobj_1,asdu_infobj_2,asdu_infobj_3,asdu_infobj_4,asd
class conpot.protocols.IEC104.frames.asdu_infobj_49(_pkt=b", post_transform=None,
                        _internal=0, _underlayer=None,
                        **fields)
 Bases: scapy.packet.Packet
 aliastypes = [<class 'conpot.protocols.IEC104.frames.asdu_infobj_49'>, <class 'scapy.packet.Packet'>]
  fields_desc = [<Field (IOA,asdu_infobj_1,asdu_infobj_2,asdu_infobj_3,asdu_infobj_4,asd
class conpot.protocols.IEC104.frames.asdu_infobj_5(_pkt=b", post_transform=None,
                       _internal=0, _underlayer=None,
                       **fields)
 Bases: scapy.packet.Packet
 aliastypes = [<class 'conpot.protocols.IEC104.frames.asdu_infobj_5'>, <class 'scapy.packet.Packet'>]
 fields_desc = [<Field (IOA, asdu_infobj_1, asdu_infobj_2, asdu_infobj_3, asdu_infobj_4, asd
```

```
class conpot.protocols.IEC104.frames.asdu_infobj_50(_pkt=b", post_transform=None,
                            _internal=0, _underlayer=None,
                            **fields)
  Bases: scapy.packet.Packet
  aliastypes = [<class 'conpot.protocols.IEC104.frames.asdu_infobj_50'>, <class 'scapy.packet.Packet'>]
  fields_desc = [<Field (IOA,asdu_infobj_1,asdu_infobj_2,asdu_infobj_3,asdu_infobj_4,asd
class conpot.protocols.IEC104.frames.asdu_infobj_51(_pkt=b", post_transform=None,
                            _internal=0, _underlayer=None,
                            **fields)
  Bases: scapy.packet.Packet
  aliastypes = [<class 'conpot.protocols.IEC104.frames.asdu_infobj_51'>, <class 'scapy.packet.Packet'>]
  fields_desc = [<Field (IOA, asdu_infobj_1, asdu_infobj_2, asdu_infobj_3, asdu_infobj_4, asd
class conpot.protocols.IEC104.frames.asdu_infobj_58(_pkt=b", post_transform=None,
                            _internal=0, _underlayer=None,
                            **fields)
  Bases: scapy.packet.Packet
  aliastypes = [<class 'conpot.protocols.IEC104.frames.asdu_infobj_58'>, <class 'scapy.packet.Packet'>]
  fields_desc = [<Field (IOA,asdu_infobj_1,asdu_infobj_2,asdu_infobj_3,asdu_infobj_4,asd
class conpot.protocols.IEC104.frames.asdu_infobj_59(_pkt=b", post_transform=None,
                            _internal=0, _underlayer=None,
                            **fields)
  Bases: scapy.packet.Packet
  aliastypes = [<class 'conpot.protocols.IEC104.frames.asdu_infobj_59'>, <class 'scapy.packet.Packet'>]
  fields_desc = [<Field (IOA,asdu_infobj_1,asdu_infobj_2,asdu_infobj_3,asdu_infobj_4,asd
class conpot.protocols.IEC104.frames.asdu_infobj_6(_pkt=b", post_transform=None,
                           _internal=0, _underlayer=None,
                           **fields)
  Bases: scapy.packet.Packet
  aliastypes = [<class 'conpot.protocols.IEC104.frames.asdu_infobj_6'>, <class 'scapy.packet.Packet'>]
  fields_desc = [<Field (IOA, asdu_infobj_1, asdu_infobj_2, asdu_infobj_3, asdu_infobj_4, asd
class conpot.protocols.IEC104.frames.asdu_infobj_60(_pkt=b", post_transform=None,
                            _internal=0, _underlayer=None,
                            **fields)
  Bases: scapy.packet.Packet
  aliastypes = [<class 'conpot.protocols.IEC104.frames.asdu_infobj_60'>, <class 'scapy.p
  fields_desc = [<Field (IOA, asdu_infobj_1, asdu_infobj_2, asdu_infobj_3, asdu_infobj_4, asd
class conpot.protocols.IEC104.frames.asdu_infobj_61(_pkt=b", post_transform=None,
                            _internal=0, _underlayer=None,
                            **fields)
  Bases: scapy.packet.Packet
  aliastypes = [<class 'conpot.protocols.IEC104.frames.asdu_infobj_61'>, <class 'scapy.packet.Packet'>]
  fields_desc = [<Field (IOA,asdu_infobj_1,asdu_infobj_2,asdu_infobj_3,asdu_infobj_4,asd
```

```
class conpot.protocols.IEC104.frames.asdu_infobj_62(_pkt=b", post_transform=None,
                     _internal=0, _underlayer=None,
                     **fields)
 Bases: scapy.packet.Packet
 aliastypes = [<class 'conpot.protocols.IEC104.frames.asdu_infobj_62'>, <class 'scapy.packet.Packet'>]
 fields_desc = [<Field (IOA,asdu_infobj_1,asdu_infobj_2,asdu_infobj_3,asdu_infobj_4,asd
class conpot.protocols.IEC104.frames.asdu_infobj_63(_pkt=b", post_transform=None,
                     _internal=0, _underlayer=None,
                     **fields)
 Bases: scapy.packet.Packet
 aliastypes = [<class 'conpot.protocols.IEC104.frames.asdu_infobj_63'>, <class 'scapy.packet.Packet'>]
 fields_desc = [<Field (IOA, asdu_infobj_1, asdu_infobj_2, asdu_infobj_3, asdu_infobj_4, asd
class conpot.protocols.IEC104.frames.asdu_infobj_64(_pkt=b", post_transform=None,
                     _internal=0, _underlayer=None,
                     **fields)
 Bases: scapy.packet.Packet
 aliastypes = [<class 'conpot.protocols.IEC104.frames.asdu_infobj_64'>, <class 'scapy.packet.Packet'>]
 fields_desc = [<Field (IOA,asdu_infobj_1,asdu_infobj_2,asdu_infobj_3,asdu_infobj_4,asd
class conpot.protocols.IEC104.frames.asdu_infobj_7(_pkt=b", post_transform=None,
                     _internal=0, _underlayer=None,
                     **fields)
 Bases: scapy.packet.Packet
 aliastypes = [<class 'conpot.protocols.IEC104.frames.asdu_infobj_7'>, <class 'scapy.packet.Packet'>]
 fields_desc = [<Field (IOA,asdu_infobj_1,asdu_infobj_2,asdu_infobj_3,asdu_infobj_4,asd
class conpot.protocols.IEC104.frames.asdu_infobj_8(_pkt=b", post_transform=None,
                     _internal=0, _underlayer=None,
                     **fields)
 Bases: scapy.packet.Packet
 aliastypes = [<class 'conpot.protocols.IEC104.frames.asdu_infobj_8'>, <class 'scapy.packet.Packet'>]
 fields_desc = [<Field (IOA,asdu_infobj_1,asdu_infobj_2,asdu_infobj_3,asdu_infobj_4,asd
class conpot.protocols.IEC104.frames.asdu_infobj_9(_pkt=b", post_transform=None,
                     _internal=0, _underlayer=None,
                     **fields)
 Bases: scapy.packet.Packet
 aliastypes = [<class 'conpot.protocols.IEC104.frames.asdu_infobj_9'>, <class 'scapy.pa
 fields_desc = [<Field (IOA,asdu_infobj_1,asdu_infobj_2,asdu_infobj_3,asdu_infobj_4,asd
conpot.protocols.IEC104.frames.calctime()
class conpot.protocols.IEC104.frames.i_frame(_pkt=b", post_transform=None, _inter-
                  nal=0, _underlayer=None, **fields)
 Bases: scapy.packet.Packet
 aliastypes = [<class 'conpot.protocols.IEC104.frames.i_frame'>, <class 'scapy.packet.Packet'>]
 fields_desc = [<Field (i_frame).Start>, <Field (i_frame).LenAPDU>, <Field (i_frame).SendSeq>, <Field (i_frame).RecvSeq>]
 payload_guess = [({}, <class 'conpot.protocols.IEC104.frames.asdu_head'>)]
```
**post\_build**(*p*, *pay*)

DEV: called right after the current layer is build.

**Parameters** 

• **pkt**  $(str)$  – the current packet (build by self\_buil function)

• **pay**  $(str)$  – the packet payload (build by do\_build\_payload function)

Returns a string of the packet with the payload

**class** conpot.protocols.IEC104.frames.**s\_frame**(*\_pkt=b"*, *post\_transform=None*, *\_internal=0*, *\_underlayer=None*, *\*\*fields*)

Bases: scapy.packet.Packet

```
aliastypes = [<class 'conpot.protocols.IEC104.frames.s_frame'>, <class 'scapy.packet.Packet'>]
     fields_desc = [<Field (s_frame).Start>, <Field (s_frame).LenAPDU>, <Field (s_frame).Type>, <Field (s_frame).Default>, <Field (s_frame).RecvSeq>]
class conpot.protocols.IEC104.frames.u_frame(_pkt=b", post_transform=None, _inter-
                                                          nal=0, _underlayer=None, **fields)
     Bases: scapy.packet.Packet
```
**aliastypes = [<class 'conpot.protocols.IEC104.frames.u\_frame'>, <class 'scapy.packet.Packet'>] fields\_desc = [<Field (u\_frame).Start>, <Field (u\_frame).LenAPDU>, <Field (u\_frame).Type>, <Field (u\_frame).Default>]**

### **conpot.protocols.IEC104.i\_frames\_check module**

conpot.protocols.IEC104.i\_frames\_check.**check\_asdu\_1**(*frame*, *direction*) conpot.protocols.IEC104.i\_frames\_check.**check\_asdu\_100**(*frame*, *direction*) conpot.protocols.IEC104.i\_frames\_check.**check\_asdu\_11**(*frame*, *direction*) conpot.protocols.IEC104.i\_frames\_check.**check\_asdu\_12**(*frame*, *direction*) conpot.protocols.IEC104.i\_frames\_check.**check\_asdu\_13**(*frame*, *direction*) conpot.protocols.IEC104.i\_frames\_check.**check\_asdu\_14**(*frame*, *direction*) conpot.protocols.IEC104.i\_frames\_check.**check\_asdu\_2**(*frame*, *direction*) conpot.protocols.IEC104.i\_frames\_check.**check\_asdu\_3**(*frame*, *direction*) conpot.protocols.IEC104.i\_frames\_check.**check\_asdu\_30**(*frame*, *direction*) conpot.protocols.IEC104.i\_frames\_check.**check\_asdu\_31**(*frame*, *direction*) conpot.protocols.IEC104.i\_frames\_check.**check\_asdu\_35**(*frame*, *direction*) conpot.protocols.IEC104.i\_frames\_check.**check\_asdu\_36**(*frame*, *direction*) conpot.protocols.IEC104.i\_frames\_check.**check\_asdu\_4**(*frame*, *direction*) conpot.protocols.IEC104.i\_frames\_check.**check\_asdu\_45**(*frame*, *direction*) conpot.protocols.IEC104.i\_frames\_check.**check\_asdu\_46**(*frame*, *direction*) conpot.protocols.IEC104.i\_frames\_check.**check\_asdu\_47**(*frame*, *direction*) conpot.protocols.IEC104.i\_frames\_check.**check\_asdu\_48**(*frame*, *direction*) conpot.protocols.IEC104.i\_frames\_check.**check\_asdu\_49**(*frame*, *direction*) conpot.protocols.IEC104.i\_frames\_check.**check\_asdu\_50**(*frame*, *direction*) conpot.protocols.IEC104.i\_frames\_check.**check\_asdu\_51**(*frame*, *direction*)

conpot.protocols.IEC104.i\_frames\_check.**check\_command**(*frame*, *direction*) conpot.protocols.IEC104.i\_frames\_check.**check\_information\_with\_time**(*frame*, *direction*) conpot.protocols.IEC104.i\_frames\_check.**check\_information\_without\_time**(*frame*, *direction*)

# **conpot.protocols.IEC104.register module**

**class** conpot.protocols.IEC104.register.**IEC104Register**(*category\_id*, *addr*, *val*, *rela-*

*tion*)

Bases: object

**set\_val**(*val*)

# **Module contents**

### **conpot.protocols.bacnet package**

# **Submodules**

#### **conpot.protocols.bacnet.bacnet\_app module**

```
class conpot.protocols.bacnet.bacnet_app.BACnetApp(device, datagram_server)
    Bases: bacpypes.app.BIPSimpleApplication
```
BACnet device emulation class. BACnet properties are populated from the template file. Services are defined. Conpot implements a smart sensor and hence - DM-RP-B (execute ReadProperty) - DM-DDB-B (execute Who-Is, initiate I-Am) - DM-DOB-B (execute Who-Has, initiate I-Have) services are supported.

**add\_object**(*obj*) Add an object to the local collection.

**add\_property**(*prop\_name*, *prop\_value*)

**get\_objects\_and\_properties**(*dom*)

parse the bacnet template for objects and their properties

**iAm**(*\*args*)

```
iHave(*args)
```
**indication**(*apdu*, *address*, *device*) logging the received PDU type and Service request

**readProperty**(*request*, *address*, *invoke\_key*, *device*)

**response**(*response\_apdu*, *address*)

**whoHas**(*request*, *address*, *invoke\_key*, *device*)

**whoIs**(*request*, *address*, *invoke\_key*, *device*)

**conpot.protocols.bacnet.bacnet\_server module**

## **Module contents**

**conpot.protocols.enip package**

# **Submodules**

### **conpot.protocols.enip.enip\_server module**

**class** conpot.protocols.enip.enip\_server.**EnipConfig**(*template*) Bases: object

Configurations parsed from template

```
class Tag(name, type, size, value, addr=None)
    Bases: object
```
Represents device tag setting parsed from template

**parse\_template**()

## **Module contents**

# **conpot.protocols.ftp package**

# **Submodules**

# **conpot.protocols.ftp.ftp\_base\_handler module**

```
class conpot.protocols.ftp.ftp_base_handler.FTPHandlerBase(request,
```
*client\_address*, *server*)

Bases: socketserver.BaseRequestHandler

Base class for a full duplex connection

#### **authentication\_ok**(*user\_pass*)

Verifies authentication and sets the username of the currently connected client. Returns True or False Checks user names and passwords pairs. Sets the current user and uid.

### **config = None**

#### **class false\_request**

Bases: object

# **finish**()

End this client session

#### **ftp\_path**(*path*)

Clean and sanitize ftp paths relative fs instance it is hosted in.

**handle**()

Actual FTP service to which the user has connected.

### **handle\_cmd\_channel**()

Read data from the socket and add it to the \_command\_channel\_input\_q for processing

**handle\_data\_channel**()

**host = None**

**port = None**

**process\_ftp\_command**()

#### **push\_data**(*data*)

Handy utility to push some data using the data channel

### **recv\_file**(*\_file*, *\_file\_pos=0*, *cmd='STOR'*)

Receive a file - to be used with STOR, REST and APPE. A copy would be made on the \_data\_fs. :param \_file: File Name to the file that would be written to fs. :param \_file\_pos: Seek file to position before receiving. :param cmd: Command used for receiving file.

```
respond(response)
```
Send processed command/data as reply to the client

```
send_file(file_name)
```
Handy utility to send a file using the data channel

**setup**()

Connect incoming connection to a FTP session

#### **start\_data\_channel**(*send\_recv='send'*)

Starts the data channel. To be called from the command process greenlet. :param send\_recv: Whether the event is a send event or recv event. When set to 'send' data channel's socket writes data in the output queues else when set to 'read' data channel's socket reads data into the input queue. :type send\_recv: str

```
stop_data_channel(abort=False, purge=False, reason=None)
```

```
classmethod stream_server_handle(sock, address)
    Translate this class for use in a StreamServer
```
**class** conpot.protocols.ftp.ftp\_base\_handler.**FTPMetrics**

```
Bases: object
```
Simple class to track total bytes transferred, login attempts etc.

**get\_elapsed\_time**()

**get\_metrics**(*user\_name*, *uid*, *failed\_login\_attempts*, *max\_login\_attempts*, *client\_address*)

**timeout**

### **conpot.protocols.ftp.ftp\_handler module**

**class** conpot.protocols.ftp.ftp\_handler.**FTPCommandChannel**(*request*, *client\_address*,

*server*) Bases: [conpot.protocols.ftp.ftp\\_base\\_handler.FTPHandlerBase](#page-45-0)

FTP Command Responder. Implementation of RFC 959.

**do\_ABOR**(*arg*)

Aborts a file transfer currently in progress.

**do\_ALLO**(*arg*)

Allocate bytes for storage (noop).

**do\_APPE**(*file*)

Append data to an existing file on the server. On success return the file path, else None.

**do\_BYE**(*arg*)

### **do\_CDUP**(*arg*)

Change into the parent directory. On success return the new directory, else None.

# **do\_CWD**(*path*)

Change the current working directory.

# **do\_DELE**(*path*)

Delete the specified file.

### **do\_HELP**(*arg*)

Return help text to the client.

### **do\_LIST**(*path*)

#### **do\_MDTM**(*path*)

Return last modification time of file to the client as an ISO 3307 style timestamp (YYYYMMDDHH-MMSS) as defined in RFC-3659. On success return the file path, else None.

#### **do\_MKD**(*path*)

Create the specified directory. On success return the directory path, else None.

#### **do\_MODE**(*line*)

Set data transfer mode ("S" is the only one supported (noop)).

### **do\_NLST**(*path*)

Return a list of files in the specified directory in a compact form to the client.

#### **do\_NOOP**(*arg*)

Do nothing. No params required. No auth required and no permissions required.

# **do\_PASS**(*arg*)

#### **do\_PASV**(*arg*)

Starts a Passive Data Channel using IPv4. We don't actually need to start the full duplex connection here. Just need to figure the host ip and the port. The DTP connection would start in each command.

#### **do\_PORT**(*arg*)

Starts an active data channel by using IPv4. We don't actually need to start the full duplex connection here. Just need to figure the host ip and the port. The DTP connection would start in each command.

### **do\_PWD**(*arg*)

Return the name of the current working directory to the client.

## **do\_QUIT**(*arg*)

#### **do\_REIN**(*arg*)

Reinitialize user's current session.

### **do\_REST**(*line*)

Restart a file transfer from a previous mark.

### **do\_RETR**(*arg*)

Fetch and send a file. :param arg: Filename that is to be retrieved

### **do\_RMD**(*path*)

Remove the specified directory. On success return the directory path, else None.

#### **do\_RNFR**(*path*)

Rename the specified (only the source name is specified here, see RNTO command)

### **do\_RNTO**(*dst\_path*)

Rename file (destination name only, source is specified with RNFR).

### **do\_SITE\_CHMOD**(*path*, *mode*)

Change file mode. On success return a (file\_path, mode) tuple.

# **do\_SITE\_HELP**(*line*)

Return help text to the client for a given SITE command.

### **do\_SIZE**(*path*)

Return size of file in a format suitable for using with RESTart as defined in RFC-3659.

### **do\_STAT**(*path*)

If invoked without parameters, returns general status information about the FTP server process. If a parameter is given, acts like the LIST command, except that data is sent over the command channel (no PORT or PASV command is required).

### **do\_STOR**(*file*, *mode='w'*)

Store a file (transfer from the client to the server).

### **do\_STOU**(*line*)

Store a file on the server with a unique name.

### **do\_STRU**(*line*)

Set file structure ("F" is the only one supported (noop)).

# **do\_SYST**(*arg*)

Return system type (always returns UNIX type: L8).

# **do\_TYPE**(*line*)

Set current type data type to binary/ascii

### **do\_USER**(*arg*)

USER FTP command. If the user is already logged in, return 530 else 331 for the PASS command :param arg: username specified by the client/attacker

#### **do\_XCUP**(*arg*)

Change into the parent directory. On success return the new directory, else None.

### **do\_XCWD**(*path*)

Change the current working directory.

# **do\_XMKD**(*path*)

Create the specified directory. On success return the directory path, else None.

#### **do\_XPWD**(*arg*)

Return the name of the current working directory to the client.

# **do\_XRMD**(*path*)

Remove the specified directory. On success return the directory path, else None.

#### **process\_ftp\_command**()

Handle an incoming handle request - pick and item from the input\_q, reads the contents of the message and dispatch contents to the appropriate do\_\* method. :param: (bytes) line - incoming request :return: (bytes) response - reply in respect to the request

## **conpot.protocols.ftp.ftp\_server module**

**class** conpot.protocols.ftp.ftp\_server.**FTPConfig**(*template*)

Bases: object

#### **get\_gid**(*uid*)

Get group id of a user from it's uid

**get\_uid**(*user\_name*) Get uid from a username

# **conpot.protocols.ftp.ftp\_utils module**

<span id="page-49-0"></span>**exception** conpot.protocols.ftp.ftp\_utils.**FTPException** Bases: Exception

General FTP related exceptions.

- **exception** conpot.protocols.ftp.ftp\_utils.**FTPMaxLoginAttemptsExceeded** Bases: [conpot.protocols.ftp.ftp\\_utils.FTPException](#page-49-0)
- **exception** conpot.protocols.ftp.ftp\_utils.**FTPPrivilegeException** Bases: [conpot.protocols.ftp.ftp\\_utils.FTPException](#page-49-0)
- conpot.protocols.ftp.ftp\_utils.**get\_data\_from\_iter**(*iterator*) This utility function generates data from iterators and returns them as string

# **Module contents**

# **conpot.protocols.guardian\_ast package**

# **Submodules**

# **conpot.protocols.guardian\_ast.guardian\_ast\_server module**

Service support based on gaspot.py [\[https://github.com/sjhilt/GasPot\]](https://github.com/sjhilt/GasPot) Original authors: Kyle Wilhoit and Stephen Hilt

# **Module contents**

# **conpot.protocols.http package**

# **Submodules**

### **conpot.protocols.http.command\_responder module**

**class** conpot.protocols.http.command\_responder.**CommandResponder**(*host*, *port*, *template*, *docpath*) Bases: object

**serve\_forever**()

#### **stop**()

**class** conpot.protocols.http.command\_responder.**HTTPServer**(*request*, *client\_address*,

Bases: http.server.BaseHTTPRequestHandler

**do\_GET**()

Handle GET requests

**do\_HEAD**() Handle HEAD requests. *server*)

**do\_OPTIONS**()

Handle OPTIONS requests.

**do\_POST**() Handle POST requests

**do\_TRACE**() Handle TRACE requests.

- **get\_entity\_headers**(*rqfilename*, *headers*, *configuration*)
- **get\_entity\_trailers**(*rqfilename*, *configuration*)

**get\_status\_headers**(*status*, *headers*, *configuration*)

**get\_status\_trailers**(*status*, *configuration*)

**get\_trigger\_appendix**(*rqfilename*, *rqparams*, *configuration*)

```
load_entity(requeststring, headers, configuration, docpath)
```
Retrieves status, headers and payload for a given entity, that can be stored either local or on a remote system

**load\_status**(*status*, *requeststring*, *requestheaders*, *headers*, *configuration*, *docpath*, *method='GET'*, *body=None*)

Retrieves headers and payload for a given status code. Certain status codes can be configured to forward the request to a remote system. If not available, generate a minimal response

**log**(*version*, *request\_type*, *addr*, *request*, *response=None*)

**send\_chunked**(*chunks*, *payload*, *trailers*)

Send payload via chunked transfer encoding to the client, followed by eventual trailers.

**send\_error**(*code*, *message=None*)

Send and log an error reply. This method is overloaded to make use of load\_status() to allow handling of "Unsupported Method" errors.

**send\_response**(*code*, *message=None*)

Send the response header and log the response code. This function is overloaded to change the behaviour when loggers and sending default headers.

**substitute\_template\_fields**(*payload*)

**class** conpot.protocols.http.command\_responder.**SubHTTPServer**(*server\_address*, *RequestHandlerClass*,

*template*, *docpath*)

Bases: [conpot.protocols.http.command\\_responder.ThreadedHTTPServer](#page-51-0)

this class is necessary to allow passing custom request handler into the RequestHandlerClass

**config\_sanitize\_tarpit**(*value*)

**daemon\_threads = True**

**do\_tarpit**(*delay*)

**class** conpot.protocols.http.command\_responder.**TemplateParser**(*data*) Bases: html.parser.HTMLParser

### **handle\_startendtag**(*tag*, *attrs*)

handles template tags provided in XHTML notation.

Expected format: <condata source="(engine)" key="(descriptor)" /> Example: <condata source="databus" key="SystemDescription" />

at the moment, the parser is space- and case-sensitive(!), this could be improved by using REGEX for replacing the template tags with actual values.

<span id="page-51-0"></span>**class** conpot.protocols.http.command\_responder.**ThreadedHTTPServer**(*server\_address*,

*RequestHandler-Class*, *bind\_and\_activate=True*)

Bases: socketserver.ThreadingMixIn, http.server.HTTPServer

Handle requests in a separate thread.

# **conpot.protocols.http.web\_server module**

**Module contents**

**conpot.protocols.ipmi package**

**Submodules**

### **conpot.protocols.ipmi.fakebmc module**

```
class conpot.protocols.ipmi.fakebmc.FakeBmc(authdata, port)
    Bases: pyghmi.ipmi.bmc.Bmc
```
**cold\_reset**()

- **get\_boot\_device**()
- **get\_power\_state**()
- **power\_cycle**()
- **power\_off**()
- **power\_on**()

**power\_reset**()

**power\_shutdown**()

**set\_boot\_device**(*bootdevice*)

# **conpot.protocols.ipmi.fakesession module**

```
class conpot.protocols.ipmi.fakesession.FakeSession(bmc, userid, password, port)
    Bases: pyghmi.ipmi.private.session.Session
    send_data(packet, address)
    send_ipmi_response(data=None, code=0)
    send_payload(payload=(), payload_type=None, retry=True, delay_xmit=None,
                   needskeepalive=False)
         Send payload over the IPMI Session
            Parameters
```
- **needskeepalive** If the payload is expected not to count as 'active' by the BMC, set this to True to avoid Session considering the job done because of this payload. Notably, 0-length SOL packets are prone to confusion.
- **timeout** Specify a custom timeout for long-running request

### **conpot.protocols.ipmi.ipmi\_server module**

```
class conpot.protocols.ipmi.ipmi_server.IpmiServer(template, template_directory,
                                                            args)
    Bases: object
    close_server_session()
    handle(data, address)
    handle_client_request(request)
    initiate_session(data, address, session)
    send_auth_cap(myaddr, mylun, clientaddr, clientlun, sockaddr)
    start(host, port)
    stop()
```
# **Module contents**

**conpot.protocols.kamstrup package**

**Subpackages**

**conpot.protocols.kamstrup.management\_protocol package**

# **Submodules**

**conpot.protocols.kamstrup.management\_protocol.command\_responder module**

**class** conpot.protocols.kamstrup.management\_protocol.command\_responder.**CommandResponder** Bases: object

COMMAND\_NOT\_FOUND =  $"\r\n\rightharpoonup r$  Command not found. $\r\n\rightharpoonup r$  and 'H' for help. $\r\n\rightharpoonup r$ 

**respond**(*request*)

### **conpot.protocols.kamstrup.management\_protocol.commands module**

**class** conpot.protocols.kamstrup.management\_protocol.commands.**AccessControlCommand** Bases: [conpot.protocols.kamstrup.management\\_protocol.commands.BaseCommand](#page-53-0)

CMD\_OUTPUT = '\r\n{access\_control\_status}\r\n [1] {access\_control\_1}\r\n [2] {access\_ HELP\_MESSAGE = "!AC: Access control.\r\n Used for simple IP address firewall filtering **run**(*params=None*)

**set\_access\_ip**(*number*, *ip\_string*)

**class** conpot.protocols.kamstrup.management\_protocol.commands.**AlarmServerCommand** Bases: [conpot.protocols.kamstrup.management\\_protocol.commands.BaseCommand](#page-53-0)

**CMD\_OUTPUT = '\r\nAlarm server: {alarm\_server\_output} '**

HELP MESSAGE = '!AS: Alarm Server. \r\n Used to set IP and port of server to handle ala

**run**(*params=None*)

<span id="page-53-0"></span>**class** conpot.protocols.kamstrup.management\_protocol.commands.**BaseCommand** Bases: object

**CMD\_OUTPUT = ''**

**HELP\_MESSAGE = ''**

INVALID\_PARAMETER = "\r\n? Invalid parameter.\r\nTry 'H cmd' for specific help.\r\n Ie **help**()

**run**(*params=None*)

- **class** conpot.protocols.kamstrup.management\_protocol.commands.**GetConfigCommand** Bases: [conpot.protocols.kamstrup.management\\_protocol.commands.BaseCommand](#page-53-0)
	- CMD\_OUTPUT = 'Device Name : {device\_name}\r\nUse DHCP : {use\_dhcp}\r\nIP addr. : {ip

HELP MESSAGE =  $'!GC: Get Confiq.\r\nh$  Returns the module configuration.\r\n'

**run**(*params=None*)

**class** conpot.protocols.kamstrup.management\_protocol.commands.**HelpCommand**(*commands*) Bases: [conpot.protocols.kamstrup.management\\_protocol.commands.BaseCommand](#page-53-0)

**CMD\_OUTPUT = '==============================================================================\r\nService Menu\r\n==============================================================================\r\nH: Help [cmd].\r\nQ: Close connection.\r\n!AC: Access control.\r\n!AS: Alarm Server.\r\n!GC: Get Config.\r\n!GV: Software version.\r\n!SA: Set KAP Server IP and port (\*1).\r\n!SB: Set 2nd KAP Server IP and port.\r\n!SC: Set Config (\*1).\r\n!SD: Set device name (\*1).\r\n!SH: Set KAP Server lookup (DNS or DHCP)\r\n!SI: Set IP (enter either valid IP or 0 to force DHCP)(\*1).\r\n!SK: Set KAP watchdog timeout(WDT).\r\n!SN: Set IP for DNS Name servers to use.\r\n!SP: Set IP Ports\r\n!SS: Set Serial Settings.\r\n!RC: Request connect\r\n!RR: Request restart (\*1).\r\n!WM: Wink module.\r\n==============================================================================\r\n(\*1) Forces system restart\r\n==============================================================================\r\nKamstrup (R)\r\n'**

**run**(*params=None*)

**class** conpot.protocols.kamstrup.management\_protocol.commands.**RequestConnectCommand** Bases: [conpot.protocols.kamstrup.management\\_protocol.commands.BaseCommand](#page-53-0)

HELP\_MESSAGE = '!RC: Request connect\r\n Makes the module crate a ChA or ChB socket to

**run**(*params*)

**class** conpot.protocols.kamstrup.management\_protocol.commands.**RequestRestartCommand** Bases: [conpot.protocols.kamstrup.management\\_protocol.commands.BaseCommand](#page-53-0)

**HELP\_MESSAGE = '!RR: Request restart (\*1).\r\n'**

**run**(*params=None*)

**class** conpot.protocols.kamstrup.management\_protocol.commands.**SetConfigCommand** Bases: [conpot.protocols.kamstrup.management\\_protocol.commands.BaseCommand](#page-53-0)

**CMD\_OUTPUT = '\r\nService server hostname.: {}\r\n'**

HELP\_MESSAGE = '!SC: Set Config (\*1). \r\n Configures the module. \r\n Format: !SC DHCP

**run**(*params=None*)

**class** conpot.protocols.kamstrup.management\_protocol.commands.**SetDeviceNameCommand** Bases: [conpot.protocols.kamstrup.management\\_protocol.commands.BaseCommand](#page-53-0)

 $HELP_MESSAGE = '!SD: Set device name (*1). \r\n\ldots$  Option for individual naming of the mod **run**(*params=None*)

**class** conpot.protocols.kamstrup.management\_protocol.commands.**SetIPCommand** Bases: [conpot.protocols.kamstrup.management\\_protocol.commands.BaseCommand](#page-53-0)

<code>CMD\_OUTPUT = '\r\nUse DHCP : {use\_dhcp}\r\n\r\nIP addr. : {ip\_addr}\r\n'</code>

HELP\_MESSAGE = "!SI: Set IP (enter either valid IP or 0 to force DHCP)  $(*1) \ \r \n \n$  Used f **run**(*params=None*)

**class** conpot.protocols.kamstrup.management\_protocol.commands.**SetKap1Command** Bases: [conpot.protocols.kamstrup.management\\_protocol.commands.BaseCommand](#page-53-0)

**CMD\_OUTPUT = '\r\nService server addr.: {kap\_a\_output}\r\n'**

HELP MESSAGE = '!SA: Set KAP Server IP and port  $(*1) \.\r \n$  Used for setting the IP of t

**run**(*params=None*)

**class** conpot.protocols.kamstrup.management\_protocol.commands.**SetKap2Command** Bases: [conpot.protocols.kamstrup.management\\_protocol.commands.BaseCommand](#page-53-0)

 $\texttt{CMD\_OUTPUT\_DOUBLE} = '\r\n}{\r\searrow\ncMD\_OUTPUT\_DOUBLE} = '\r\n}{\r\searrow\ncw\_addr$ . {}:{} (from DNS)\r\nand fallback

**CMD\_OUTPUT\_SINGLE = '\r\n{}\r\nService server addr.: {}:{} (from DNS)\r\nNo redundancy.'**

HELP\_MESSAGE = '!SB: Set 2nd KAP Server IP and port. \r\n Used for redundancy with two

**run**(*params=None*)

**class** conpot.protocols.kamstrup.management\_protocol.commands.**SetLookupCommand** Bases: [conpot.protocols.kamstrup.management\\_protocol.commands.BaseCommand](#page-53-0)

HELP\_MESSAGE = '!SH: Set KAP Server lookup (DNS or DHCP)\r\n Used for setting the DNS : **run**(*params=None*)

**class** conpot.protocols.kamstrup.management\_protocol.commands.**SetNameserverCommand** Bases: [conpot.protocols.kamstrup.management\\_protocol.commands.BaseCommand](#page-53-0)

HELP\_MESSAGE = '!SN: Set IP for DNS Name servers to use. $\r\$ n Format: !SN DNS1 DNS2 DN

**run**(*params=None*)

**class** conpot.protocols.kamstrup.management\_protocol.commands.**SetPortsCommand** Bases: [conpot.protocols.kamstrup.management\\_protocol.commands.BaseCommand](#page-53-0)

CMD\_OUTPUT =  $'\r\n\chi\right\$  on server:  ${\r\n\Lambda}$  on module:  ${\r\n\Lambda}$  ( $\r\n\Lambda$ ) on module: {}

HELP\_MESSAGE = '!SP: Set IP Ports\r\n Format: !SP [KAP CHA CHB CFG]\r\n Example: !SP

**run**(*params=None*)

**class** conpot.protocols.kamstrup.management\_protocol.commands.**SetSerialCommand** Bases: conpot.protocols.kamstrup.management protocol.commands.BaseCommand

HELP\_MESSAGE = "!SS: Set Serial Settings.\r\n Used for setting the serial interface fo

**run**(*params=None*)

**class** conpot.protocols.kamstrup.management\_protocol.commands.**SetWatchdogCommand** Bases: [conpot.protocols.kamstrup.management\\_protocol.commands.BaseCommand](#page-53-0)

 $\texttt{CMD\_OUTPUT} = 'Software \texttt{watchdog}: {0}\r\nKAP \texttt{Missing} \varinj; {1}\r\nKeep \texttt{timer}$ HELP\_MESSAGE = '!SK: Set KAP watchdog timeout (WDT). \r\n Used for setting KeepAlive wat **run**(*params=None*)

**class** conpot.protocols.kamstrup.management\_protocol.commands.**SoftwareVersionCommand** Bases: [conpot.protocols.kamstrup.management\\_protocol.commands.BaseCommand](#page-53-0)

**CMD\_OUTPUT = '\r\nSoftware Version: {software\_version}\r\n'**

HELP\_MESSAGE = '!GV: Software version.\r\n Returns the software revision of the module **run**(*params=None*)

**class** conpot.protocols.kamstrup.management\_protocol.commands.**WinkModuleCommand** Bases: [conpot.protocols.kamstrup.management\\_protocol.commands.BaseCommand](#page-53-0)

CMD\_OUTPUT =  $\lceil \rceil \rceil \rceil \cdot \rceil$ 

HELP\_MESSAGE = '!WM: Wink module. $\rceil \rceil$  Causes the WINK LED on the module to blink for p

conpot.protocols.kamstrup.management\_protocol.commands.**parse\_ip**(*ip\_string*)

conpot.protocols.kamstrup.management\_protocol.commands.**parse\_port**(*port\_string*)

conpot.protocols.kamstrup.management\_protocol.commands.**try\_parse\_uint**(*uint\_string*, *min\_value=0*,

*max\_value=254*)

**conpot.protocols.kamstrup.management\_protocol.kamstrup\_management\_server module**

### **Module contents**

**conpot.protocols.kamstrup.meter\_protocol package**

# **Submodules**

**conpot.protocols.kamstrup.meter\_protocol.command\_responder module**

**class** conpot.protocols.kamstrup.meter\_protocol.command\_responder.**CommandResponder**(*template*) Bases: object

**respond**(*request*)

### **conpot.protocols.kamstrup.meter\_protocol.decoder\_382 module**

**class** conpot.protocols.kamstrup.meter\_protocol.decoder\_382.**Decoder382** Bases: object

REGISTERS = {1: 'Energy in', 2: 'Energy out', 13: 'Energy in hi-res', 14: 'Energy

**decode\_in**(*data*)

**decode\_out**(*data*)

**classmethod valid\_crc**(*message*)

### **conpot.protocols.kamstrup.meter\_protocol.kamstrup\_constants module**

**class** conpot.protocols.kamstrup.meter\_protocol.kamstrup\_constants.**MeterTypes** Bases: enum.Enum

An enumeration.

**K162M = (2,) K351C = (3,) K382M = (1,) OMNIA = (4,) Unknown = (0,)**

**conpot.protocols.kamstrup.meter\_protocol.kamstrup\_server module**

**conpot.protocols.kamstrup.meter\_protocol.messages module**

<span id="page-56-0"></span>**class** conpot.protocols.kamstrup.meter\_protocol.messages.**KamstrupProtocolBase**(*communication\_address*) Bases: object

<span id="page-56-1"></span>**class** conpot.protocols.kamstrup.meter\_protocol.messages.**KamstrupRequestBase**(*communication\_address*,

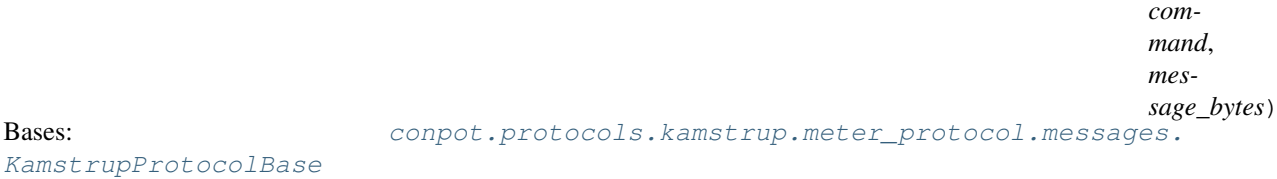

**class** conpot.protocols.kamstrup.meter\_protocol.messages.**KamstrupRequestGetRegisters**(*communication\_address*,

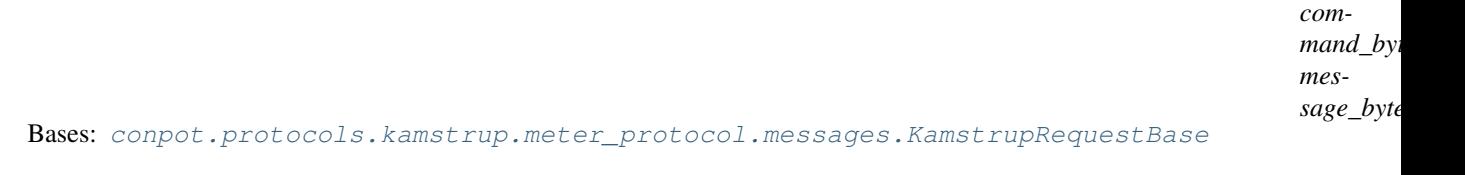

### **command\_byte = 16**

**class** conpot.protocols.kamstrup.meter\_protocol.messages.**KamstrupRequestUnknown**(*communication\_address*,

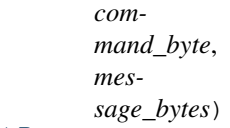

Bases: [conpot.protocols.kamstrup.meter\\_protocol.messages.KamstrupRequestBase](#page-56-1)

<span id="page-56-2"></span>**class** conpot.protocols.kamstrup.meter\_protocol.messages.**KamstrupResponseBase**(*communication\_address*) Bases: [conpot.protocols.kamstrup.meter\\_protocol.messages.](#page-56-0) [KamstrupProtocolBase](#page-56-0)

#### **classmethod escape**(*message*)

**serialize**(*message*)

**class** conpot.protocols.kamstrup.meter\_protocol.messages.**KamstrupResponseRegister**(*communication\_address*) Bases: [conpot.protocols.kamstrup.meter\\_protocol.messages.](#page-56-2)

[KamstrupResponseBase](#page-56-2)

**add\_register**(*register*)

**serialize**(*message=None*)

# **conpot.protocols.kamstrup.meter\_protocol.register module**

**class** conpot.protocols.kamstrup.meter\_protocol.register.**KamstrupRegister**(*name*, *units*, *length*, *unknown*, *databus\_key*) Bases: object

**conpot.protocols.kamstrup.meter\_protocol.request\_parser module**

**class** conpot.protocols.kamstrup.meter\_protocol.request\_parser.**KamstrupRequestParser** Bases: object

**add\_byte**(*byte*)

**get\_request**()

**classmethod valid\_crc**(*message*)

## **Module contents**

# **Submodules**

**conpot.protocols.kamstrup.usage\_simulator module**

```
class conpot.protocols.kamstrup.usage_simulator.UsageSimulator(*args)
    Bases: object
```
**initialize**()

**stop**()

**usage\_counter**()

# **Module contents**

**conpot.protocols.misc package**

### **Submodules**

#### **conpot.protocols.misc.ascii\_decoder module**

**class** conpot.protocols.misc.ascii\_decoder.**AsciiDecoder** Bases: [conpot.emulators.proxy.ProxyDecoder](#page-30-0)

#### **decode\_in**(*data*)

Decode data that goes into the proxied device

## **decode\_out**(*data*)

Decode data that goes out from the proxied device to the connected client(attacker).

# **Module contents**

# **conpot.protocols.modbus package**

# **Submodules**

# **conpot.protocols.modbus.modbus\_block\_databus\_mediator module**

class conpot.protocols.modbus.modbus\_block\_databus\_mediator.ModbusBlockDatabusMediator(*datai* 

Bases: object

This class represents the values for a range of addresses

**is\_in**(*starting\_address*, *size*) Returns true if a block with the given address and size would overlap this block

# **conpot.protocols.modbus.modbus\_server module**

## **conpot.protocols.modbus.slave module**

```
class conpot.protocols.modbus.slave.MBSlave(slave_id, dom)
    Bases: modbus_tk.modbus.Slave
```
Customized Modbus slave representation extending modbus\_tk.modbus.Slave

**add\_block**(*block\_name*, *block\_type*, *starting\_address*, *size*) Add a new block identified by its name

**handle\_request**(*request\_pdu*, *broadcast=False*) parse the request pdu, makes the corresponding action and returns the response pdu

## **conpot.protocols.modbus.slave\_db module**

**class** conpot.protocols.modbus.slave\_db.**SlaveBase**(*template*) Bases: modbus tk.modbus.Databank

Database keeping track of the slaves.

**add\_slave**(*slave\_id*, *unsigned=True*, *memory=None*) Add a new slave with the given id

**handle\_request**(*query*, *request*, *mode*)

Handles a request. Return value is a tuple where element 0 is the response object and element 1 is a dictionary of items to log.

# **Module contents**

# **conpot.protocols.s7comm package**

# **Submodules**

*start* $ing_{d}$ 

# **conpot.protocols.s7comm.cotp module**

<span id="page-59-0"></span>**class** conpot.protocols.s7comm.cotp.**COTP**(*tpdu\_type=0*, *opt\_field=0*, *payload="*, *trailer="*) Bases: object **pack**() **parse**(*packet*) **class** conpot.protocols.s7comm.cotp.**COTPConnectionPacket**(*dst\_ref=0*, *src\_ref=0*, *opt\_field=0*, *src\_tsap=0*, *dst\_tsap=0*, *tpdu\_size=0*) Bases: object **dissect**(*packet*) **class** conpot.protocols.s7comm.cotp.**COTP\_ConnectionConfirm**(*dst\_ref=0*, *src\_ref=0*, *opt\_field=0*, *src\_tsap=0*, *dst\_tsap=0*, *tpdu\_size=0*) Bases: [conpot.protocols.s7comm.cotp.COTPConnectionPacket](#page-59-0) **assemble**() **class** conpot.protocols.s7comm.cotp.**COTP\_ConnectionRequest**(*dst\_ref=0*, *src\_ref=0*, *opt\_field=0*, *src\_tsap=0*, *dst\_tsap=0*, *tpdu\_size=0*) Bases: [conpot.protocols.s7comm.cotp.COTPConnectionPacket](#page-59-0) **assemble**() **conpot.protocols.s7comm.exceptions module exception** conpot.protocols.s7comm.exceptions.**AssembleException**(*protocol*, *reason*, *payload="*) Bases: Exception

**exception** conpot.protocols.s7comm.exceptions.**ParseException**(*protocol*, *reason*, *payload="*) Bases: Exception

## **conpot.protocols.s7comm.s7 module**

**class** conpot.protocols.s7comm.s7.**S7**(*pdu\_type=0*, *reserved=0*, *request\_id=0*, *result\_info=0*, *parameters="*, *data="*) Bases: object **handle**(*current\_client=None*) **pack**() **parse**(*packet*) **plc\_stop\_signal**(*current\_client*) **request\_diagnostics**()

**request\_not\_implemented**() **request\_ssl\_17**(*data\_ssl\_index*) **request\_ssl\_28**(*data\_ssl\_index*) **ssl\_lists = {}**

# **conpot.protocols.s7comm.s7\_server module**

conpot.protocols.s7comm.s7\_server.**cleanse\_byte\_string**(*packet*)

# **conpot.protocols.s7comm.tpkt module**

```
class conpot.protocols.s7comm.tpkt.TPKT(version=3, payload=")
    Bases: object
```
**pack**()

**parse**(*packet*)

# **Module contents**

## **conpot.protocols.snmp package**

# **Submodules**

## **conpot.protocols.snmp.build\_pysnmp\_mib\_wrapper module**

```
conpot.protocols.snmp.build_pysnmp_mib_wrapper.compile_mib(mib_name, out-
```
*put\_dir*)

Compiles the given mib name if it is found in the internal MIB file map. If the MIB depends on other MIBs, these will get compiled automatically. :param mib\_name: Name of mib to compile (string). :param output dir: Output directory (string).

```
conpot.protocols.snmp.build_pysnmp_mib_wrapper.find_mibs(raw_mibs_dirs, recur-
```
*sive=True*) Scans for MIB files and populates an internal MIB->path mapping. :param raw\_mibs\_dirs: Directories to search for MIB files (list of strings). :param recursive: If True raw\_mibs\_dirs will be scanned recursively. :return: A list of found MIB names (list of strings).

```
conpot.protocols.snmp.build_pysnmp_mib_wrapper.generate_dependencies(data,
```
*mib\_name*)

Parses a MIB for dependencies and populates an internal dependency map. :param data: A string representing an entire MIB file (string). :param mib\_name: Name of the MIB (string).

conpot.protocols.snmp.build\_pysnmp\_mib\_wrapper.**mib2pysnmp**(*mib\_file*, *output\_dir*)

The 'build-pysnmp-mib' script we previously used is no longer available Latest pysmi has the ability to generate a .py file from .mib automatically

# **Parameters**

- **mib** file path to the .mib file we want to compile
- **output\_dir** path to the output directory

Returns True if we successfully compile the .mib to a .py

## **conpot.protocols.snmp.command\_responder module**

**class** conpot.protocols.snmp.command\_responder.**CommandResponder**(*host*, *port*, *mibpaths*) Bases: object **addSocketTransport**(*snmpEngine*, *transportDomain*, *transport*) Add transport object to socket dispatcher of snmpEngine **has\_mib**(*mibname*) **register**(*mibname*, *symbolname*, *instance*, *value*, *profile\_map\_name*) Register OID **serve\_forever**() **stop**() **class** conpot.protocols.snmp.command\_responder.**SNMPDispatcher** Bases: gevent.server.DatagramServer **getTimerResolution**() **handle**(*msg*, *address*) **registerRecvCbFun**(*recvCbFun*, *recvId=None*)

**registerTimerCbFun**(*timerCbFun*, *tickInterval=None*)

**registerTransport**(*tDomain*, *transport*)

**sendMessage**(*outgoingMessage*, *transportDomain*, *transportAddress*)

### **conpot.protocols.snmp.conpot\_cmdrsp module**

**class** conpot.protocols.snmp.conpot\_cmdrsp.**c\_BulkCommandResponder**(*snmpEngine*, *snmpContext*, *databus\_mediator*, *host*, *port*) Bases: pysnmp.entity.rfc3413.cmdrsp.BulkCommandResponder, [conpot.protocols.](#page-62-0) [snmp.conpot\\_cmdrsp.conpot\\_extension](#page-62-0) **handleMgmtOperation**(*snmpEngine*, *stateReference*, *contextName*, *PDU*, *acInfo*) **class** conpot.protocols.snmp.conpot\_cmdrsp.**c\_GetCommandResponder**(*snmpEngine*, *snmpContext*, *databus\_mediator*, *host*, *port*) Bases: pysnmp.entity.rfc3413.cmdrsp.GetCommandResponder, [conpot.protocols.](#page-62-0) [snmp.conpot\\_cmdrsp.conpot\\_extension](#page-62-0) **handleMgmtOperation**(*snmpEngine*, *stateReference*, *contextName*, *PDU*, *acInfo*) **class** conpot.protocols.snmp.conpot\_cmdrsp.**c\_NextCommandResponder**(*snmpEngine*, *snmpContext*, *databus\_mediator*, *host*, *port*) Bases: pysnmp.entity.rfc3413.cmdrsp.NextCommandResponder, [conpot.protocols.](#page-62-0) [snmp.conpot\\_cmdrsp.conpot\\_extension](#page-62-0)

**handleMgmtOperation**(*snmpEngine*, *stateReference*, *contextName*, *PDU*, *acInfo*)

**class** conpot.protocols.snmp.conpot\_cmdrsp.**c\_SetCommandResponder**(*snmpEngine*, *snmpContext*, *databus\_mediator*, *host*, *port*) Bases: pysnmp.entity.rfc3413.cmdrsp.SetCommandResponder, [conpot.protocols.](#page-62-0) [snmp.conpot\\_cmdrsp.conpot\\_extension](#page-62-0) **handleMgmtOperation**(*snmpEngine*, *stateReference*, *contextName*, *PDU*, *acInfo*)

<span id="page-62-0"></span>**class** conpot.protocols.snmp.conpot\_cmdrsp.**conpot\_extension** Bases: object

**check\_evasive**(*state*, *threshold*, *addr*, *cmd*)

**do\_tarpit**(*delay*)

**log**(*version*, *msg\_type*, *addr*, *req\_varBinds*, *res\_varBinds=None*, *sock=None*)

# **conpot.protocols.snmp.databus\_mediator module**

```
class conpot.protocols.snmp.databus_mediator.DatabusMediator(oid_mappings)
    Bases: object
```
**get\_response**(*reference\_class*, *OID*)

**set\_value**(*OID*, *value*)

**update\_evasion\_table**(*client\_ip*) updates dynamic evasion table

# **conpot.protocols.snmp.snmp\_server module**

**Module contents**

**conpot.protocols.tftp package**

# **Submodules**

# **conpot.protocols.tftp.tftp\_handler module**

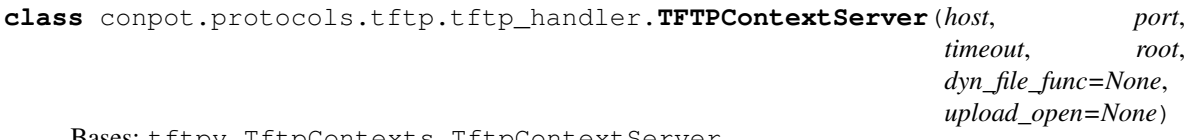

Bases: tftpy.TftpContexts.TftpContextServer

Simple TFTP server handler wrapper. Use conpot's filesystem wrappers rather than os.\*

**end**()

Finish up the context.

# **file\_path = None**

<span id="page-62-1"></span>**start**(*buffer*)

Start the state cycle. Note that the server context receives an initial packet in its start method. Also note that the server does not loop on cycle(), as it expects the TftpServer object to manage that.

**class** conpot.protocols.tftp.tftp\_handler.**TFTPServerState**(*context*) Bases: conpot.protocols.tftp.tftp handler.TFTPState

The base class for server states.

### **data\_fs = None**

#### **full\_path = None**

**handle**(*pkt*, *raddress*, *rport*)

An abstract method for handling a packet. It is expected to return a TftpState object, either itself or a new state.

### **serverInitial**(*pkt*, *raddress*, *rport*)

### **vfs = None**

```
class conpot.protocols.tftp.tftp_handler.TFTPState(context)
    Bases: tftpy.TftpStates.TftpState
```
## **handle**(*pkt*, *raddress*, *rport*)

An abstract method for handling a packet. It is expected to return a TftpState object, either itself or a new state.

**class** conpot.protocols.tftp.tftp\_handler.**TFTPStateServerRecvRRQ**(*context*) Bases: [conpot.protocols.tftp.tftp\\_handler.TFTPServerState](#page-62-1)

# **handle**(*pkt*, *raddress*, *rport*)

Handle an initial RRQ packet as a server.

**class** conpot.protocols.tftp.tftp\_handler.**TFTPStateServerRecvWRQ**(*context*) Bases: [conpot.protocols.tftp.tftp\\_handler.TFTPServerState](#page-62-1)

This class represents the state of the TFTP server when it has just received a WRQ packet.

## **handle**(*pkt*, *raddress*, *rport*) Handle an initial WRQ packet as a server.

#### **make\_subdirs**()

The purpose of this method is to, if necessary, create all of the subdirectories leading up to the file to the written.

# **class** conpot.protocols.tftp.tftp\_handler.**TFTPStateServerStart**(*context*) Bases: [conpot.protocols.tftp.tftp\\_handler.TFTPState](#page-63-0)

The start state for the server. This is a transitory state since at this point we don't know if we're handling an upload or a download. We will commit to one of them once we interpret the initial packet.

**handle**(*pkt*, *raddress*, *rport*) Handle a packet we just received.

# **conpot.protocols.tftp.tftp\_server module**

# **Module contents**

# **Module contents**

### **conpot.tests package**

# **Subpackages**

# **conpot.tests.helpers package**

# **Submodules**

# **conpot.tests.helpers.s7comm\_client module**

```
conpot.tests.helpers.s7comm_client.AddOptions(parser)
conpot.tests.helpers.s7comm_client.BruteTsap(ip, port, src_tsaps=(256, 512),
                                                    dst_tsaps=(258, 512, 513))
class conpot.tests.helpers.s7comm_client.COTPConnectionPacket(dst_ref=0,
                                                                       src_ref=0,
                                                                       dst_tsap=0,
                                                                       src_tsap=0,
                                                                       tpdu_size=0)
    Bases: object
    COTP Connection Request or Connection Confirm packet (ISO on TCP). RFC 1006
    pack()
         make Connection Request Packet
    unpack(packet)
         parse Connection Confirm Packet (header only)
class conpot.tests.helpers.s7comm_client.COTPDataPacket(data=")
    Bases: object
    COTP Data packet (ISO on TCP). RFC 1006
    pack()
    unpack(packet)
conpot.tests.helpers.s7comm_client.GetIdentity(ip, port, src_tsap, dst_tsap)
exception conpot.tests.helpers.s7comm_client.S7Error(code)
    Bases: Exception
class conpot.tests.helpers.s7comm_client.S7Packet(_type=1, req_id=0, parameters=",
                                                          data=")
    Bases: object
    S7 packet
    pack()
    unpack(packet)
exception conpot.tests.helpers.s7comm_client.S7ProtocolError(message,
                                                                      packet=")
    Bases: Exception
conpot.tests.helpers.s7comm_client.Scan(ip, port)
conpot.tests.helpers.s7comm_client.Split(ar, size)
    split sequence into blocks of given size
conpot.tests.helpers.s7comm_client.StripUnprintable(msg)
```
**class** conpot.tests.helpers.s7comm\_client.**TPKTPacket**(*data="*) Bases: object TPKT packet. RFC 1006 **pack**() **unpack**(*packet*) **class** conpot.tests.helpers.s7comm\_client.**s7**(*ip*, *port*, *src\_tsap=512*, *dst\_tsap=513*, *timeout=8*) Bases: object **Connect**() Establish ISO on TCP connection and negotiate PDU **Function**(*\_type*, *group*, *function*, *data="*) **NegotiatePDU**(*pdu=480*) Send negotiate pdu request and receive response. Reply no matter **ReadSZL**(*szl\_id*) **Request**(*\_type*, *parameters="*, *data="*) Send s7 request and receive response **plc\_stop\_function**()

## **conpot.tests.helpers.snmp\_client module**

```
class conpot.tests.helpers.snmp_client.SNMPClient(host, port)
    Bases: object
```
**cbFun**(*sendRequestHandle*, *errorIndication*, *errorStatus*, *errorIndex*, *varBindTable*, *cbCtx*)

**get\_command**(*OID=((1*, *3*, *6*, *1*, *2*, *1*, *1*, *1*, *0)*, *None)*, *callback=None*)

**set\_command**(*OID*, *callback=None*)

**walk\_command**(*OID*, *callback=None*)

# **Module contents**

# **Submodules**

## **conpot.tests.test\_bacnet\_server module**

```
class conpot.tests.test_bacnet_server.TestBACnetServer(methodName='runTest')
    Bases: unittest.case.TestCase
```
All tests are executed in a similar way. We initiate a service request to the BACnet server and wait for response. Instead of decoding the response, we create an expected response. We encode the expected response and compare the two encoded data.

**setUp**()

Hook method for setting up the test fixture before exercising it.

#### **tearDown**()

Hook method for deconstructing the test fixture after testing it.

```
test_no_response_requests()
```
When the request has apduType not 0x01, no reply should be returned from Conpot

```
test_readProperty()
```
**test\_whoHas**()

**test\_whoIs**()

### **conpot.tests.test\_base module**

```
class conpot.tests.test_base.TestBase(methodName='runTest')
    Bases: unittest.case.TestCase
```
**setUp**()

Hook method for setting up the test fixture before exercising it.

**tearDown**()

Hook method for deconstructing the test fixture after testing it.

**test\_base**()

### **conpot.tests.test\_docs module**

```
class conpot.tests.test_docs.TestMakeDocs(methodName='runTest')
    Bases: unittest.case.TestCase
```

```
setUp()
```
Hook method for setting up the test fixture before exercising it.

**tearDown**() Hook method for deconstructing the test fixture after testing it.

```
test_make_docs()
```
### **conpot.tests.test\_enip\_server module**

```
class conpot.tests.test_enip_server.TestENIPServer(methodName='runTest')
    Bases: unittest.case.TestCase
```

```
attribute_operations(paths, int_type=None, **kwds)
```

```
setUp()
```
Hook method for setting up the test fixture before exercising it.

```
tearDown()
```
Hook method for deconstructing the test fixture after testing it.

```
test_list_identity_tcp()
```

```
test_list_identity_udp()
```

```
test_list_interfaces_tcp()
```

```
test_list_interfaces_udp()
```

```
test_list_services_tcp()
```

```
test_list_services_udp()
```

```
test_malformend_request_tcp()
test_malformend_request_udp()
test_read_tags()
test_write_tags()
```
# **conpot.tests.test\_ext\_ip\_util module**

```
class conpot.tests.test_ext_ip_util.TestExtIPUtil(methodName='runTest')
    Bases: unittest.case.TestCase
```
#### **setUp**()

Hook method for setting up the test fixture before exercising it.

#### **tearDown**()

Hook method for deconstructing the test fixture after testing it.

```
test_ext_util()
```
**test\_fetch\_ext\_ip**()

**test\_ip\_verify**()

#### **conpot.tests.test\_ftp module**

```
class conpot.tests.test_ftp.TestFTPServer(methodName='runTest')
    Bases: unittest.case.TestCase
```
All tests are executed in a similar way. We run a valid/invalid FTP request/command and check for valid response. Testing is done by sending/receiving files in data channel related commands. Implementation Note: There are no explicit tests for active/passive mode. These are covered in list and nlst tests

#### **refresh\_client**()

Disconnect and reconnect a client

**setUp**()

Hook method for setting up the test fixture before exercising it.

```
tearDown()
```
Hook method for deconstructing the test fixture after testing it.

**test\_abor**()

```
test_allo()
```
**test\_appe**()

**test\_auth**() Test for user, pass and quit commands.

```
test_cwd()
```
**test\_dele**()

```
test_file_rename()
```

```
test_help()
```

```
test_list()
```

```
test_max_retries()
    client should raise an error when max retries are reached.
test_mdtm()
test_mkd()
test_mode()
test_nlist()
test_noop()
test_pwd()
test_rein()
test_rest()
test_retr()
    Test retr or downloading a file from the server.
test_rmd()
test_site()
test_site_chmod()
test_site_help()
test_size()
test_stat()
test_stor()
test_stou()
test_stru()
test_syst()
test_type()
```
### **conpot.tests.test\_guardian\_ast module**

```
class conpot.tests.test_guardian_ast.TestGuardianAST(methodName='runTest')
     Bases: unittest.case.TestCase
     setUp()
         Hook method for setting up the test fixture before exercising it.
     tearDown()
         Hook method for deconstructing the test fixture after testing it.
     test_I20100()
     test_I20200()
     test_I20300()
     test_I20400()
     test_I20500()
     test_S60200()
```

```
test_S60201()
test_S60202()
test_S60203()
test_S60204()
test_ast_error()
```
# **conpot.tests.test\_hpfriends module**

```
class conpot.tests.test_hpfriends.Test_HPFriends(methodName='runTest')
    Bases: unittest.case.TestCase
```
### **test\_hpfriends**()

Objective: Test if data can be published to hpfriends without errors.

# **conpot.tests.test\_http\_server module**

```
class conpot.tests.test_http_server.TestHTTPServer(methodName='runTest')
    Bases: unittest.case.TestCase
```
### **setUp**()

Hook method for setting up the test fixture before exercising it.

#### **tearDown**()

Hook method for deconstructing the test fixture after testing it.

## **test\_do\_HEAD**()

Objective: Test the web server by sending a HTTP HEAD request. Should be responded back by the valid HTTP headers

#### **test\_do\_OPTIONS**()

Objective: Test the web server by sending a valid OPTIONS HTTP request

# **test\_do\_POST**()

Objective: send a POST request to a invalid URI. Should get a 404 response

## **test\_do\_TRACE**()

Objective: Test the web server with a trace request

## **test\_http\_backend\_databus**()

Objective: Test if http backend is able to retrieve data from databus

# **test\_http\_backend\_tarpit**()

Objective: Test if http tarpit delays responses properly

# **test\_http\_request\_base**()

Objective: Test if http service delivers data on request

# **test\_http\_subselect\_trigger**()

Objective: Test if http subselect triggers work correctly

# **test\_not\_implemented\_method**()

Objective: PUT HTTP method is not implemented in Conpot, should raise 501

# **conpot.tests.test\_iec104\_server module**

```
class conpot.tests.test_iec104_server.TestIEC104Server(methodName='runTest')
    Bases: unittest.case.TestCase
```
### **setUp**()

Hook method for setting up the test fixture before exercising it.

### **tearDown**()

Hook method for deconstructing the test fixture after testing it.

#### **test\_startdt**()

Objective: Test if answered correctly to STARTDT act

### **test\_testfr**()

Objective: Test if answered correctly to TESTFR act

#### **test\_write\_for\_non\_existing**()

Objective: Test answer for a command to a device that doesn't exist (Correct behaviour of the IEC104 protocol is not known exactly. Other case is test for no answer)

### **test\_write\_no\_relation\_for\_existing**()

Objective: Test answer for a correct command to a device that does exist and has no related sensor (Actuator 22\_19 (Type 45: Single Command) will be tested, the corresponding(!) sensor is not existent)

## **test\_write\_relation\_for\_existing**()

Objective: Test answer for a correct command to a device that does exist and has a related sensor (Actuator 22\_20 (Type 45: Single Command) will be tested, the corresponding(!) sensor 13\_20 (Type 1: Single Point Information) changes the value and the termination confirmation is returned)

### **test\_write\_wrong\_type\_for\_existing**()

Objective: Test answer for a command of wrong type to a device that does exist (Actuator 22\_20 (Type 45: Single Command) will be tested, but a wrong command type (Double Commands instead of Single Command) is sent to device)

### **conpot.tests.test\_ipmi\_server module**

```
class conpot.tests.test_ipmi_server.TestIPMI(methodName='runTest')
    Bases: unittest.case.TestCase
```
#### **setUp**()

Hook method for setting up the test fixture before exercising it.

### **tearDown**()

Hook method for deconstructing the test fixture after testing it.

```
test_boot_device()
```
Objective: test boot device get and set

```
test_channel_get_access()
```

```
test_chassis_status()
```

```
test_misc()
```

```
test_power_state()
     Objective: test power on/off/reset/cycle/shutdown
```
**test\_user\_list**()

conpot.tests.test\_ipmi\_server.**run\_cmd**(*cmd*, *port*)

### **conpot.tests.test\_kamstrup\_decoder module**

**class** conpot.tests.test\_kamstrup\_decoder.**TestKamstrupDecoder**(*methodName='runTest'*) Bases: unittest.case.TestCase

**test\_invalid\_crc**()

**test\_request\_one**()

# **conpot.tests.test\_kamstrup\_management\_protocol module**

```
class conpot.tests.test_kamstrup_management_protocol.TestKamstrupManagementProtocol(methodName='runTest')
    Bases: unittest.case.TestCase
```
All tests work in similar way. We send a get command check for a valid reply. We send in set command and expect things to change in the databus.

```
setUp()
```
Hook method for setting up the test fixture before exercising it.

```
tearDown()
```
Hook method for deconstructing the test fixture after testing it.

```
test_access_control_command()
```

```
test_alarm_server_command()
```

```
test_get_config_command()
```

```
test_get_software_version_command()
```
**test\_help\_command**()

**test\_request\_connect\_command**()

```
test_set_config_command()
```
**test\_set\_device\_name\_command**()

```
test_set_ip_command()
```

```
test_set_kap1_command()
```

```
test_set_kap2_command()
```

```
test_set_lookup_command()
```
**test\_set\_name\_server\_command**()

**test\_set\_ports\_command**()

**test\_set\_serial\_command**()

#### **test\_set\_watchdog\_command**()

conpot.tests.test\_kamstrup\_management\_protocol.**check\_command\_resp\_help\_message**(*packet\_type*,

*help\_msg\_comm*  $packet\_msg\_com$ *kam*strup\_manageme
# <span id="page-72-5"></span><span id="page-72-0"></span>**conpot.tests.test\_kamstrup\_meter\_protocol module**

**class** conpot.tests.test\_kamstrup\_meter\_protocol.**TestKamstrup**(*methodName='runTest'*) Bases: unittest.case.TestCase

**setUp**()

Hook method for setting up the test fixture before exercising it.

```
tearDown()
```
Hook method for deconstructing the test fixture after testing it.

```
test_request_get_register()
```
# <span id="page-72-1"></span>**conpot.tests.test\_logger\_json module**

```
class conpot.tests.test_logger_json.TestJsonLogger(methodName='runTest')
    Bases: unittest.case.TestCase
```
**setUp**()

Hook method for setting up the test fixture before exercising it.

# **tearDown**()

Hook method for deconstructing the test fixture after testing it.

**test\_log\_event**()

### <span id="page-72-2"></span>**conpot.tests.test\_logger\_mysql module**

```
class conpot.tests.test_logger_mysql.Test_MySQLlogger(methodName='runTest')
    Bases: unittest.case.TestCase
```
**test\_mysqllogger**()

## <span id="page-72-3"></span>**conpot.tests.test\_mac\_addr module**

**class** conpot.tests.test\_mac\_addr.**TestMacAddrUtil**(*methodName='runTest'*) Bases: unittest.case.TestCase

#### **setUp**()

Hook method for setting up the test fixture before exercising it.

**tearDown**()

Hook method for deconstructing the test fixture after testing it.

#### **test\_mac**()

Objective: Test if the spoofer is able to change MAC address

#### <span id="page-72-4"></span>**conpot.tests.test\_modbus\_server module**

**class** conpot.tests.test\_modbus\_server.**TestModbusServer**(*methodName='runTest'*) Bases: unittest.case.TestCase

#### **setUp**()

Hook method for setting up the test fixture before exercising it.

#### <span id="page-73-2"></span>**tearDown**()

Hook method for deconstructing the test fixture after testing it.

# **test\_modbus\_logging**()

Objective: Test if modbus generates log messages as expected. Expected output is a dictionary with the following structure: {'timestamp': datetime.datetime(2013, 4, 23, 18, 47, 38, 532960),

'remote': ('127.0.0.1', 60991), 'data\_type': 'modbus', 'id': '01bd90d6-76f4-43cb-874f-5c8f254367f5', 'data': {'function\_code': 1,

'slave\_id': 1, 'request': '0100010080', 'response': '0110ffffffffffffffffffffffffffffffff'}}

# **test\_read\_coils**()

Objective: Test if we can extract the expected bits from a slave using the modbus protocol.

# **test\_read\_nonexistent\_slave**()

Objective: Test if the correct exception is raised when trying to read from nonexistent slave.

#### **test\_report\_slave\_id**()

Objective: Test conpot for function code 17.

## **test\_response\_function\_43\_device\_info**()

#### **test\_write\_read\_coils**()

Objective: Test if we can change values using the modbus protocol.

#### <span id="page-73-0"></span>**conpot.tests.test\_proxy module**

```
class conpot.tests.test_proxy.TestProxy(methodName='runTest')
    Bases: unittest.case.TestCase
```
**echo\_server**(*sock*, *address*)

**test\_ascii\_decoder**()

**test\_proxy**()

```
test_proxy_with_decoder()
```
**test\_ssl\_proxy**()

**test\_ssl\_proxy\_with\_decoder**()

#### <span id="page-73-1"></span>**conpot.tests.test\_pysnmp\_wrapper module**

**class** conpot.tests.test\_pysnmp\_wrapper.**TestPySNMPWrapper**(*methodName='runTest'*) Bases: unittest.case.TestCase

#### **setUp**()

Hook method for setting up the test fixture before exercising it.

#### **test\_compile**()

Tests that the wrapper can output mib files.

#### **test\_find**()

Tests that the wrapper can find mib files.

## **test\_wrapper\_output**()

Tests that the wrapper generates output that can be consumed by the command responder.

```
test_wrapper_processing()
```
Tests that the wrapper can process a valid mib file without errors.

conpot.tests.test\_pysnmp\_wrapper.**check\_content**(*pyfile*)

### <span id="page-74-0"></span>**conpot.tests.test\_s7\_server module**

```
class conpot.tests.test_s7_server.TestS7Server(methodName='runTest')
    Bases: unittest.case.TestCase
```
## **setUp**()

Hook method for setting up the test fixture before exercising it.

**tearDown**()

Hook method for deconstructing the test fixture after testing it.

#### **test\_s7**()

Objective: Test if the S7 server returns the values expected.

# <span id="page-74-1"></span>**conpot.tests.test\_snmp\_server module**

```
class conpot.tests.test_snmp_server.TestSNMPServer(methodName='runTest')
    Bases: unittest.case.TestCase
```
**mock\_callback**(*sendRequestHandle*, *errorIndication*, *errorStatus*, *errorIndex*, *varBindTable*, *cbCtx*)

#### **setUp**()

Hook method for setting up the test fixture before exercising it.

#### **tearDown**()

Hook method for deconstructing the test fixture after testing it.

#### **test\_snmp\_get**()

Objective: Test if we can get data via snmp\_get

# **test\_snmp\_set**() Objective: Test if we can set data via snmp\_set

#### <span id="page-74-2"></span>**conpot.tests.test\_taxii module**

```
class conpot.tests.test_taxii.TestLoggers(methodName='runTest')
    Bases: unittest.case.TestCase
```
#### **test\_stix\_transform**()

Objective: Test if our STIX xml can be validated.

#### **test\_taxii**()

Objective: Test if we can transmit data to MITRE's TAXII test server. Note: This actually also tests the StixTransformer since the event is parsed by the transformer before transmission.

#### <span id="page-74-3"></span>**conpot.tests.test\_tftp module**

```
class conpot.tests.test_tftp.TestTFTPServer(methodName='runTest')
    Bases: unittest.case.TestCase
```
#### <span id="page-75-1"></span>**setUp**()

Hook method for setting up the test fixture before exercising it.

# **tearDown**()

Hook method for deconstructing the test fixture after testing it.

```
test_mkdir_upload()
```
Testing TFTP upload files - while recursively making directories as per the TFTP path.

```
test_tftp_download()
```

```
test_tftp_upload()
    Testing TFTP upload files.
```
# <span id="page-75-0"></span>**conpot.tests.test\_vfs module**

Test core features for Conpot's virtual file system

```
class conpot.tests.test_vfs.TestFileSystem(methodName='runTest')
    Bases: unittest.case.TestCase
```
Tests related to Conpot's virtual file system.

#### **setUp**()

Hook method for setting up the test fixture before exercising it.

**tearDown**()

Hook method for deconstructing the test fixture after testing it.

```
test_access()
```

```
test_chmod()
```

```
test_chown()
```

```
test_copydir()
```

```
test_copyfile()
```

```
test_format_list()
```

```
test_get_cwd()
```

```
test_get_permissions()
```

```
test_getmtime()
```

```
test_jail()
```
Test for checking chroot jail a subfilesystem

```
test_listdir()
```

```
test_mkdir()
```

```
test_mkdirs()
```

```
test_movedir()
```

```
test_movefile()
```

```
test_open_dir()
```

```
test_open_file()
```

```
test_openbin_file()
```

```
test_readlink()
    test_remove()
    test_removedir()
    test_snapshot()
    test_stat()
    test_utime()
class conpot.tests.test_vfs.TestSubFileSystem(methodName='runTest')
```
Bases: unittest.case.TestCase

Tests related to Conpot's virtual sub file system. This would test fs generated folders for each and every protocol.

```
setUp()
```
Hook method for setting up the test fixture before exercising it.

```
tearDown()
```
Hook method for deconstructing the test fixture after testing it.

```
test_access()
```

```
test_chmod()
```

```
test_chown()
```

```
test_format_list()
```

```
test_get_cwd()
```

```
test_get_permissions()
```

```
test_listdir()
```

```
test_mkdir()
```

```
test_mkdirs()
```

```
test_open_file()
```

```
test_readlink()
```

```
test_remove()
```

```
test_removedir()
```

```
test_set_time()
```
Test for changing time in the file system.

```
test_stat()
```
**test\_utime**()

# <span id="page-76-0"></span>**Module contents**

**conpot.utils package**

<span id="page-76-1"></span>**Submodules**

# <span id="page-77-4"></span>**conpot.utils.ext\_ip module**

conpot.utils.ext\_ip.**get\_ext\_ip**(*config=None*, *urls=None*) conpot.utils.ext\_ip.**get\_interface\_ip**(*destination\_ip: str*)

# <span id="page-77-3"></span>**conpot.utils.mac\_addr module**

conpot.utils.mac\_addr.**change\_mac**(*iface=None*, *mac=None*, *config=None*, *revert=None*) conpot.utils.mac\_addr.**revert\_mac**(*iface*)

# <span id="page-77-2"></span>**Module contents**

# **Submodules**

# <span id="page-77-1"></span>**conpot.helpers module**

Some python3 fixtures - helper methods for handy conversions + fix ssl

conpot.helpers.**chr\_py3**(*x*)

conpot.helpers.**fix\_sslwrap**()

conpot.helpers.**number\_to\_bytes**(*x*)

conpot.helpers.**pack\_short\_int**(*x*)

# conpot.helpers.**sanitize\_file\_name**(*name*, *host*, *port*)

Ensure that file\_name is legal. Slug the filename and store it onto the server. This would ensure that there are no duplicates as far as writing a file is concerned. Also client addresses are noted so that one can verify which client uploaded the file. :param name: Name of the file :param host: host/client address :param port port/client port :type name: str

conpot.helpers.**str\_to\_bytes**(*x*)

conpot.helpers.**unpack\_short\_int**(*x*)

<span id="page-77-0"></span>**Module contents**

# Python Module Index

# c

conpot, [74](#page-77-0) conpot.core, [26](#page-29-0) conpot.core.attack\_session, [17](#page-20-0) conpot.core.databus, [17](#page-20-1) conpot.core.filesystem, [17](#page-20-2) conpot.core.fs\_utils, [23](#page-26-0) conpot.core.internal\_interface, [24](#page-27-0) conpot.core.loggers, [17](#page-20-3) conpot.core.loggers.helpers, [15](#page-18-0) conpot.core.loggers.hpfriends, [15](#page-18-1) conpot.core.loggers.json\_log, [16](#page-19-0) conpot.core.loggers.log\_worker, [16](#page-19-1) conpot.core.loggers.sqlite\_log, [16](#page-19-2) conpot.core.loggers.stix\_transform, [16](#page-19-3) conpot.core.loggers.syslog, [16](#page-19-4) conpot.core.loggers.taxii\_log, [16](#page-19-5) conpot.core.protocol\_wrapper, [25](#page-28-0) conpot.core.session\_manager, [25](#page-28-1) conpot.core.virtual\_fs, [25](#page-28-2) conpot.emulators, [27](#page-30-0) conpot.emulators.misc, [27](#page-30-1) conpot.emulators.misc.random, [26](#page-29-1) conpot.emulators.misc.uptime, [26](#page-29-2) conpot.emulators.proxy, [27](#page-30-2) conpot.emulators.sensors, [27](#page-30-3) conpot.helpers, [74](#page-77-1) conpot.protocols, [60](#page-63-0) conpot.protocols.bacnet, [42](#page-45-0) conpot.protocols.bacnet.bacnet\_app, [41](#page-44-0) conpot.protocols.bacnet.bacnet\_server, [42](#page-45-1) conpot.protocols.enip, [42](#page-45-2) conpot.protocols.enip.enip\_server, [42](#page-45-3) conpot.protocols.ftp, [46](#page-49-0) conpot.protocols.ftp.ftp\_base\_handler, [42](#page-45-4) conpot.protocols.ftp.ftp\_handler, [43](#page-46-0) conpot.protocols.ftp.ftp\_server, [45](#page-48-0)

conpot.protocols.ftp.ftp\_utils, [46](#page-49-1) conpot.protocols.guardian\_ast, [46](#page-49-2) conpot.protocols.guardian\_ast.guardian\_ast\_server, [46](#page-49-3) conpot.protocols.http, [48](#page-51-0) conpot.protocols.http.command\_responder, [46](#page-49-4) conpot.protocols.http.web\_server, [48](#page-51-1) conpot.protocols.IEC104, [41](#page-44-1) conpot.protocols.IEC104.DeviceDataController, [27](#page-30-4) conpot.protocols.IEC104.errors, [28](#page-31-0) conpot.protocols.IEC104.frames, [29](#page-32-0) conpot.protocols.IEC104.i\_frames\_check, [40](#page-43-0) conpot.protocols.IEC104.IEC104, [28](#page-31-1) conpot.protocols.IEC104.IEC104\_server, [28](#page-31-2) conpot.protocols.IEC104.register, [41](#page-44-2) conpot.protocols.ipmi, [49](#page-52-0) conpot.protocols.ipmi.fakebmc, [48](#page-51-2) conpot.protocols.ipmi.fakesession, [48](#page-51-3) conpot.protocols.ipmi.ipmi\_server, [49](#page-52-1) conpot.protocols.kamstrup, [54](#page-57-0) conpot.protocols.kamstrup.management\_protocol, [52](#page-55-0) conpot.protocols.kamstrup.management\_protocol.comma [49](#page-52-2) conpot.protocols.kamstrup.management\_protocol.comma [49](#page-52-3) conpot.protocols.kamstrup.management\_protocol.kamst [52](#page-55-1) conpot.protocols.kamstrup.meter\_protocol, [54](#page-57-1) conpot.protocols.kamstrup.meter\_protocol.command\_re [52](#page-55-2) conpot.protocols.kamstrup.meter\_protocol.decoder\_38 [52](#page-55-3) conpot.protocols.kamstrup.meter\_protocol.kamstrup\_o [52](#page-55-4)

```
conpot.protocols.kamstrup.meter_protocolc&amstrupservest_kamstrup_management_protocol,
      53
conpot.protocols.kamstrup.meter_protocolcmapsageests.test_kamstrup_meter_protocol,
      53
69
      54
69
      54
70
      54
conpot.protocols.misc, 55
conpot.protocols.misc.ascii_decoder, 54
conpot.protocols.modbus, 55
71
      55
conpot.protocols.modbus.modbus_server,
      55
conpot.protocols.modbus.slave, 55
conpot.protocols.modbus.slave_db, 55
conpot.protocols.s7comm, 57
conpot.protocols.s7comm.cotp, 56
conpot.protocols.s7comm.exceptions, 56
conpot.protocols.s7comm.s7, 56
conpot.protocols.s7comm.s7_server, 57
conpot.protocols.s7comm.tpkt, 57
conpot.protocols.snmp, 59
conpot.protocols.snmp.build_pysnmp_mib_wrapper,
      57
conpot.protocols.snmp.command_responder,
      58
conpot.protocols.snmp.conpot_cmdrsp, 58
conpot.protocols.snmp.databus_mediator,
      59
conpot.protocols.snmp.snmp_server, 59
conpot.protocols.tftp, 60
conpot.protocols.tftp.tftp_handler, 59
conpot.protocols.tftp.tftp_server, 60
conpot.tests, 73
conpot.tests.helpers, 62
conpot.tests.helpers.s7comm_client, 61
conpot.tests.helpers.snmp_client, 62
conpot.tests.test_bacnet_server, 62
conpot.tests.test_base, 63
conpot.tests.test_docs, 63
conpot.tests.test_enip_server, 63
conpot.tests.test_ext_ip_util, 64
conpot.tests.test_ftp, 64
conpot.tests.test_guardian_ast, 65
conpot.tests.test_hpfriends, 66
conpot.tests.test_http_server, 66
conpot.tests.test_iec104_server, 67
conpot.tests.test_ipmi_server, 67
conpot.tests.test_kamstrup_decoder, 68
                                           68
                                           69
                                    conpot.tests.test_logger_mysql, 69
                                     conpot.tests.test_modbus_server, 69
                                    conpot.tests.test_pysnmp_wrapper, 70
                                    conpot.tests.test_s7_server, 71
                                    conpot.tests.test_snmp_server, 71
                                    conpot.tests.test_taxii, 71
                                    conpot.tests.test_vfs, 72
                                    conpot.utils, 74
                                    conpot.utils.ext_ip, 74
                                    conpot.utils.mac_addr, 74
```
# Index

# A

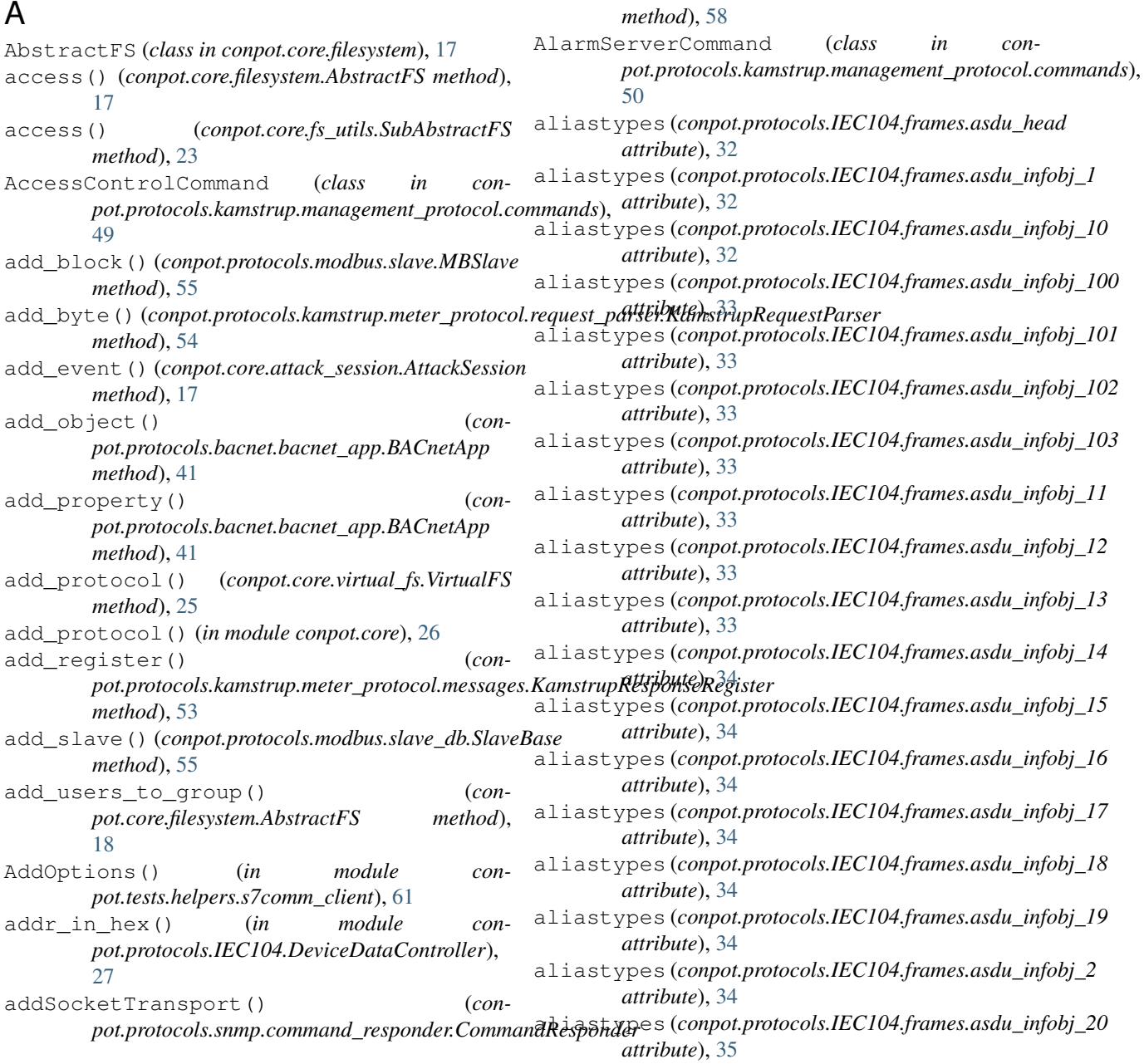

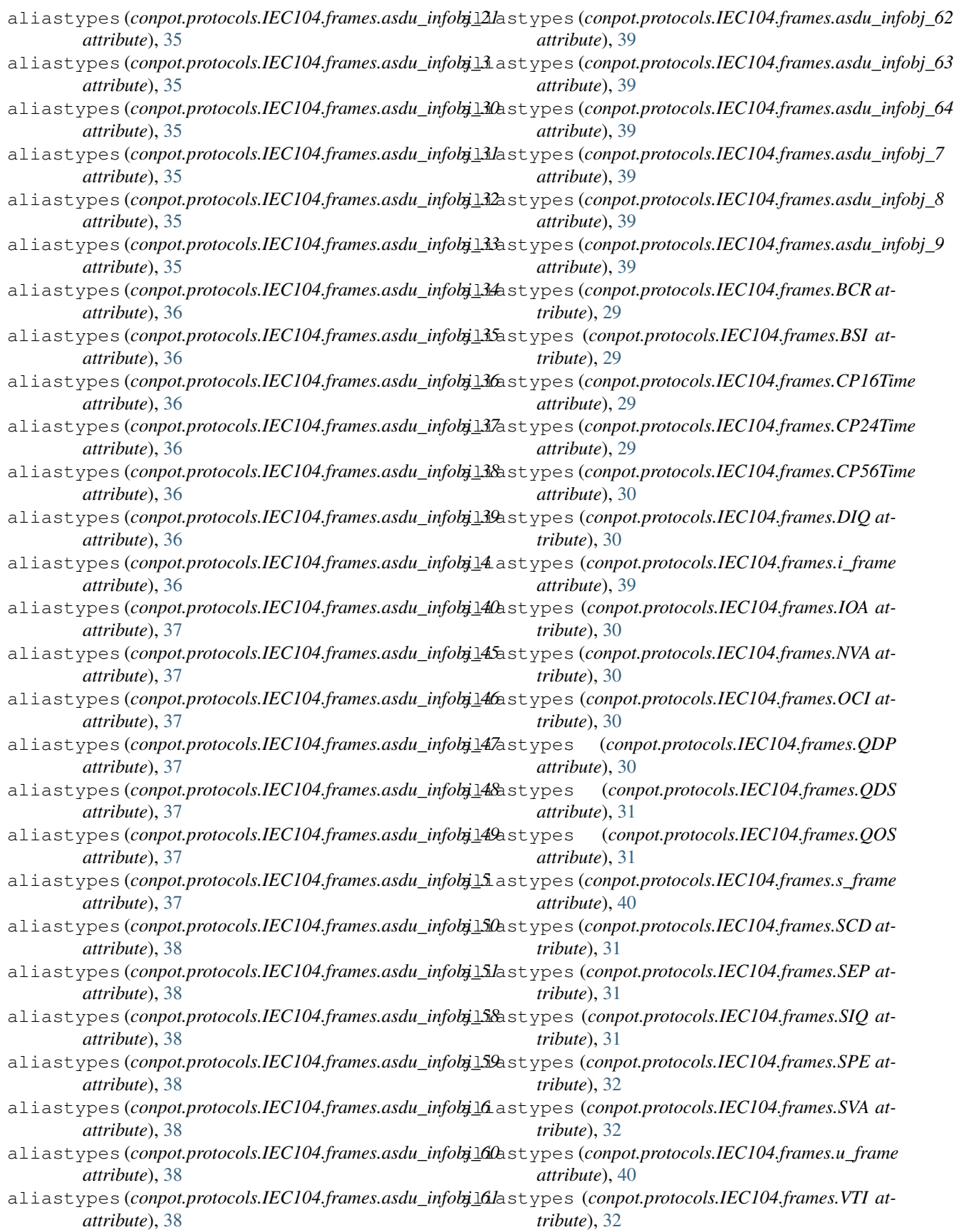

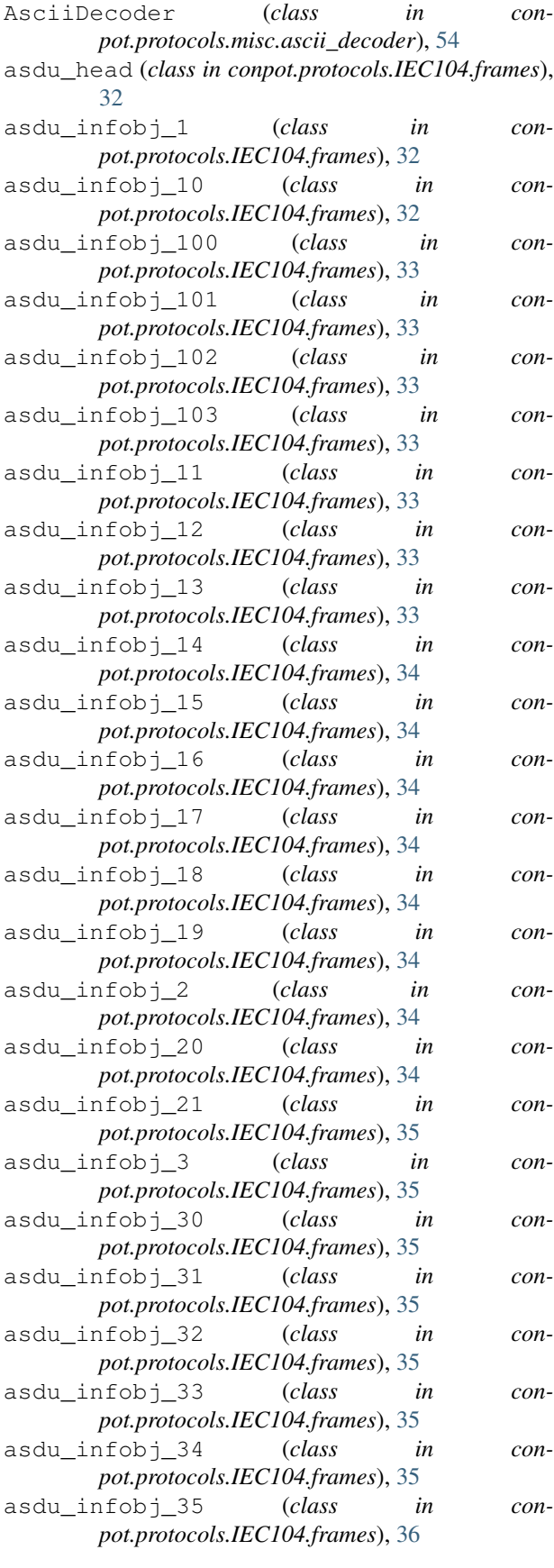

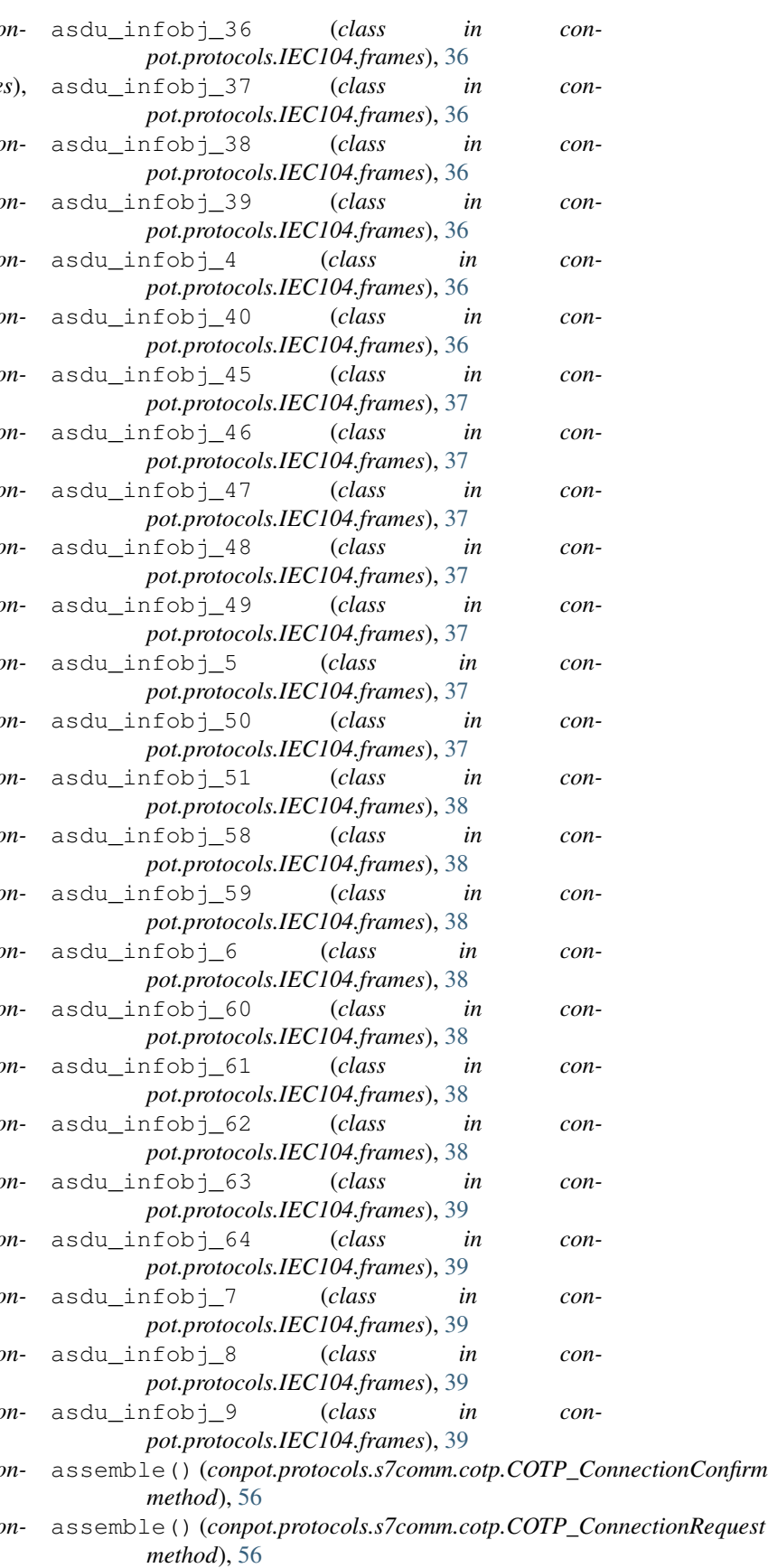

- AssembleException, [56](#page-59-2) AttackSession (*class in conpot.core.attack\_session*), [17](#page-20-4)
- attribute\_operations() (*conpot.tests.test\_enip\_server.TestENIPServer method*), [63](#page-66-3) authentication\_ok() (*con-*
- *pot.protocols.ftp.ftp\_base\_handler.FTPHandlerBase method*), [42](#page-45-5)

# B

BACnetApp (*class in conpot.protocols.bacnet.bacnet\_app*), [41](#page-44-3) BaseCommand (*class in con-*[50](#page-53-0) BCR (*class in conpot.protocols.IEC104.frames*), [29](#page-32-1) BruteTsap() (*in module conpot.tests.helpers.s7comm\_client*), [61](#page-64-1) BSI (*class in conpot.protocols.IEC104.frames*), [29](#page-32-1) *method*), [28](#page-31-3)

# C

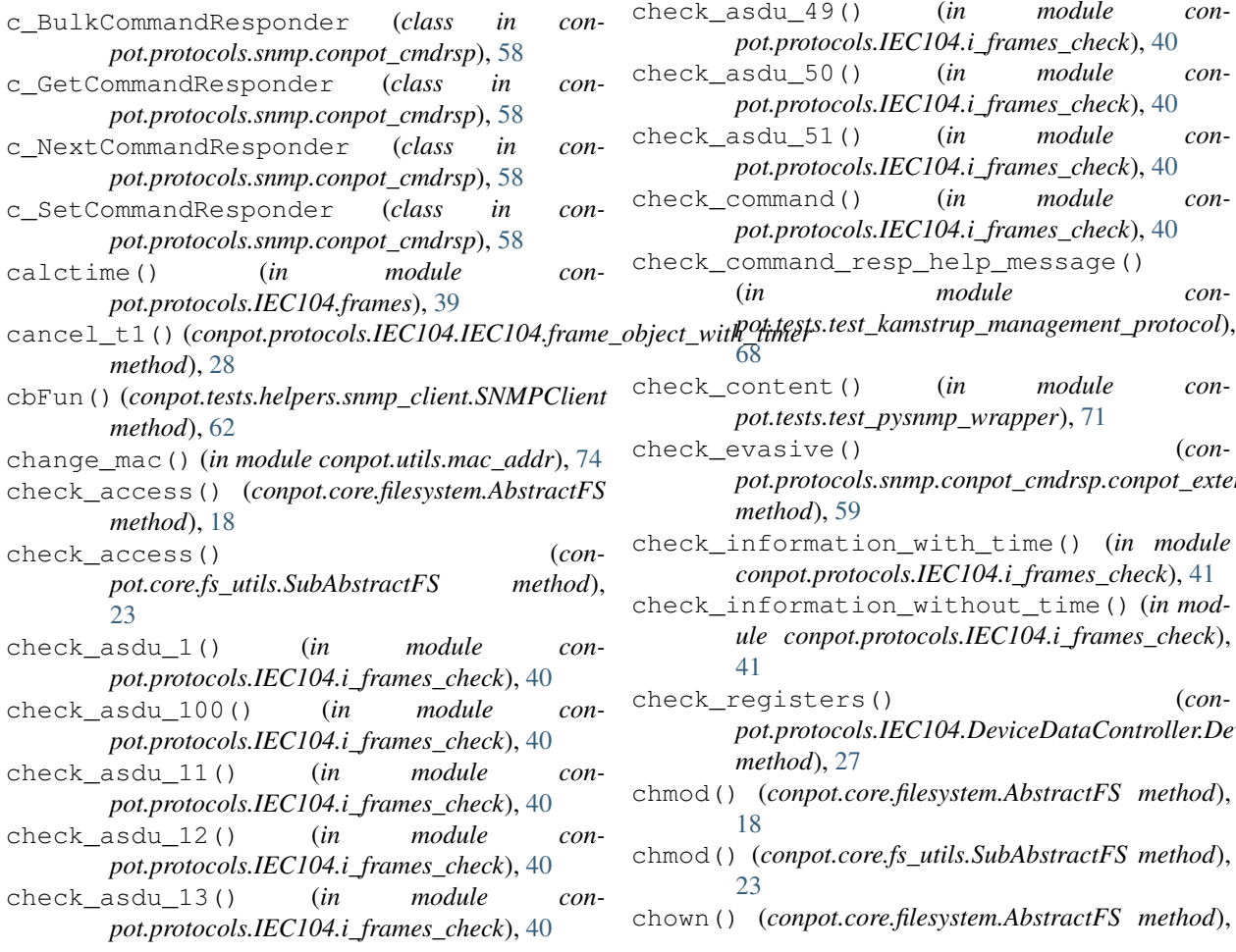

p*ot.protocols.kamstrup.management\_protocol.con*th@@&},asdu\_4() (*in module con*build()(*conpot.protocols.IEC104.IEC104.frame\_object\_*\\}#media\_47() (*in module con*check\_asdu\_14() (*in module conpot.protocols.IEC104.i\_frames\_check*), [40](#page-43-1) check\_asdu\_2() (*in module conpot.protocols.IEC104.i\_frames\_check*), [40](#page-43-1) check\_asdu\_3() (*in module conpot.protocols.IEC104.i\_frames\_check*), [40](#page-43-1) check\_asdu\_30() (*in module conpot.protocols.IEC104.i\_frames\_check*), [40](#page-43-1) check\_asdu\_31() (*in module conpot.protocols.IEC104.i\_frames\_check*), [40](#page-43-1) check\_asdu\_35() (*in module conpot.protocols.IEC104.i\_frames\_check*), [40](#page-43-1) check\_asdu\_36() (*in module conpot.protocols.IEC104.i\_frames\_check*), [40](#page-43-1) *pot.protocols.IEC104.i\_frames\_check*), [40](#page-43-1) check\_asdu\_45() (*in module conpot.protocols.IEC104.i\_frames\_check*), [40](#page-43-1) check\_asdu\_46() (*in module conpot.protocols.IEC104.i\_frames\_check*), [40](#page-43-1) *pot.protocols.IEC104.i\_frames\_check*), [40](#page-43-1) check\_asdu\_48() (*in module conpot.protocols.IEC104.i\_frames\_check*), [40](#page-43-1) \_asdu\_49() (*in module conpot.protocols.IEC104.i\_frames\_check*), [40](#page-43-1) \_asdu\_50() (*in module conpot.protocols.IEC104.i\_frames\_check*), [40](#page-43-1) check\_asdu\_51() (*in module conpot.protocols.IEC104.i\_frames\_check*), [40](#page-43-1) command() (*in module conpot.protocols.IEC104.i\_frames\_check*), [40](#page-43-1) command\_resp\_help\_message() (*in module con-*[68](#page-71-2) content() (*in module conpot.tests.test\_pysnmp\_wrapper*), [71](#page-74-4) evasive() (*conpot.protocols.snmp.conpot\_cmdrsp.conpot\_extension method*), [59](#page-62-4) check\_information\_with\_time() (*in module conpot.protocols.IEC104.i\_frames\_check*), [41](#page-44-3) check\_information\_without\_time() (*in module conpot.protocols.IEC104.i\_frames\_check*), [41](#page-44-3)  $_{\text{registers}}$ () (*conpot.protocols.IEC104.DeviceDataController.DeviceDataController method*), [27](#page-30-5) chmod() (*conpot.core.filesystem.AbstractFS method*), [18](#page-21-0) chmod() (*conpot.core.fs\_utils.SubAbstractFS method*), [23](#page-26-1)

chown() (*conpot.core.filesystem.AbstractFS method*),

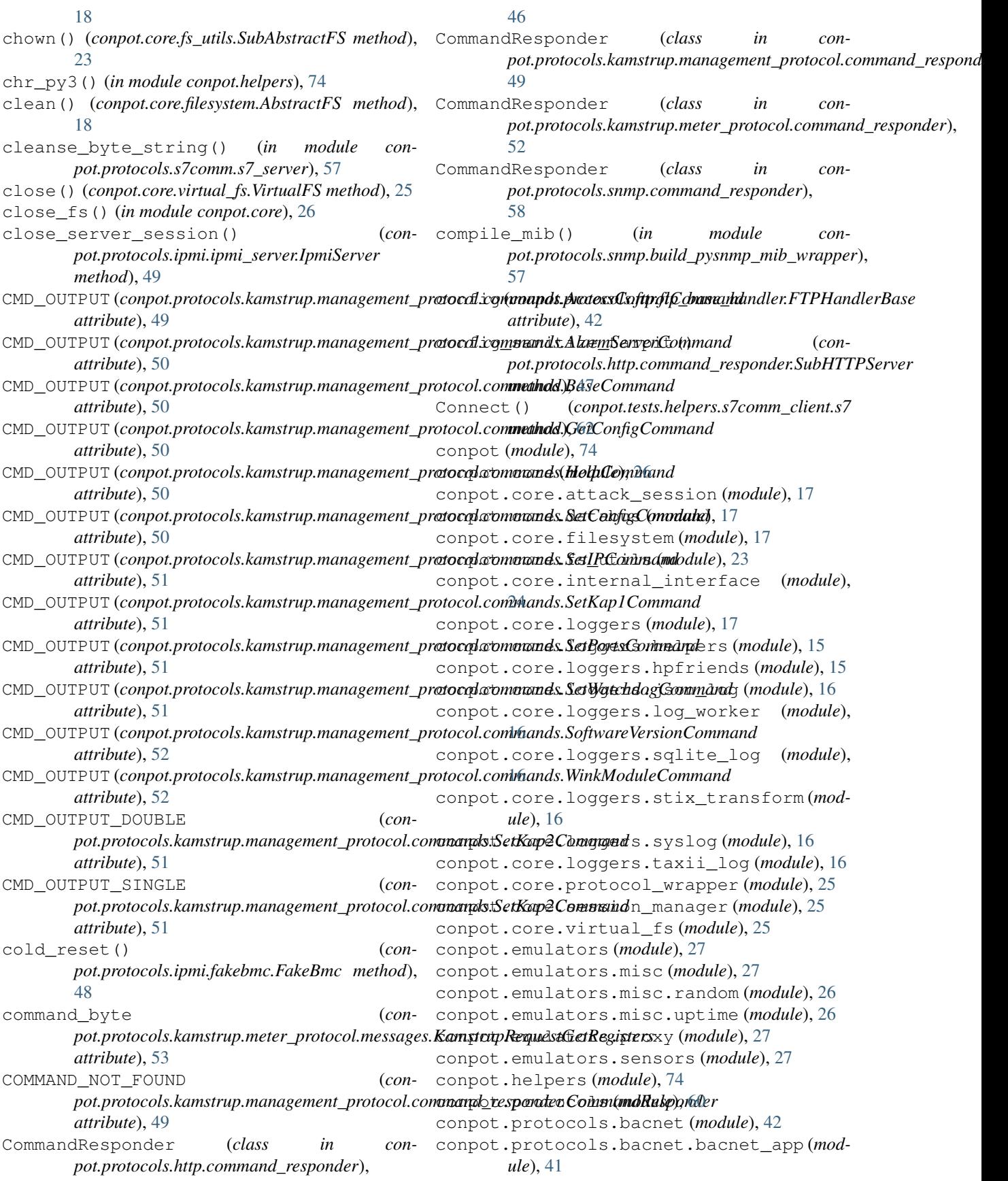

conpot.protocols.bacnet.bacnet\_server (*module*), [42](#page-45-5) conpot.protocols.enip (*module*), [42](#page-45-5) conpot.protocols.enip.enip\_server (*module*), [42](#page-45-5) conpot.protocols.ftp (*module*), [46](#page-49-5) conpot.protocols.ftp.ftp\_base\_handler (*module*), [42](#page-45-5) conpot.protocols.ftp.ftp\_handler (*module*), [43](#page-46-1) conpot.protocols.ftp.ftp\_server (*module*), [45](#page-48-1) conpot.protocols.ftp.ftp\_utils (*module*), [46](#page-49-5) conpot.protocols.guardian\_ast (*module*), [46](#page-49-5) conpot.protocols.kamstrup.usage\_simulator conpot.protocols.guardian\_ast.guardian\_ast\_serverodule),[54](#page-57-6) (*module*), [46](#page-49-5) conpot.protocols.http (*module*), [48](#page-51-4) conpot.protocols.http.command\_responder (*module*), [46](#page-49-5) conpot.protocols.http.web\_server (*module*), [48](#page-51-4) conpot.protocols.IEC104 (*module*), [41](#page-44-3) conpot.protocols.IEC104.DeviceDataController (*module*), [27](#page-30-5) conpot.protocols.IEC104.errors (*module*), [28](#page-31-3) conpot.protocols.IEC104.frames (*module*), [29](#page-32-1) conpot.protocols.IEC104.i\_frames\_check (*module*), [40](#page-43-1) conpot.protocols.IEC104.IEC104 (*module*), [28](#page-31-3) conpot.protocols.IEC104.IEC104\_server (*module*), [28](#page-31-3) conpot.protocols.IEC104.register (*module*), [41](#page-44-3) conpot.protocols.ipmi (*module*), [49](#page-52-4) conpot.protocols.ipmi.fakebmc (*module*), [48](#page-51-4) conpot.protocols.ipmi.fakesession (*module*), [48](#page-51-4) conpot.protocols.ipmi.ipmi\_server (*module*), [49](#page-52-4) conpot.protocols.kamstrup (*module*), [54](#page-57-6) conpot.protocols.kamstrup.management\_protocol conpot.protocols.snmp.snmp\_server (*mod-*(*module*), [52](#page-55-5) conpot.protocols.kamstrup.management\_protonpotcpmmandorespondemodule), [60](#page-63-3) (*module*), [49](#page-52-4) conpot.protocols.kamstrup.[man](#page-62-4)agement\_protocol.cdm)nahds (*module*), [49](#page-52-4) conpot.protocols.kam[str](#page-63-3)up.management\_protocol.kda)\$60up\_management\_server (*module*), [52](#page-55-5) conpot.protocols.kamstrup.meter\_protocol conpot.tests.helpers (*module*), [62](#page-65-3) (*module*), [54](#page-57-6) conpot.protocols.kamstrup.meter\_protocol.command\_re (*module*), [52](#page-55-5) conpot.protocols.kamstrup.meter\_protocol.decoder\_38 (*module*), [52](#page-55-5) conpot.protocols.kamstrup.meter\_protocol.kamstrup\_o (*module*), [52](#page-55-5) conpot.protocols.kamstrup.meter\_protocol.kamstrup\_ (*module*), [53](#page-56-2) conpot.protocols.kamstrup.meter\_protocol.messages (*module*), [53](#page-56-2) conpot.protocols.kamstrup.meter\_protocol.register (*module*), [54](#page-57-6) conpot.protocols.kamstrup.meter\_protocol.request\_pa (*module*), [54](#page-57-6) conpot.protocols.misc (*module*), [55](#page-58-7) conpot.protocols.misc.ascii\_decoder (*module*), [54](#page-57-6) conpot.protocols.modbus (*module*), [55](#page-58-7) (mod- conpot.protocols.modbus.modbus\_block\_databus\_mediators (*module*), [55](#page-58-7) conpot.protocols.modbus.modbus\_server (*module*), [55](#page-58-7) conpot.protocols.modbus.slave (*module*), [55](#page-58-7) conpot.protocols.modbus.slave\_db (*module*), [55](#page-58-7) conpot.protocols.s7comm (*module*), [57](#page-60-4) conpot.protocols.s7comm.cotp (*module*), [56](#page-59-2) conpot.protocols.s7comm.exceptions (*module*), [56](#page-59-2) conpot.protocols.s7comm.s7 (*module*), [56](#page-59-2) conpot.protocols.s7comm.s7\_server (*module*), [57](#page-60-4) conpot.protocols.s7comm.tpkt (*module*), [57](#page-60-4) conpot.protocols.snmp (*module*), [59](#page-62-4) conpot.protocols.snmp.build\_pysnmp\_mib\_wrapper (*module*), [57](#page-60-4) conpot.protocols.snmp.command\_responder (*module*), [58](#page-61-2) conpot.protocols.snmp.conpot\_cmdrsp (*module*), [58](#page-61-2) conpot.protocols.snmp.databus\_mediator (*module*), [59](#page-62-4) *ule*), [59](#page-62-4) conpot.protocols.tftp.tftp\_handler (*mod*conpot.protocols.tftp.tftp\_server (*mod*conpot.tests (*module*), [73](#page-76-2) conpot.tests.helpers.s7comm\_client (*mod-*

*ule*), [61](#page-64-1) conpot.tests.helpers.snmp\_client (*module*), [62](#page-65-3) conpot.tests.test\_bacnet\_server (*module*), [62](#page-65-3) conpot.tests.test\_base (*module*), [63](#page-66-3) conpot.tests.test\_docs (*module*), [63](#page-66-3) conpot.tests.test\_enip\_server (*module*), [63](#page-66-3) conpot.tests.test\_ext\_ip\_util (*module*), [64](#page-67-2) conpot.tests.test\_ftp (*module*), [64](#page-67-2) conpot.tests.test\_guardian\_ast (*module*), [65](#page-68-1) conpot.tests.test\_hpfriends (*module*), [66](#page-69-2) conpot.tests.test\_http\_server (*module*), [66](#page-69-2) conpot.tests.test\_iec104\_server (*module*), [67](#page-70-2) conpot.tests.test\_ipmi\_server (*module*), [67](#page-70-2) conpot.tests.test\_kamstrup\_decoder (*module*), [68](#page-71-2) (*module*), [68](#page-71-2) conpot.tests.test\_kamstrup\_meter\_protocobatabus (class in conpot.core.databus), [17](#page-20-4) (*module*), [69](#page-72-5) conpot.tests.test\_logger\_json (*module*), [69](#page-72-5) conpot.tests.test\_logger\_mysql (*module*), [69](#page-72-5) conpot.tests.test\_mac\_addr (*module*), [69](#page-72-5) conpot.tests.test\_modbus\_server (*module*), [69](#page-72-5) conpot.tests.test\_proxy (*module*), [70](#page-73-2) conpot.tests.test\_pysnmp\_wrapper (*module*), [70](#page-73-2) conpot.tests.test\_s7\_server (*module*), [71](#page-74-4) conpot.tests.test\_snmp\_server (*module*), [71](#page-74-4) conpot.tests.test\_taxii (*module*), [71](#page-74-4) conpot.tests.test\_tftp (*module*), [71](#page-74-4) conpot.tests.test\_vfs (*module*), [72](#page-75-1) conpot.utils (*module*), [74](#page-77-4) conpot.utils.ext\_ip (*module*), [74](#page-77-4) conpot.utils.mac\_addr (*module*), [74](#page-77-4) conpot\_extension (*class in conpot.protocols.snmp.conpot\_cmdrsp*), [59](#page-62-4) conpot\_protocol() (*in module conpot.core.protocol\_wrapper*), [25](#page-28-3) copy() (*conpot.core.filesystem.AbstractFS method*), [18](#page-21-0) copy\_files() (*in module conpot.core.fs\_utils*), [24](#page-27-1) COTP (*class in conpot.protocols.s7comm.cotp*), [56](#page-59-2) COTP\_ConnectionConfirm (*class in conpot.protocols.s7comm.cotp*), [56](#page-59-2) COTP\_ConnectionRequest (*class in conpot.protocols.s7comm.cotp*), [56](#page-59-2) COTPConnectionPacket (*class in conpot.protocols.s7comm.cotp*), [56](#page-59-2)

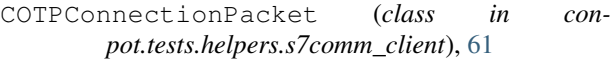

- COTPDataPacket (*class in conpot.tests.helpers.s7comm\_client*), [61](#page-64-1)
- CP16Time (*class in conpot.protocols.IEC104.frames*),  $29$
- CP24Time (*class in conpot.protocols.IEC104.frames*), [29](#page-32-1)
- CP56Time (*class in conpot.protocols.IEC104.frames*), [30](#page-33-0)
- create\_group() (*conpot.core.filesystem.AbstractFS method*), [18](#page-21-0)
- create\_jail() (*conpot.core.filesystem.AbstractFS method*), [18](#page-21-0)

# D

- daemon threads (*conpot.protocols.http.command\_responder.SubHTTPServer attribute*), [47](#page-50-0)
- conpot.tests.test\_kamstrup\_management\_pr@&e&ofs (*conpot.protocols.tftp.tftp\_handler.TFTPServerState attribute*), [60](#page-63-3)
	- DatabusMediator (*class in con*
		- *pot.protocols.snmp.databus\_mediator*), [59](#page-62-4)
	- decode\_in() (*conpot.emulators.proxy.ProxyDecoder method*), [27](#page-30-5)
	- decode\_in()(*conpot.protocols.kamstrup.meter\_protocol.decoder\_382.ld method*), [52](#page-55-5)
	- decode\_in() (*conpot.protocols.misc.ascii\_decoder.AsciiDecoder method*), [54](#page-57-6)
	- decode\_out() (*conpot.emulators.proxy.ProxyDecoder method*), [27](#page-30-5)
	- decode out ()  $(con$ *pot.protocols.kamstrup.meter\_protocol.decoder\_382.Decoder382 method*), [52](#page-55-5)
	- decode\_out()  $($  (*conpot.protocols.misc.ascii\_decoder.AsciiDecoder method*), [54](#page-57-6)
	- Decoder382 (*class in conpot.protocols.kamstrup.meter\_protocol.decoder\_382*),  $52$
	- default\_gid (*conpot.core.fs\_utils.SubAbstractFS attribute*), [23](#page-26-1)
	- default\_group (*conpot.core.fs\_utils.SubAbstractFS attribute*), [23](#page-26-1)
	- default\_perms (*conpot.core.fs\_utils.SubAbstractFS attribute*), [23](#page-26-1)
	- default\_uid (*conpot.core.fs\_utils.SubAbstractFS attribute*), [23](#page-26-1)
	- default\_user (*conpot.core.fs\_utils.SubAbstractFS attribute*), [23](#page-26-1)
	- DeviceDataController (*class in conpot.protocols.IEC104.DeviceDataController*),

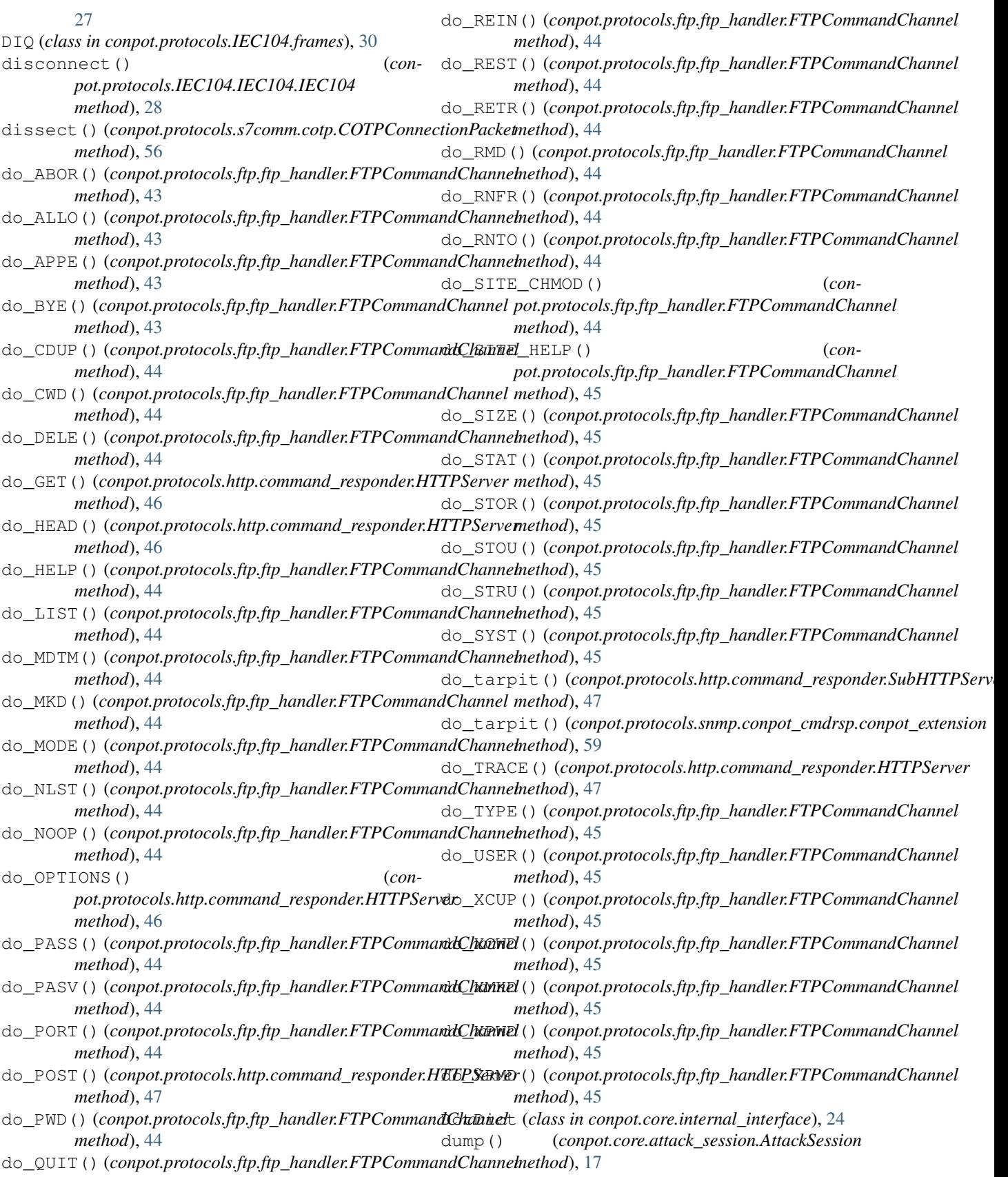

*method*), [44](#page-47-0)

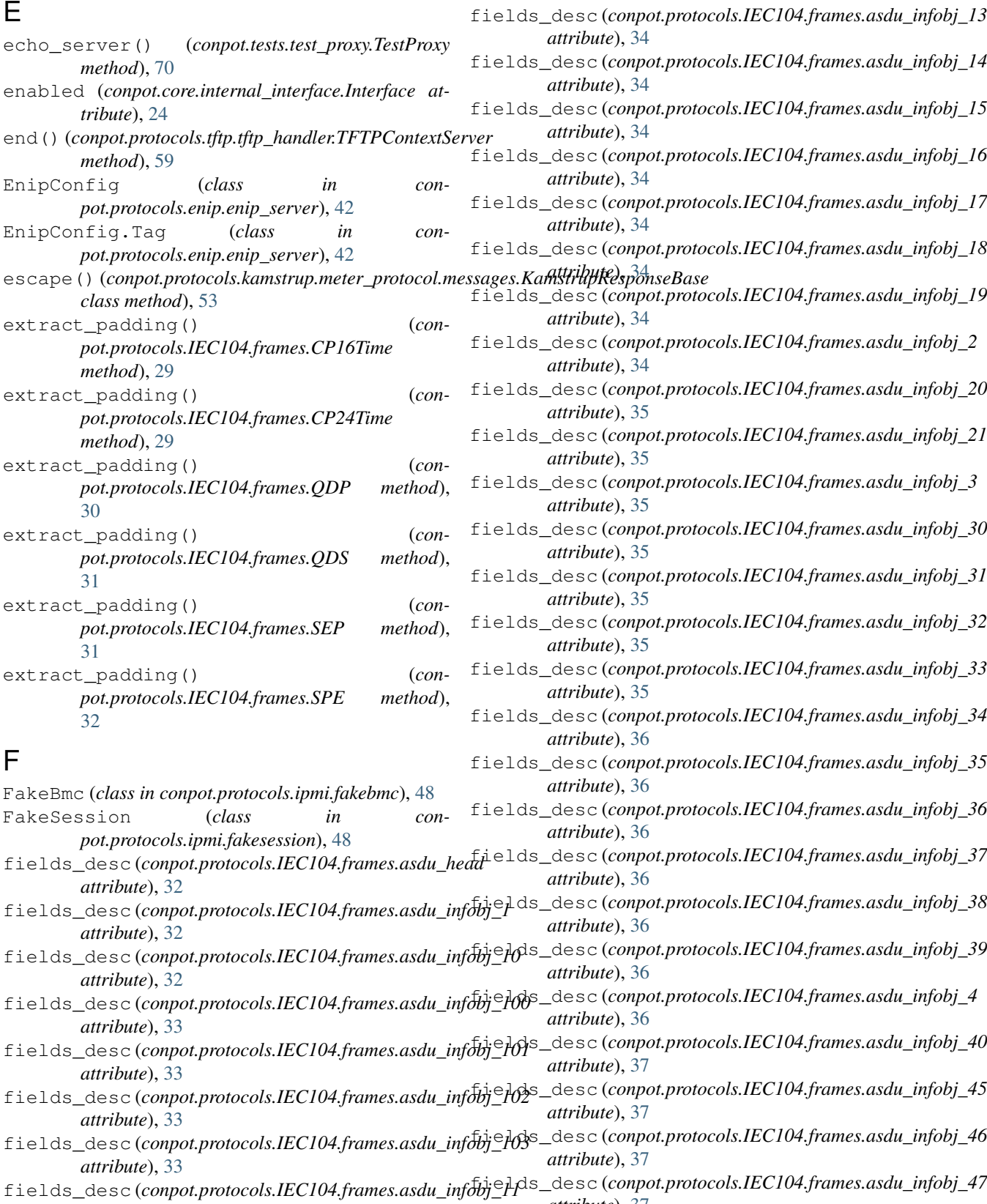

*attribute*), [33](#page-36-0) fields\_desc (*conpot.protocols.IEC104.frames.asdu\_infobj\_12* fields\_desc (*conpot.protocols.IEC104.frames.asdu\_infobj\_48 attribute*), [33](#page-36-0) *attribute*), [37](#page-40-0) *attribute*), [37](#page-40-0)

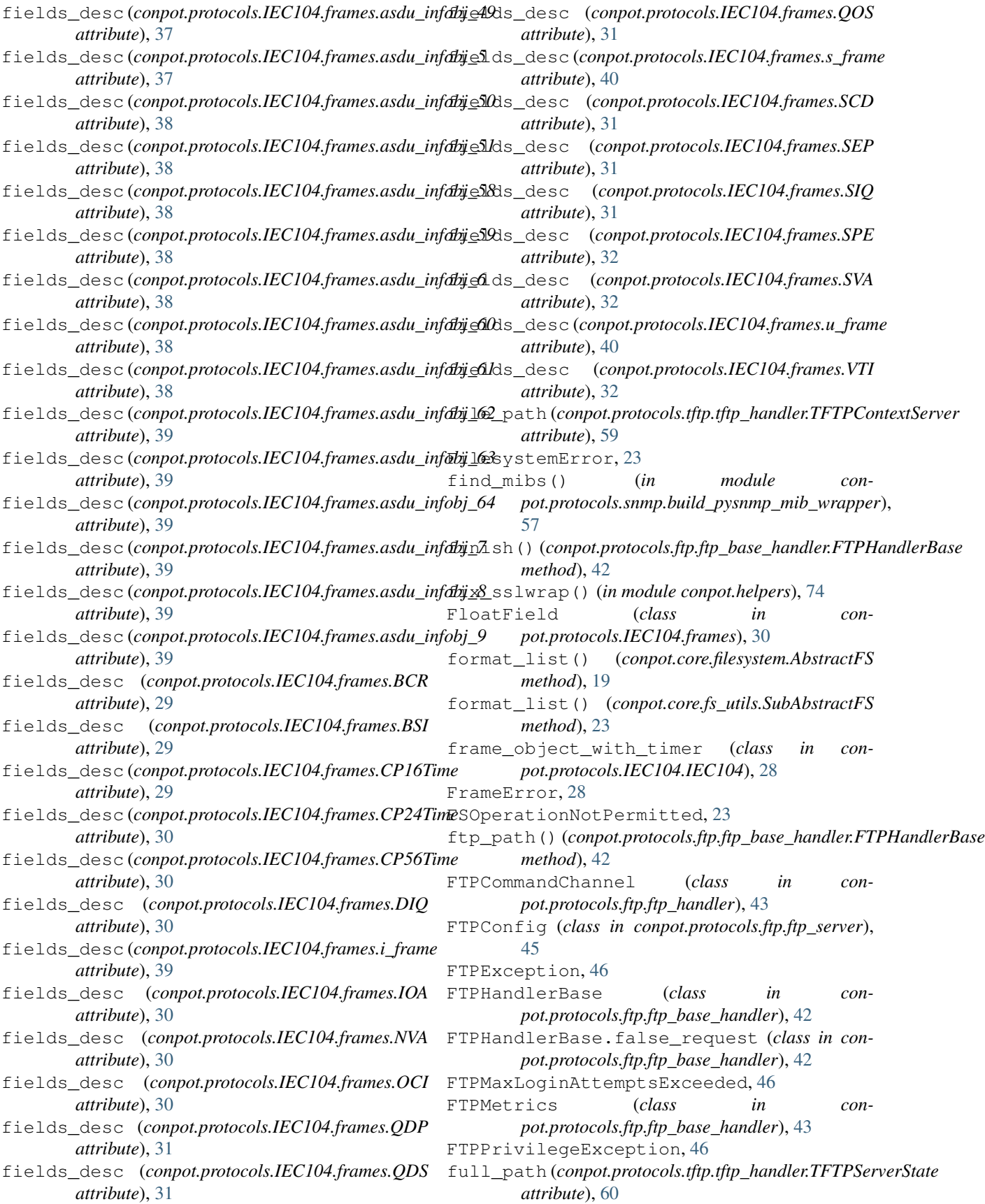

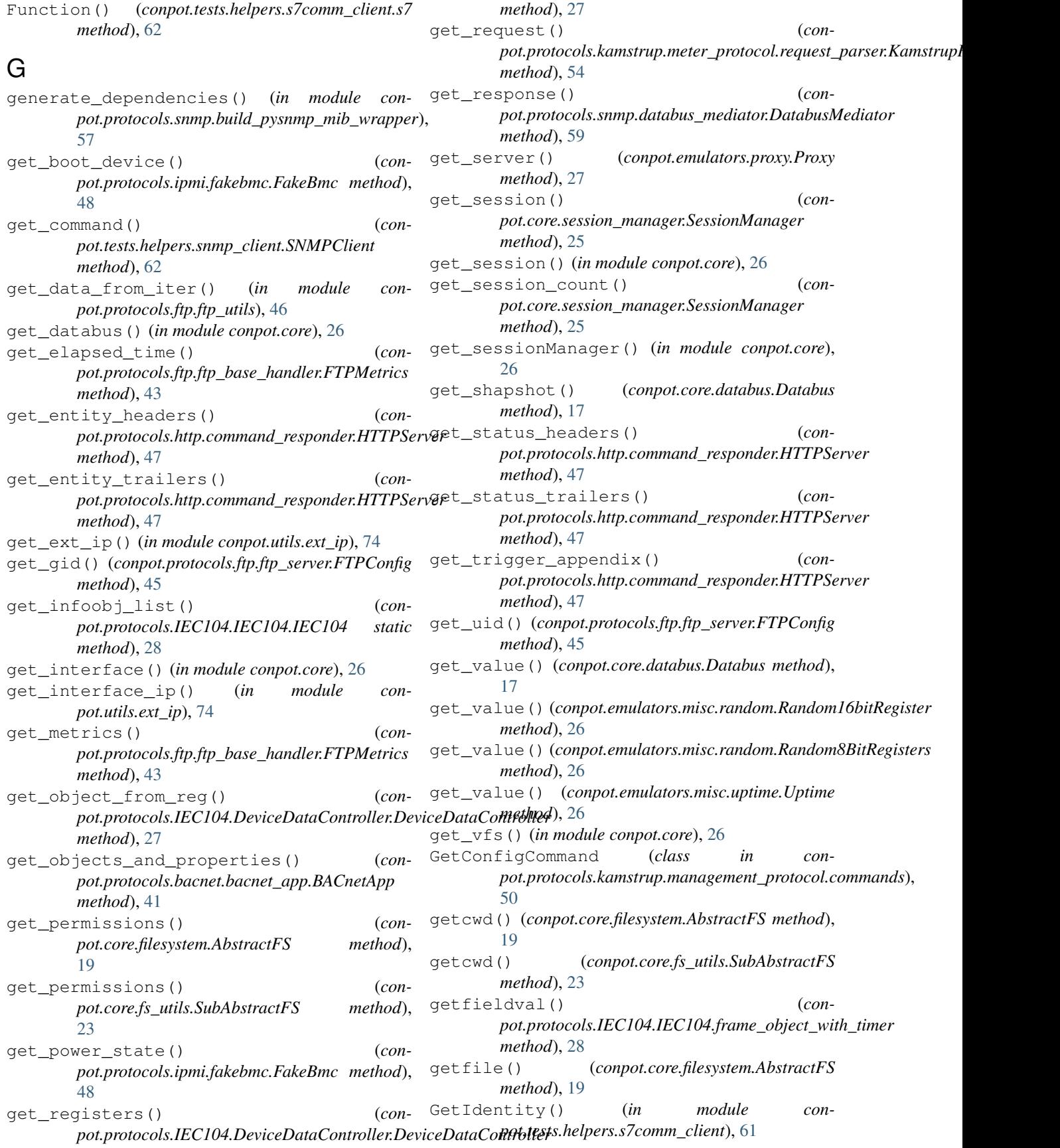

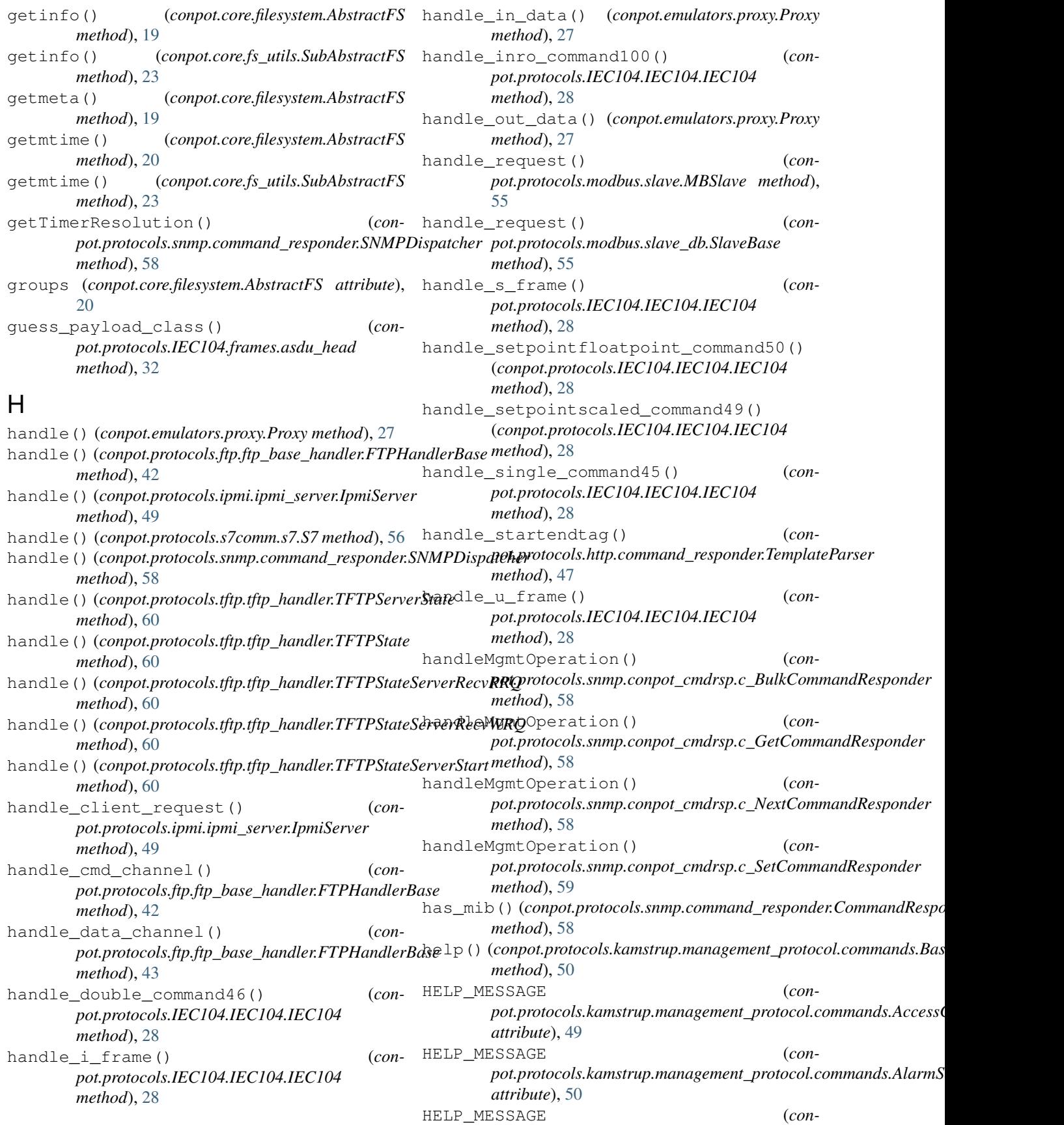

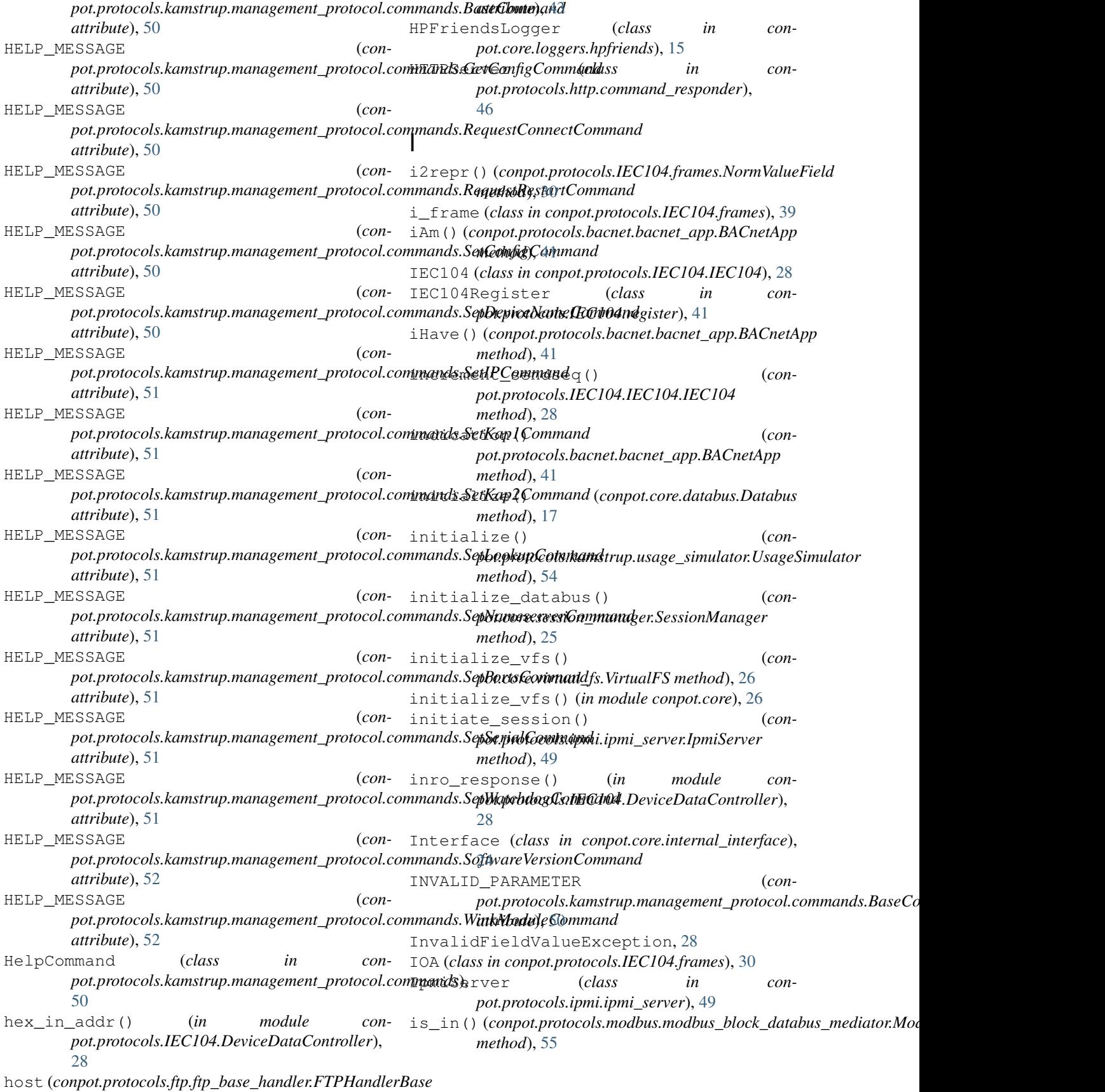

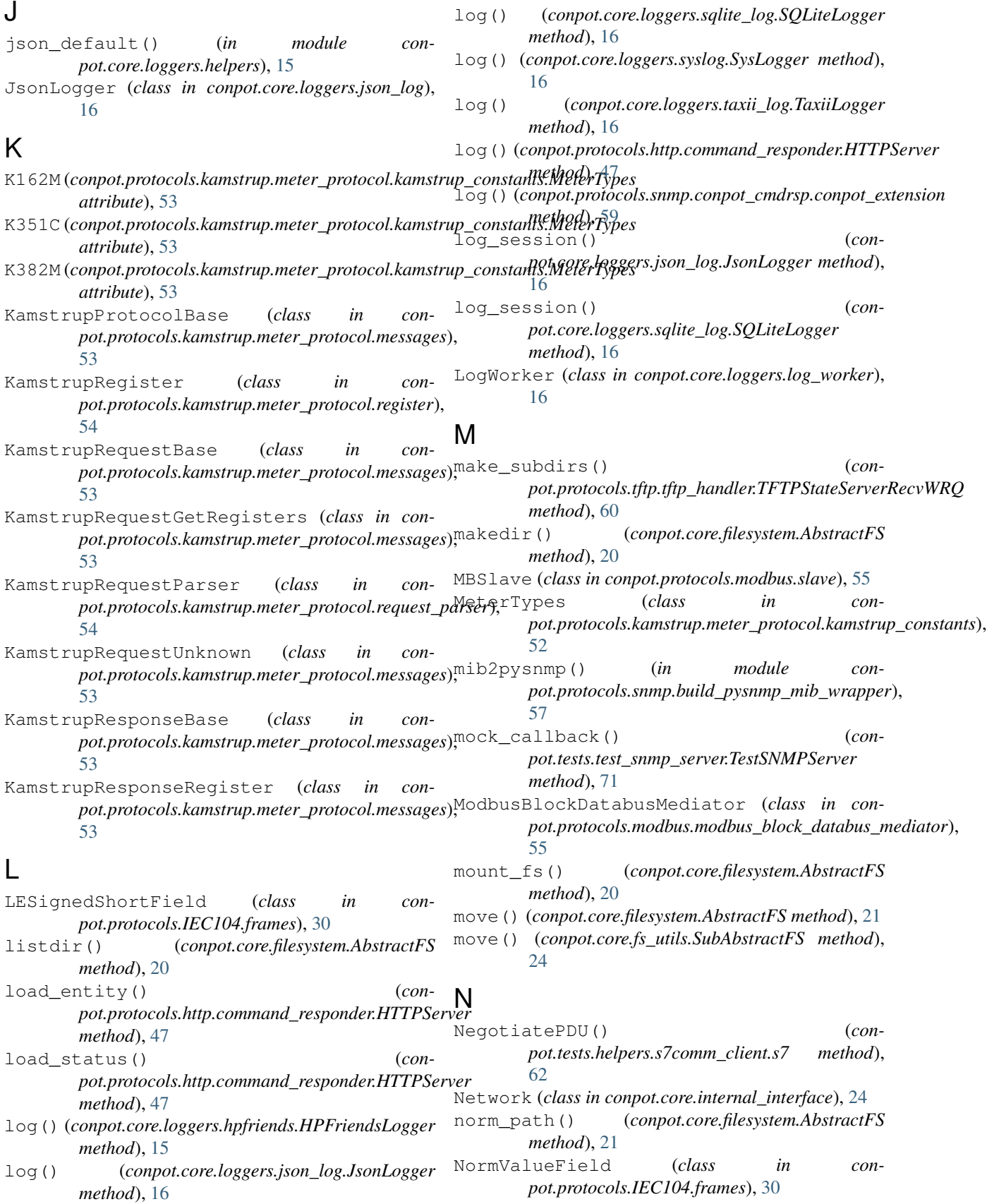

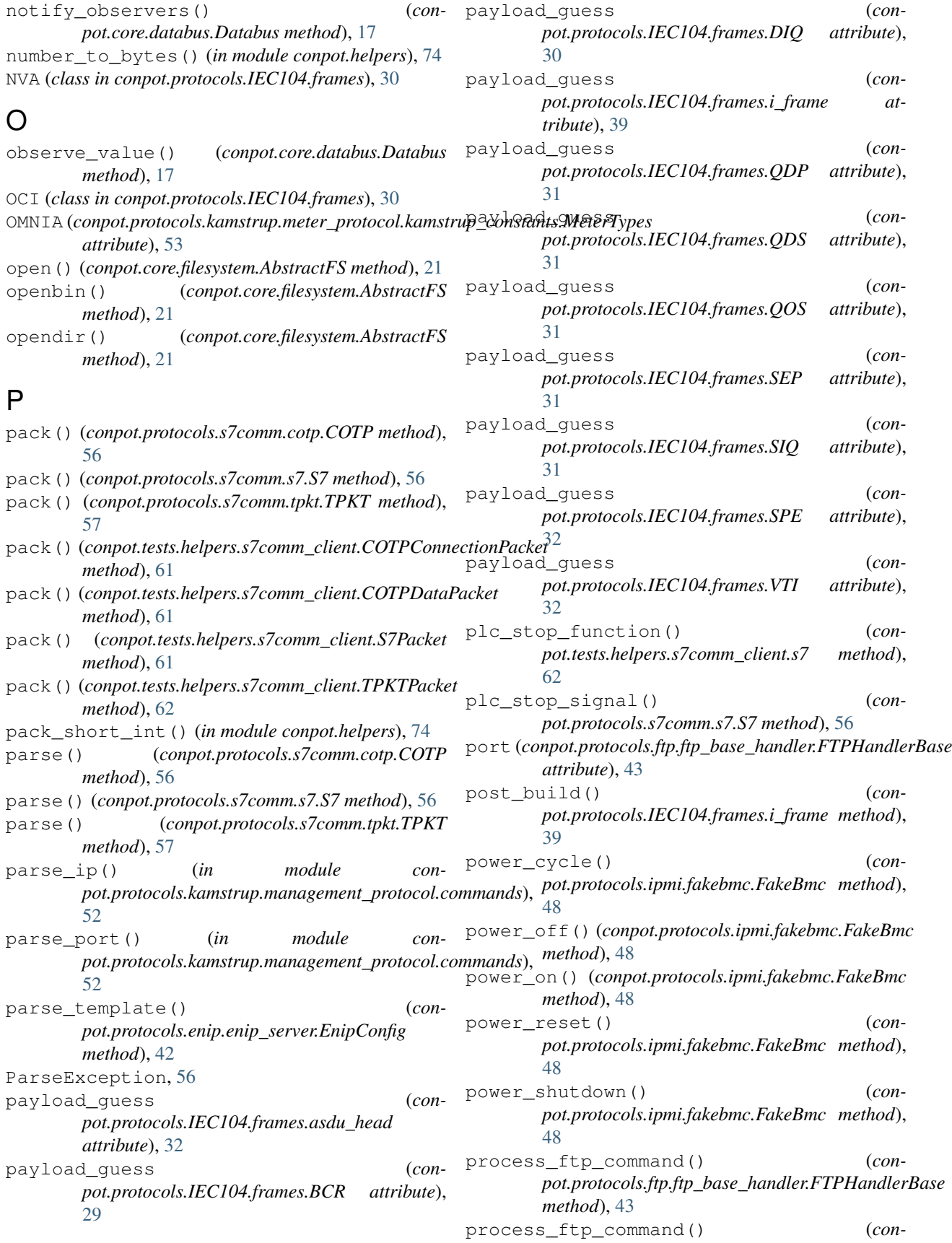

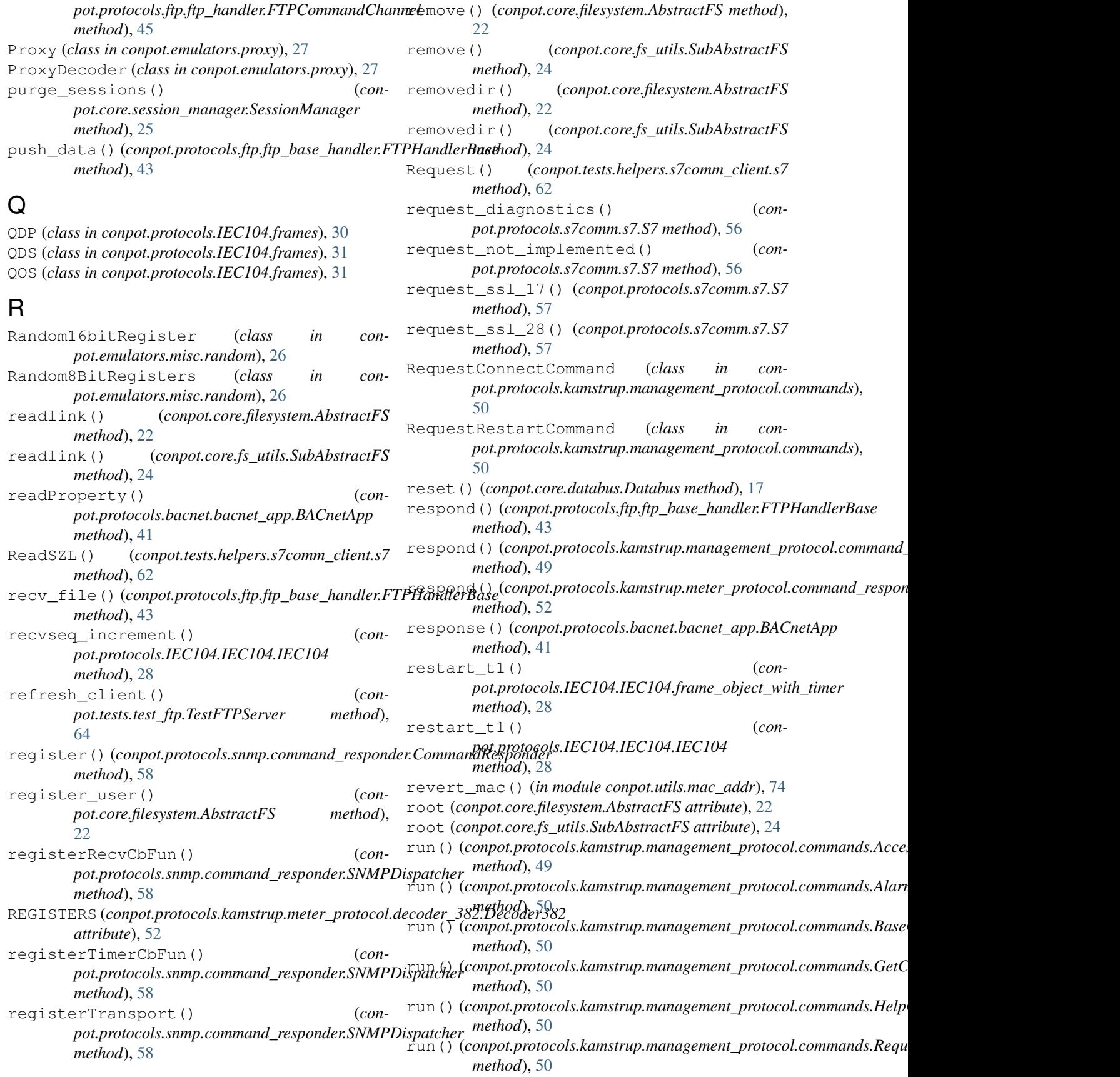

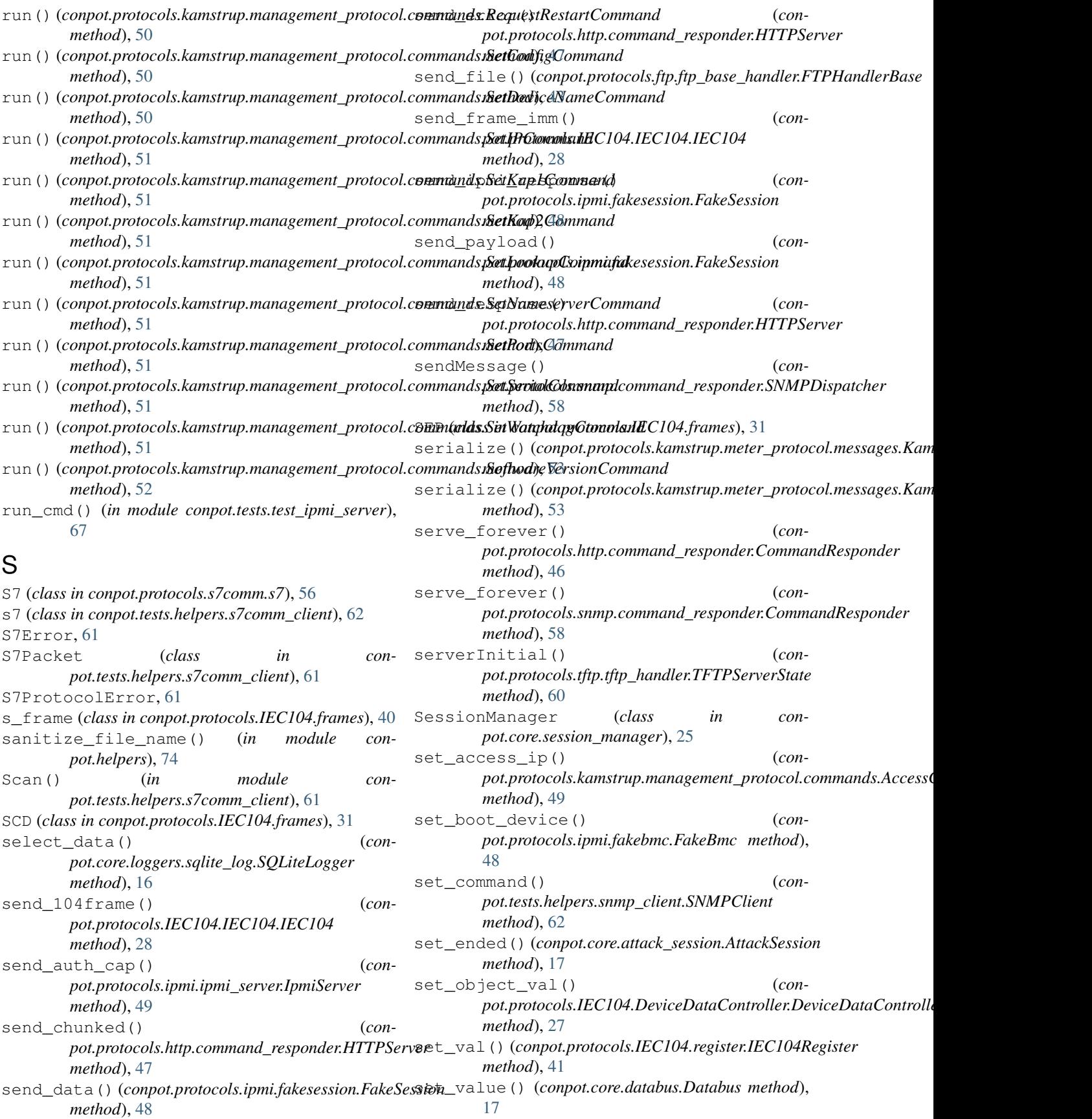

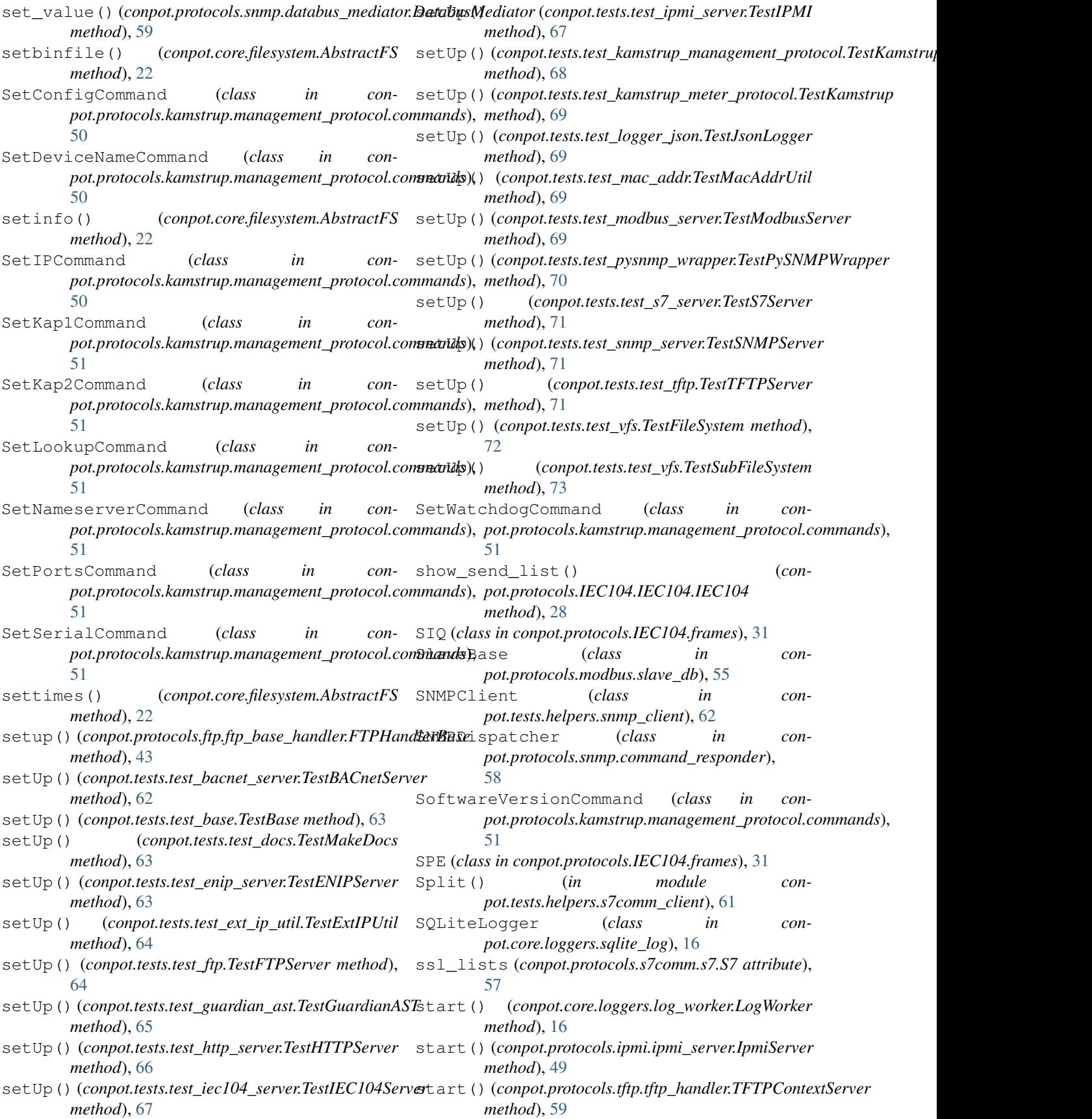

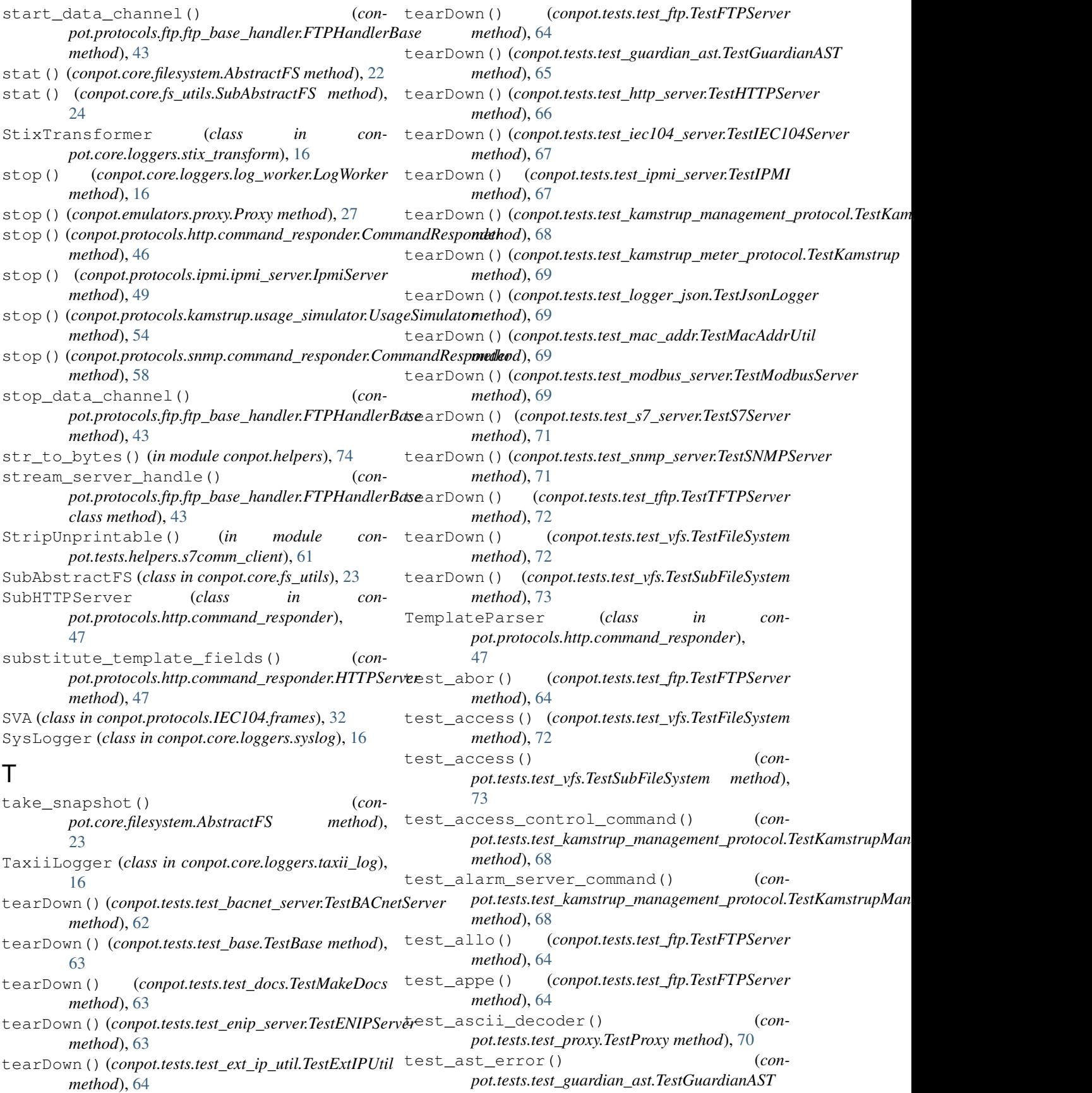

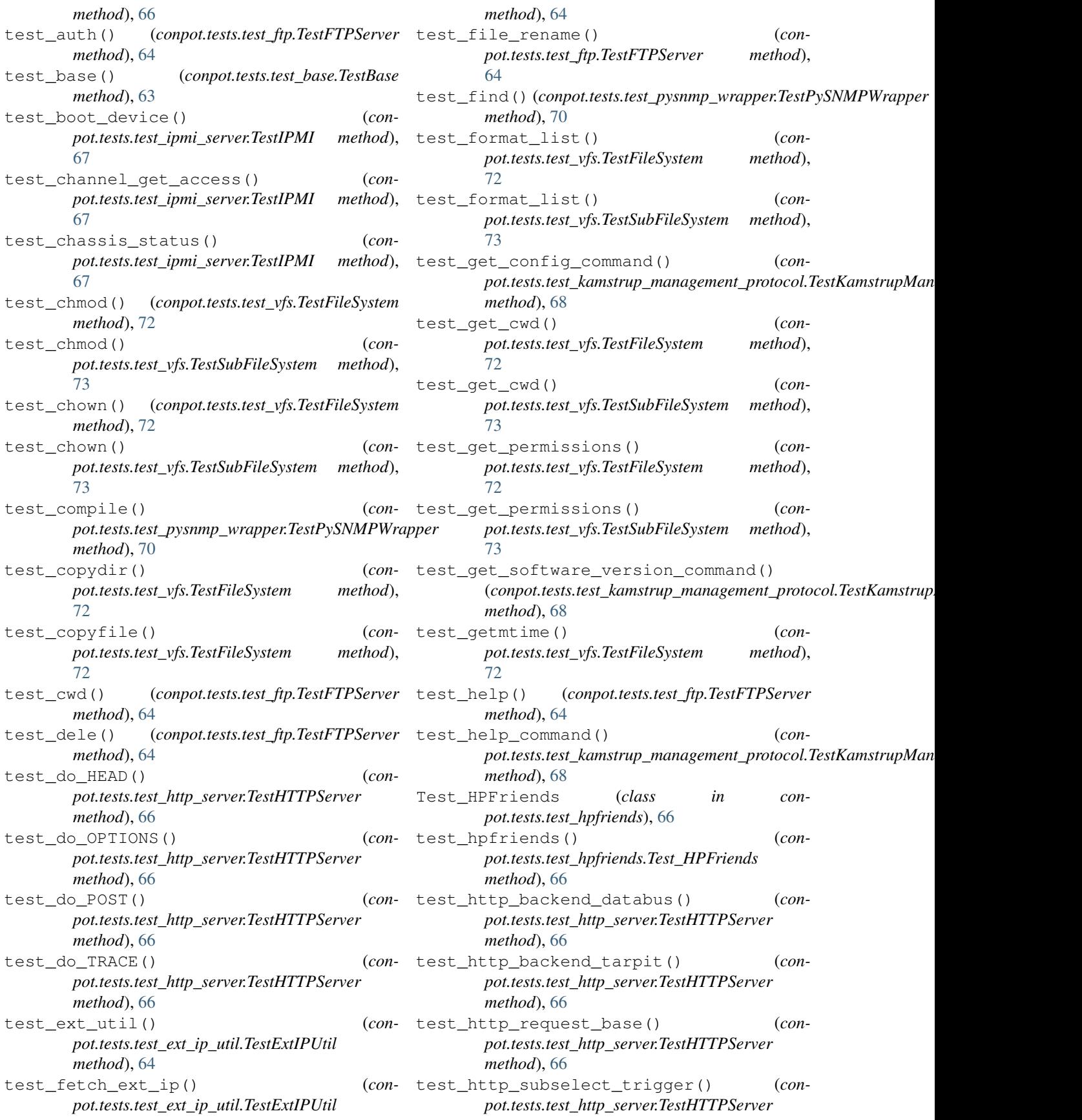

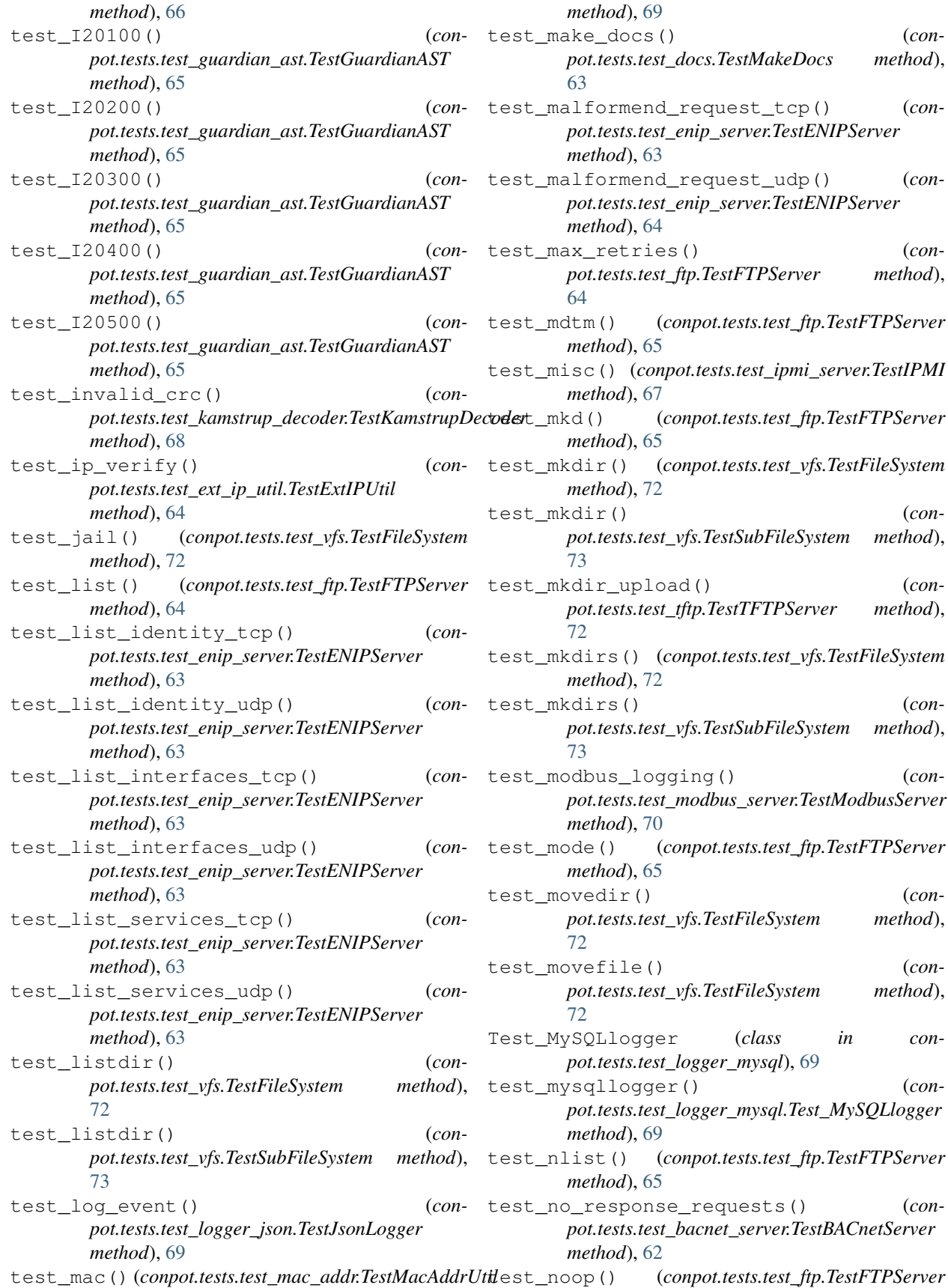

*method*), [69](#page-72-5)  $\text{make\_docs}()$  (*conpot.tests.test\_docs.TestMakeDocs method*), [63](#page-66-3)  $mather{math>equest_tcp}()$  (*conpot.tests.test\_enip\_server.TestENIPServer method*), [63](#page-66-3)  $matherct_{\text{model}}$  (*conpot.tests.test\_enip\_server.TestENIPServer method*), [64](#page-67-2)  $max\_retries()$  (*conpot.tests.test\_ftp.TestFTPServer method*), [64](#page-67-2) test\_mdtm() (*conpot.tests.test\_ftp.TestFTPServer method*), [65](#page-68-1) test\_misc() (*conpot.tests.test\_ipmi\_server.TestIPMI method*), [67](#page-70-2) mkd() (*conpot.tests.test\_ftp.TestFTPServer method*), [65](#page-68-1) test\_mkdir() (*conpot.tests.test\_vfs.TestFileSystem method*), [72](#page-75-1)  $mkdir()$  (*conpot.tests.test\_vfs.TestSubFileSystem method*), [73](#page-76-2)  $mkdir\_upload()$  (*conpot.tests.test\_tftp.TestTFTPServer method*), [72](#page-75-1) test\_mkdirs() (*conpot.tests.test\_vfs.TestFileSystem method*), [72](#page-75-1)  $mkdivs()$  (*conpot.tests.test\_vfs.TestSubFileSystem method*), [73](#page-76-2)  $\text{modbus\_logging}$  (*conpot.tests.test\_modbus\_server.TestModbusServer method*), [70](#page-73-2) test\_mode() (*conpot.tests.test\_ftp.TestFTPServer method*), [65](#page-68-1)  $\text{movedir}()$  (*conpot.tests.test\_vfs.TestFileSystem method*), [72](#page-75-1)  $move file()$  (*conpot.tests.test\_vfs.TestFileSystem method*), [72](#page-75-1) MySQLlogger (*class in conpot.tests.test\_logger\_mysql*), [69](#page-72-5)  $mysqllogger()$  (*conpot.tests.test\_logger\_mysql.Test\_MySQLlogger method*), [69](#page-72-5) test\_nlist() (*conpot.tests.test\_ftp.TestFTPServer method*), [65](#page-68-1) test\_no\_response\_requests() (*conpot.tests.test\_bacnet\_server.TestBACnetServer*

*method*), [62](#page-65-3)

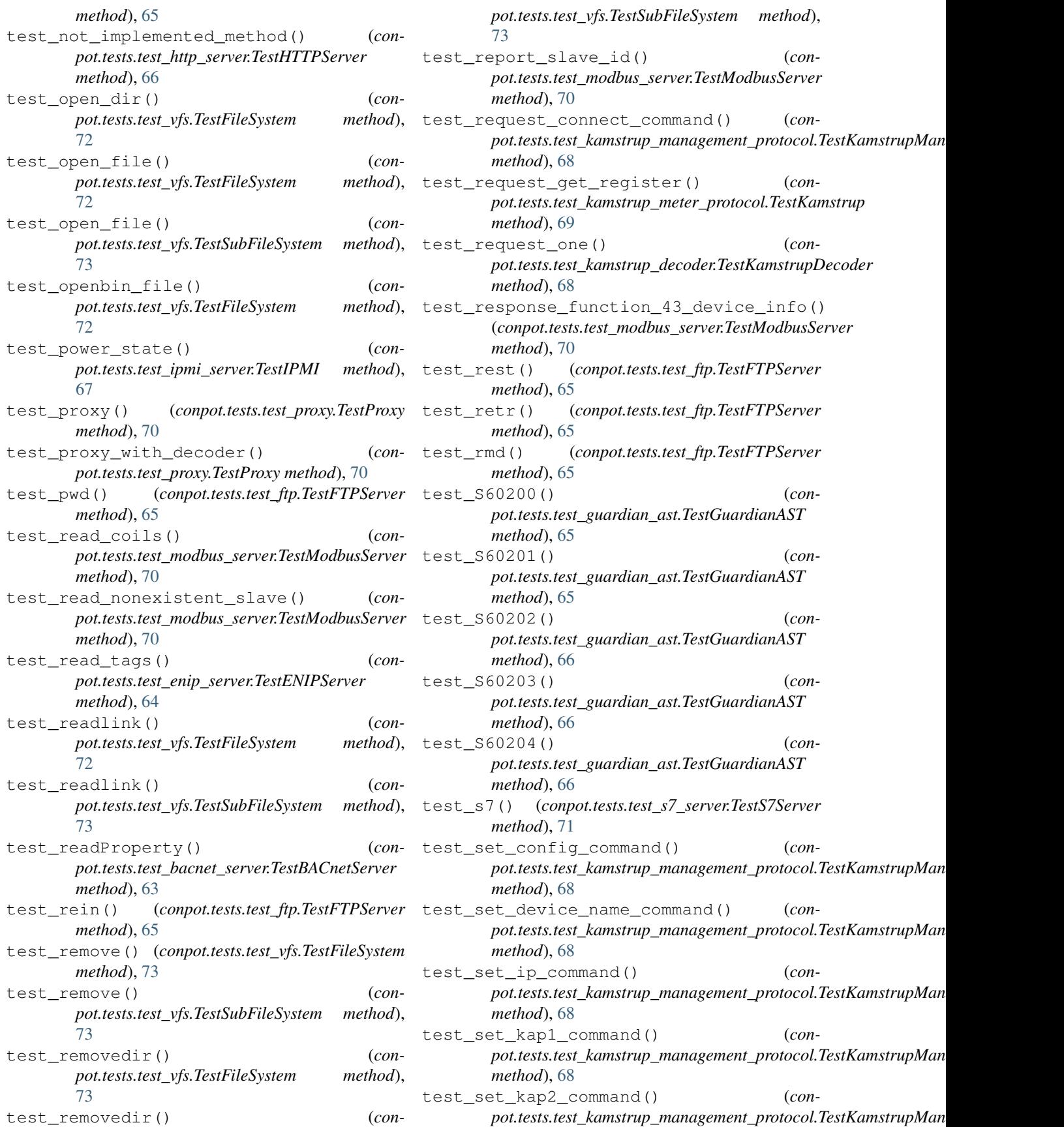

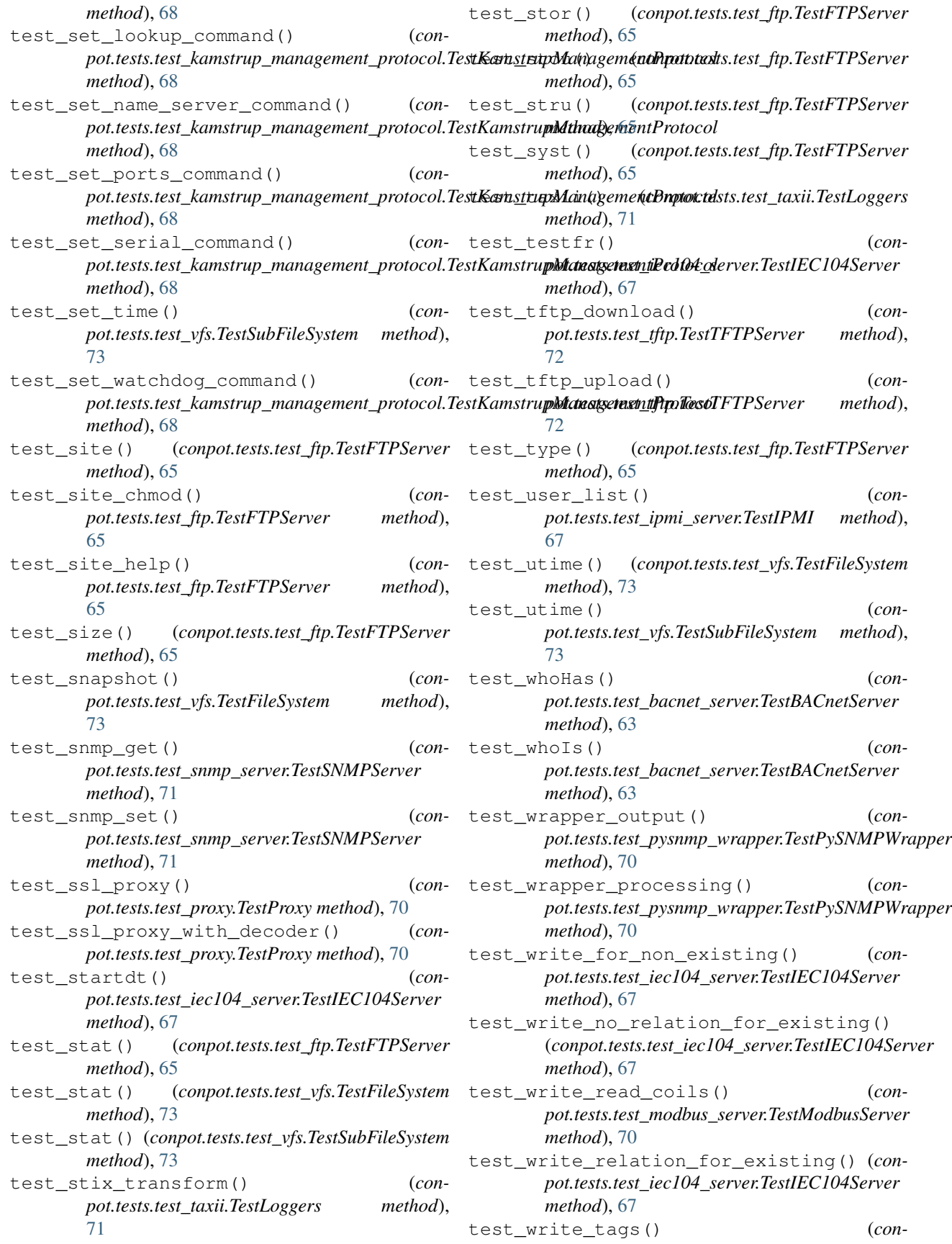

*pot.tests.test\_enip\_server.TestENIPServer method*), [64](#page-67-2) test\_write\_wrong\_type\_for\_existing() (*conpot.tests.test\_iec104\_server.TestIEC104Server method*), [67](#page-70-2) TestBACnetServer (*class in conpot.tests.test\_bacnet\_server*), [62](#page-65-3) TestBase (*class in conpot.tests.test\_base*), [63](#page-66-3) TestENIPServer (*class in conpot.tests.test\_enip\_server*), [63](#page-66-3) TestExtIPUtil (*class in conpot.tests.test\_ext\_ip\_util*), [64](#page-67-2) TestFileSystem (*class in conpot.tests.test\_vfs*), [72](#page-75-1) TestFTPServer (*class in conpot.tests.test\_ftp*), [64](#page-67-2) TestGuardianAST (*class in conpot.tests.test\_guardian\_ast*), [65](#page-68-1) TestHTTPServer (*class in conpot.tests.test\_http\_server*), [66](#page-69-2) TestIEC104Server (*class in conpot.tests.test\_iec104\_server*), [67](#page-70-2) TestIPMI (*class in conpot.tests.test\_ipmi\_server*), [67](#page-70-2) TestJsonLogger (*class in conpot.tests.test\_logger\_json*), [69](#page-72-5) TestKamstrup (*class in conpot.tests.test\_kamstrup\_meter\_protocol*), [69](#page-72-5) TestKamstrupDecoder (*class in conpot.tests.test\_kamstrup\_decoder*), [68](#page-71-2) TestKamstrupManagementProtocol (*class in conpot.tests.test\_kamstrup\_management\_protocol*), [68](#page-71-2) TestLoggers (*class in conpot.tests.test\_taxii*), [71](#page-74-4) TestMacAddrUtil (*class in conpot.tests.test\_mac\_addr*), [69](#page-72-5) TestMakeDocs (*class in conpot.tests.test\_docs*), [63](#page-66-3) TestModbusServer (*class in conpot.tests.test\_modbus\_server*), [69](#page-72-5) TestProxy (*class in conpot.tests.test\_proxy*), [70](#page-73-2) TestPySNMPWrapper (*class in conpot.tests.test\_pysnmp\_wrapper*), [70](#page-73-2) TestS7Server (*class in conpot.tests.test\_s7\_server*), [71](#page-74-4) TestSNMPServer (*class in conpot.tests.test\_snmp\_server*), [71](#page-74-4) TestSubFileSystem (*class in conpot.tests.test\_vfs*), [73](#page-76-2) TestTFTPServer (*class in conpot.tests.test\_tftp*), [71](#page-74-4) TFTPContextServer (*class in conpot.protocols.tftp.tftp\_handler*), [59](#page-62-4) TFTPServerState (*class in conpot.protocols.tftp.tftp\_handler*), [59](#page-62-4) TFTPState (*class in conpot.protocols.tftp.tftp\_handler*), [60](#page-63-3)

TFTPStateServerRecvRRQ (*class in conpot.protocols.tftp.tftp\_handler*), [60](#page-63-3) TFTPStateServerRecvWRQ (*class in conpot.protocols.tftp.tftp\_handler*), [60](#page-63-3) TFTPStateServerStart (*class in conpot.protocols.tftp.tftp\_handler*), [60](#page-63-3) ThreadedHTTPServer (*class in conpot.protocols.http.command\_responder*), [48](#page-51-4) timeout (*conpot.protocols.ftp.ftp\_base\_handler.FTPMetrics attribute*), [43](#page-46-1) Timeout\_t1, [29](#page-32-1) Timeout\_t1\_2nd, [29](#page-32-1) Timeout\_t3, [29](#page-32-1) TPKT (*class in conpot.protocols.s7comm.tpkt*), [57](#page-60-4) TPKTPacket (*class in conpot.tests.helpers.s7comm\_client*), [61](#page-64-1) transform() (*conpot.core.loggers.stix\_transform.StixTransformer method*), [16](#page-19-6) try\_parse\_uint() (*in module conpot.protocols.kamstrup.management\_protocol.commands*), [52](#page-55-5)

# $\cup$

u\_frame (*class in conpot.protocols.IEC104.frames*), [40](#page-43-1) Unknown (*conpot.protocols.kamstrup.meter\_protocol.kamstrup\_constants. attribute*), [53](#page-56-2) unpack() (*conpot.tests.helpers.s7comm\_client.COTPConnectionPacket method*), [61](#page-64-1) unpack() (*conpot.tests.helpers.s7comm\_client.COTPDataPacket method*), [61](#page-64-1) unpack() (*conpot.tests.helpers.s7comm\_client.S7Packet method*), [61](#page-64-1) unpack() (*conpot.tests.helpers.s7comm\_client.TPKTPacket method*), [62](#page-65-3) unpack\_short\_int() (*in module conpot.helpers*), [74](#page-77-4) update\_evasion\_table() (*conpot.protocols.snmp.databus\_mediator.DatabusMediator method*), [59](#page-62-4) Uptime (*class in conpot.emulators.misc.uptime*), [26](#page-29-3) usage\_counter()  $($  (*conpot.protocols.kamstrup.usage\_simulator.UsageSimulator method*), [54](#page-57-6) UsageSimulator (*class in conpot.protocols.kamstrup.usage\_simulator*), [54](#page-57-6) user\_groups (*conpot.core.filesystem.AbstractFS attribute*), [23](#page-26-1) users (*conpot.core.filesystem.AbstractFS attribute*), [23](#page-26-1) V

valid\_crc()(*conpot.protocols.kamstrup.meter\_protocol.decoder\_382.l class method*), [52](#page-55-5)

valid\_crc() (*conpot.protocols.kamstrup.meter\_protocol.request\_parser.KamstrupRequestParser class method*), [54](#page-57-6) vfs (*conpot.protocols.tftp.tftp\_handler.TFTPServerState attribute*), [60](#page-63-3) VirtualFS (*class in conpot.core.virtual\_fs*), [25](#page-28-3) VTI (*class in conpot.protocols.IEC104.frames*), [32](#page-35-0)

# W

```
walk_command() (con-
       pot.tests.helpers.snmp_client.SNMPClient
       method), 62
whoHas() (conpot.protocols.bacnet.bacnet_app.BACnetApp
       method), 41
whoIs() (conpot.protocols.bacnet.bacnet_app.BACnetApp
       method), 41
WinkModuleCommand (class in con-
       pot.protocols.kamstrup.management_protocol.commands),
       52
```